## **FUNDAÇÃO INSTITUTO CAPIXABA DE PESQUISAS EM CONTABILIDADE, ECONOMIA E FINANÇAS – FUCAPE**

**CLOVIS GRIMALDO COUTO JÚNIOR** 

# **O DESEMPENHO DO MÉTODO DE AVALIAÇÃO DE EMPRESAS POR MÚLTIPLOS DE MERCADO APLICADO EM EMPRESAS AGRUPADAS COM CLUSTER ANALYSIS**

VITÓRIA 2009

# **Livros Grátis**

http://www.livrosgratis.com.br

Milhares de livros grátis para download.

## **CLOVIS GRIMALDO COUTO JÚNIOR**

## **O DESEMPENHO DO MÉTODO DE AVALIAÇÃO DE EMPRESAS POR MÚLTIPLOS DE MERCADO APLICADO EM EMPRESAS AGRUPADAS COM CLUSTER ANALYSIS**

Dissertação apresentada ao Programa de Pós-Graduação em Ciências Contábeis da Fundação Instituto Capixaba de Pesquisas em Contabilidade, Economia e Finanças (FUCAPE), como requisito parcial para obtenção do título de Mestre em Ciências Contábeis – Nível Profissionalizante.

Orientador: Prof. Dr. Fernando Caio Galdi.

## **CLOVIS GRIMALDO COUTO JÚNIOR**

## **O DESEMPENHO DO MÉTODO DE AVALIAÇÃO DE EMPRESAS POR MÚLTIPLOS DE MERCADO APLICADO EM EMPRESAS AGRUPADAS COM CLUSTER ANALYSIS**

Dissertação apresentada ao Programa de Pós-Graduação em Ciências Contábeis da Fundação Instituto Capixaba de Pesquisas em Contabilidade, Economia e Finanças (FUCAPE), como requisito parcial para obtenção do título de Mestre em Ciências Contábeis, na área de concentração Finanças.

Aprovada em 15 de Dezembro de 2009.

## **COMISSÃO EXAMINADORA**

**PROF. DR.: FERNANDO CAIO GALDI**

(FUCAPE - Fundação Instituto Capixaba de Pesquisas em Contabilidade, Economia e Finanças).

### **PROF. DR.: MARCELO SANCHES PAGLIARUSSI**

(FUCAPE - Fundação Instituto Capixaba de Pesquisas em Contabilidade, Economia e Finanças).

**PROF. DR.: GERLANDO AUGUSTO SAMPAIO FRANCO DE LIMA**

(FEA-USP – Universidade de São Paulo, Faculdade de Economia, Administração e Contabilidade).

Dedico este trabalho a Deus, sempre em primeiro lugar na minha vida, à minha esposa Jezania, e aos meus pais Clovis e Albina.

## **AGRADECIMENTOS**

Ao meu grande e precioso Deus, que me abençoou com todas as suas bênçãos. A Deus seja dada toda a honra, toda a glória e todo o louvor. Bom é ter o Senhor bem perto!

À minha amada esposa Jezania, pelo apoio e compreensão.

Aos meus pais, Clovis e Albina, sempre presentes, me apoiando e incentivando, me ensinando o caminho, a verdade e a vida. Vocês são a minha referência e a vocês eu sou grato por tudo o que sou e o que tenho!

Ao SEBRAE-ES por apoiar meu desenvolvimento profissional. Espero retribuir com ainda mais dedicação e trabalho.

Ao meu orientador, professor Dr. Fernando Caio Galdi, pela contribuição decisiva na definição do recorte de pesquisa e total apoio e atenção na realização do trabalho.

Aos demais professores e colegas de mestrado na FUCAPE, que de alguma forma contribuíram para a viabilização deste trabalho.

Recebam todos, o meu muito obrigado!

"Qualquer ativo pode ser avaliado"

Aswath Damodaran

## **RESUMO**

Este estudo verificou se existem evidências de que o método de avaliação de empresas por Múltiplos tem sua *performance* aumentada, quando aplicado em conjunto com a ferramenta estatística Cluster Analysis na seleção das empresas comparáveis, visto que Cluster Analysis busca produzir agrupamentos com homogeneidade maximizada, e a Avaliação por Múltiplos requer empresas comparáveis semelhantes à empresa alvo. Para se analisar a performance, avaliouse a faixa interquartil dos erros de apreçamento gerados quando as comparáveis pertenciam ao mesmo setor econômico versus quando pertenciam ao mesmo cluster. Adicionalmente foram realizados testes t-Student para comparar as médias das diferenças dos erros de apreçamento por setor econômico versus quando pertenciam ao mesmo cluster. Os dados foram coletados no banco de dados do Economática, e totalizam 1005 observações (empresas-ano) no período de 1994 a 2007. Os resultados sugerem redução da dispersão dos erros de apreçamento, tendo a faixa interquartil como referência, indicando melhoria de performance do método de avaliação por Múltiplos quando utilizado em conjunto com Cluster Analysis. Contudo testes t-Student para comparação das médias das diferenças dos erros de apreçamento por setor econômico versus quando pertenciam ao mesmo cluster, não reforçam a conclusão da análise da faixa interquartil, indicando não haver melhora de performance da metodologia de avaliação por Múltiplos associada à ferramenta estatística Cluster Analysis.

#### **Palavras-Chaves:**

Avaliação de Empresas, Avaliação Relativa, Múltiplos, Análise de Agrupamentos, Cluster Analysis.

## **ABSTRACT**

This study found evidences that, the method of evaluation for Multiples has its performance increased when applied together with statistical Cluster Analysis tool, to select comparable companies as cluster analysis seeks, (as a way to produce clusters with maximized homogeneity), and evaluation by Multiples needs similar comparable companies to the target company. To analyze the performance, we evaluated the interquartile range of pricing errors generated when the comparables belonged to the same economic sector versus those belonged to the same cluster. Additionally, tests t-Student was made to compare the mean differences of pricing errors by economic sector versus those belonged to the same cluster. Data were collected in Economática's database, and 1005 observations (companies) were found in the years 1994 to 2007. The result show a reduction in the dispersion of pricing errors, based on the interquartile range as a reference, indicating improvement performance in evaluation method for Multiples when used together with Cluster Analysis. However the t-Student test, when used to compare mean differences in pricing errors by economic sector versus those belonged to the same cluster, doesn't reinforce the conclusion by the interquartile range, indicating there is no improvement performance of evaluation for Multiples methodology, when associated with statistical Cluster Analysis tool.

#### **Keywords:**

Valuation, Relative Valuation, Multiples, Cluster Analysis.

# **LISTA DE QUADROS**

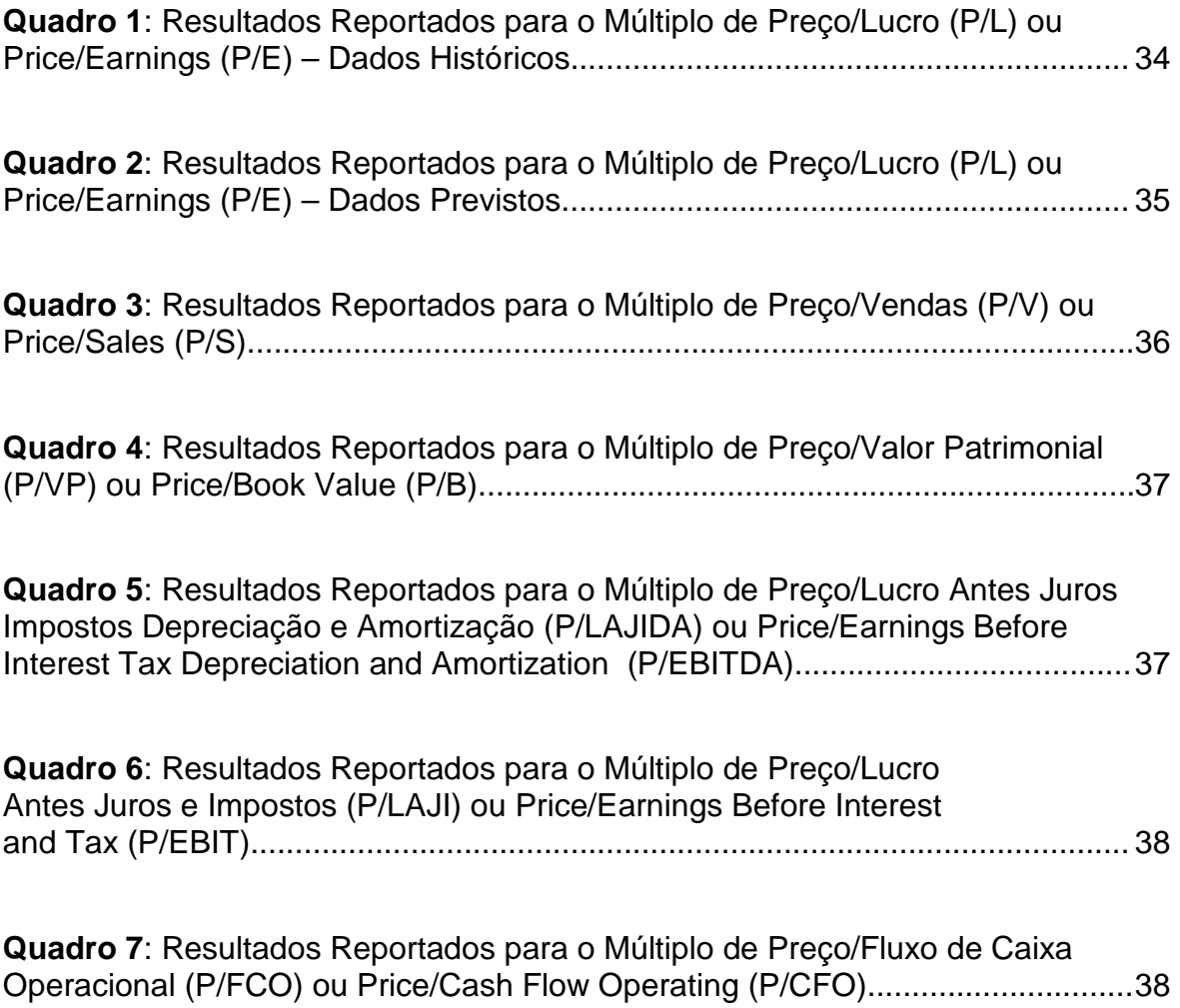

## **LISTA DE TABELAS**

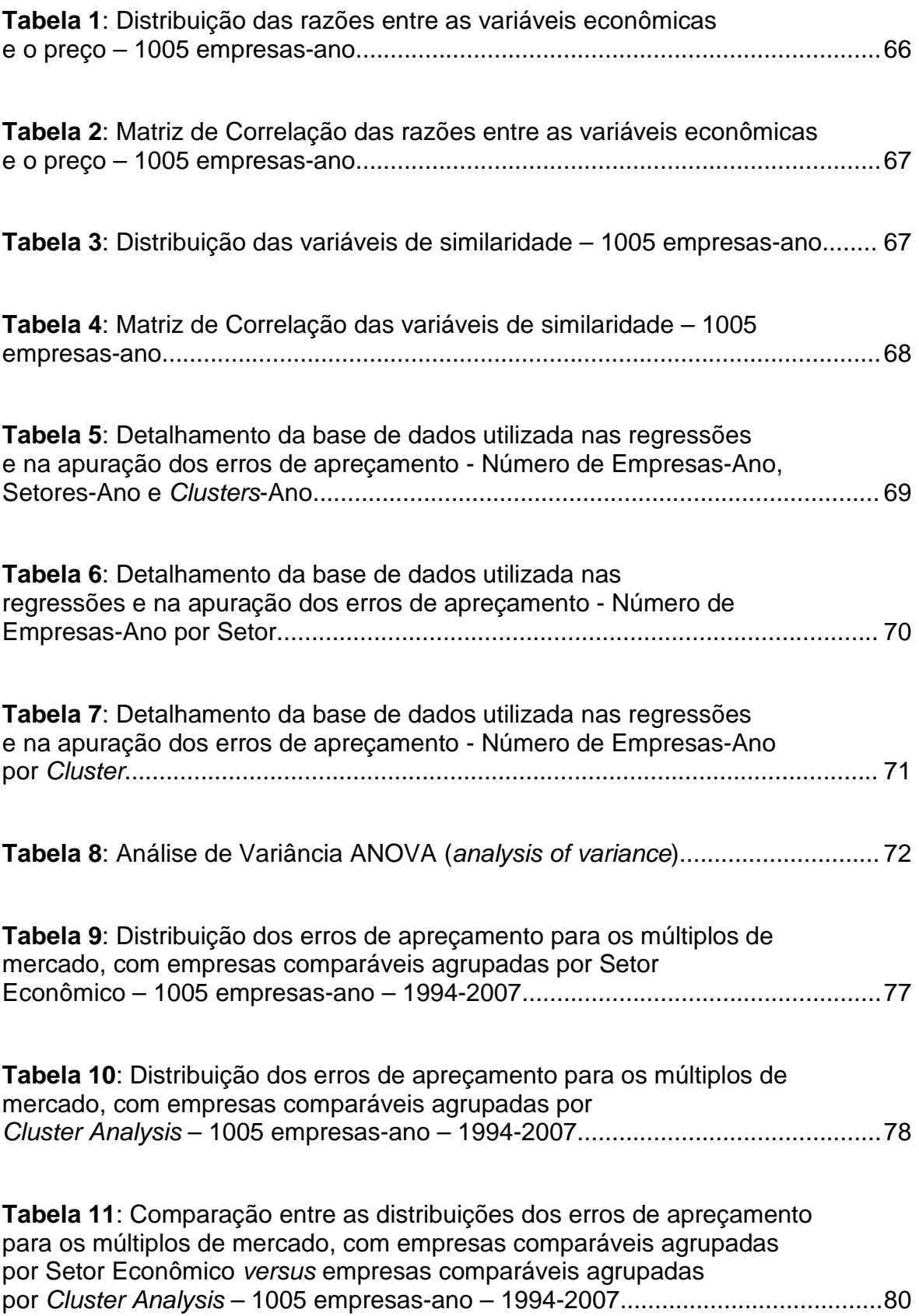

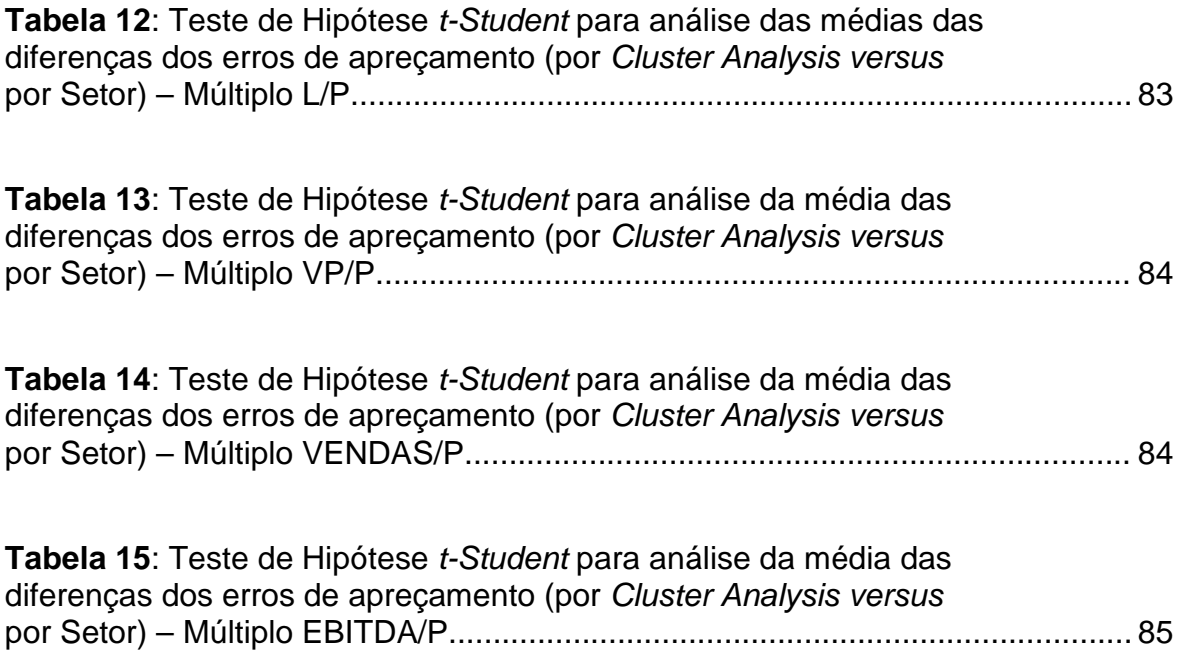

# **SUMÁRIO**

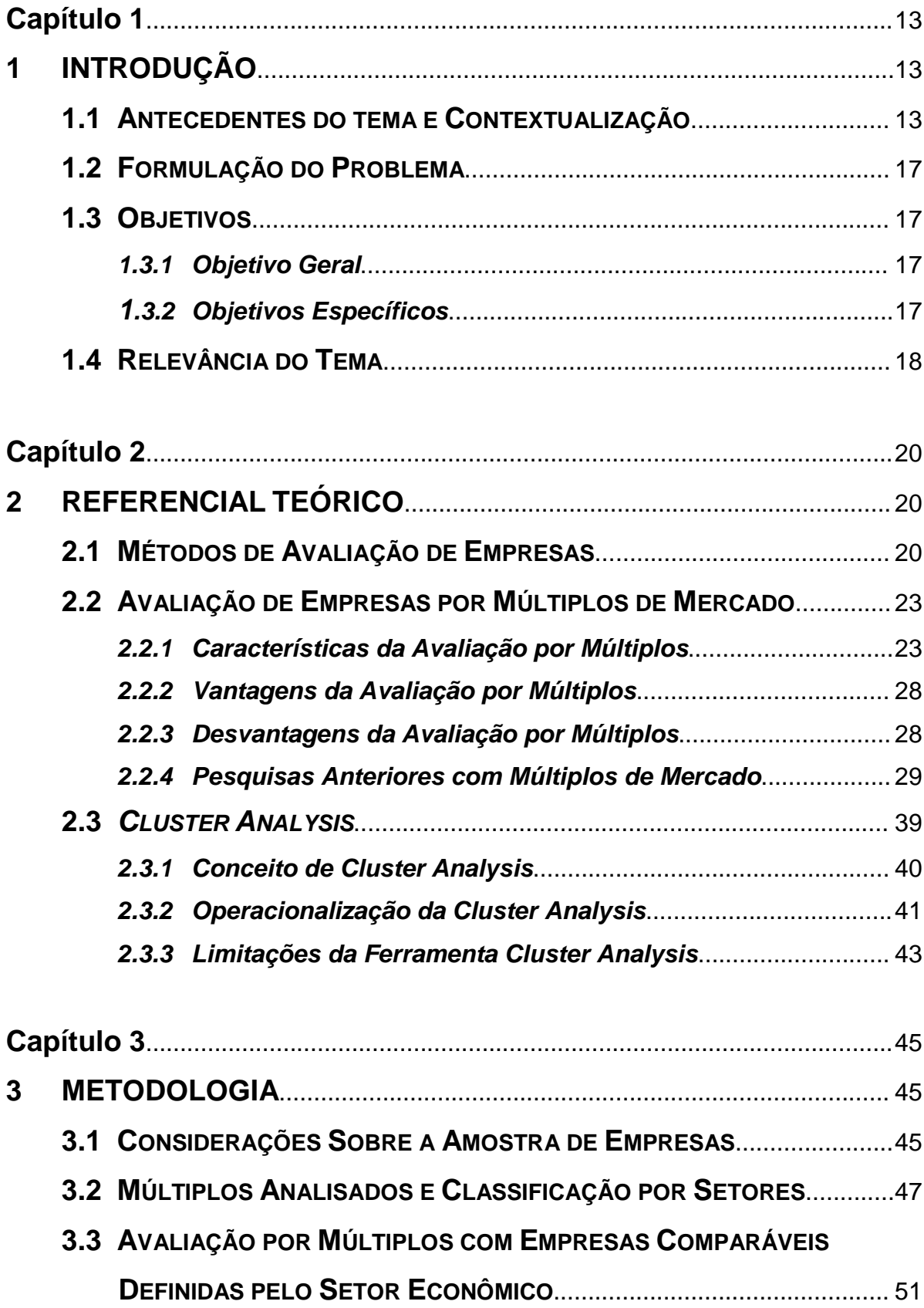

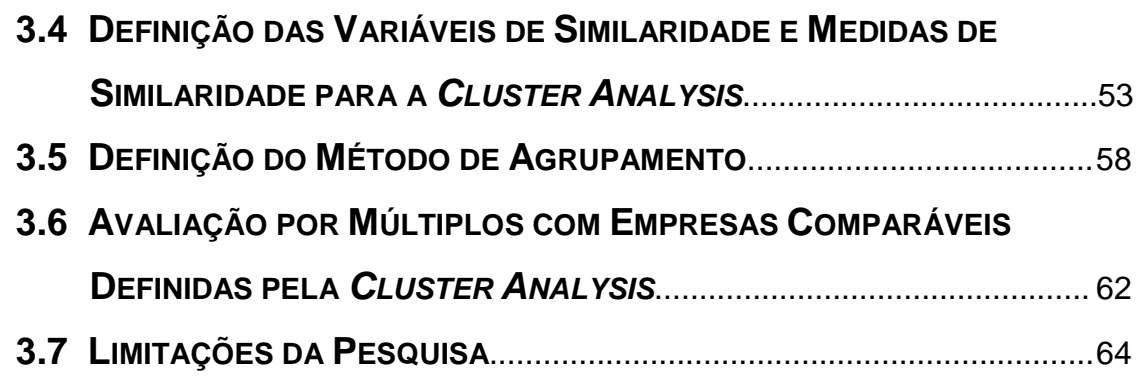

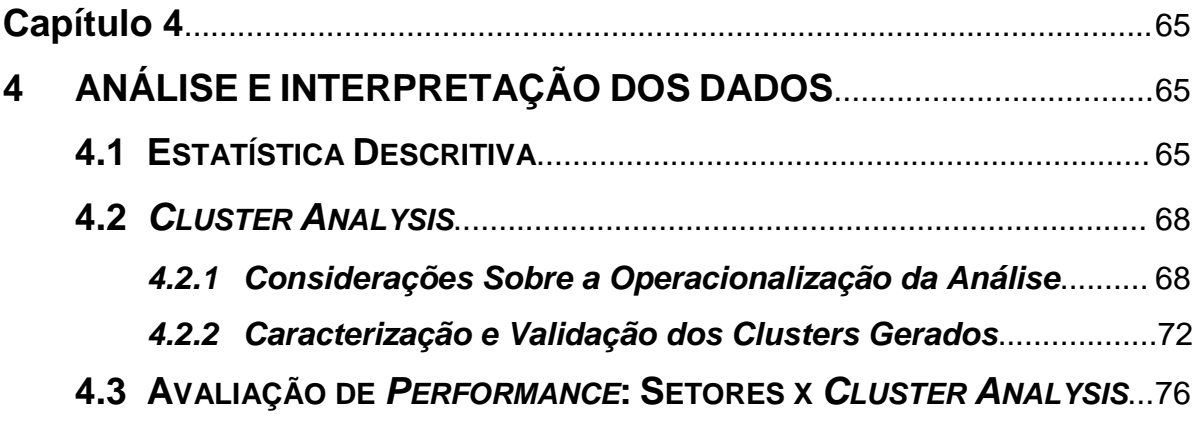

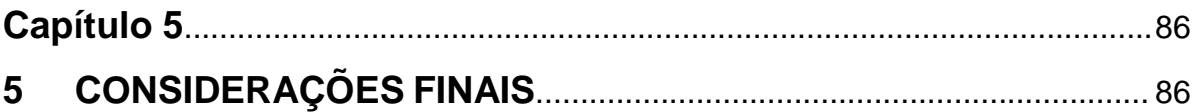

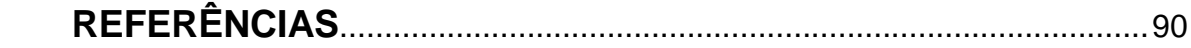

### **Capítulo 1**

## **1 INTRODUÇÃO**

#### **1.1 ANTECEDENTES DO TEMA E CONTEXTUALIZAÇÃO**

No atual ambiente econômico mundial, determinar o preço real de uma empresa, além de não ser tarefa simples, tem se tornado ainda mais fundamental, dado a escassez de recursos da economia (DAMODARAN, 1997). A lógica é que um investidor não deveria pagar por uma empresa, ou por uma ação de uma empresa, um valor superior a real capacidade desta empresa de gerar fluxos de caixa futuros para este investidor, desempenhando assim, a Avaliação ou Valuation, um relevante papel em finanças, fusões e aquisições, e na gestão de fundos de investimentos (DAMODARAN, 1997).

Para se determinar o preço de uma empresa, analistas executam a Avaliação, ou Valuation, que Palepu, Healy e Bernard (2000, p.11-1), definiram como "o processo de conversão de uma projeção em uma estimativa do valor de uma empresa ou de alguma parte da empresa". Este "processo" se conduz em quatro etapas: (i) análise da estratégia de negócios; (ii) análise contábil; (iii) análise financeira; e (iv) análise prospectiva, sendo esta última etapa em que se alcançaria o valor projetado para a empresa (PALEPU; HEALY; BERNARD, 2000).

Diversas metodologias podem ser empregadas na etapa prospectiva (iv) do processo de Avaliação. Dentre as metodologias mais utilizadas, destacam-se "os métodos de desconto do fluxo de dividendos de uma empresa, os modelos de fluxos de caixa descontados, os modelos de avaliação por múltiplos de mercado e os modelos de lucros residuais" (GALDI; LOPES; TEIXEIRA, 2008, p.32). "Não há um

modelo 'melhor'. O modelo adequado para uso em um cenário específico dependerá de uma variedade de características do ativo ou empresa sendo avaliada" (DAMODARAN, 1997, p.617).

Constata-se também que os modelos disponíveis não são auto-excludentes, podendo um modelo ser utilizado para "calibrar" os resultados de outro (SALIBA, 2008). Existem, inclusive, evidências de que os analistas escolhem ou adequam seus modelos de avaliação de acordo com o setor da indústria que a empresa sendo avaliada pertença:

> a principal mensagem que surge a partir da análise do conteúdo dos relatórios dos analistas financeiros, é que os analistas parecem adaptar suas metodologias de avaliação de acordo com as circunstâncias que envolvem cada setor sendo analisado <sup>1</sup> (DEMIRAKOS; STRONG; WALKER, 2004, p. 237, tradução nossa).

Dentro do contexto exposto acima, este estudo se posicionou no sentido de analisar especificamente o modelo de Avaliação por Múltiplos de Mercado. Esta metodologia, também conhecida como "Avaliação Relativa", consiste em se determinar o preço de uma empresa, com base nos múltiplos de empresas semelhantes, ditas comparáveis, àquela que se está avaliando (empresa alvo).

Geralmente analistas assumem como empresas comparáveis as pertencentes ao mesmo setor econômico da empresa alvo, e como definição para setores econômicos, costumam utilizar a classificação disponível nos bancos de dados de informações, tais como Economática, I.B.E.S, Bloomberg, etc. (DAMODARAN, 1997 e 2002 ; SALIBA, 2008 ; LIU; NISSIM; THOMAS, 2002).

Alford (1992) encontrou evidências de que a escolha de empresas comparáveis por setor econômico eleva a precisão das previsões, ainda mais

**<sup>1</sup>** "The main message to emerge from this content analysis of financial analysts' reports is that analysts appear to tailor their valuation methodologies to the circumstances of the industry".

quando combinada com o retorno sobre o Patrimônio Líquido em níveis similares à empresa alvo, e para empresas de maior porte. Contraditoriamente, Saliba (2008) verificou que, ao se utilizar como empresas comparáveis todas as empresas disponíveis na amostra (diversos setores), ao invés de empresas do mesmo setor, os erros de apreçamento diminuíram (quando o esperado era o aumento dos erros). Essa constatação evidenciou o fato de que a seleção de empresas comparáveis agrupadas por setor econômico, pode não ter resultado em um conjunto de empresas satisfatoriamente homogêneas entre si, que pudessem então ser consideradas comparáveis, como o modelo de Avaliação por Múltiplos de Mercado requer.

O processo de seleção de empresas comparáveis é um fator crítico de sucesso para os resultados do modelo de Avaliação por Múltiplos, isto é, a precisão do valor gerado na avaliação, depende diretamente da correta definição de quais são as empresas comparáveis a serem utilizadas no modelo. Esse entendimento foi reconhecido por diversos estudos anteriores que abordaram avaliação relativa (SALIBA, 2008 ; LIU; NISSIM; THOMAS, 2002 ; LIE; LIE, 2002 ; KIM; RITTER, 1999 ; DEMIRAKOS; STRONG; WALKER, 2004 ; ALFORD, 1992 ; DAMODARAN, 1997 e 2002 ; PALEPU; HEALY; BERNARD, 2000).

Este trabalho buscou atuar justamente neste ponto específico, ou seja, na forma como poderíamos selecionar as empresas comparáveis, e se outra forma diferente da usual (por setor econômico) resultaria em melhor performance para o modelo (avaliada pela distribuição dos erros percentuais de apreçamento). Para isso, optou-se por testar se a técnica estatística de análise multivariada denominada Cluster Analysis, em sintonia com a sugestão de Damodaran (2002), fornece empresas comparáveis mais homogêneas com a empresa alvo, o que seria confirmado pela maior precisão do modelo de Avaliação por Múltiplos de Mercado. Dado que quanto mais homogêneas forem as empresas comparáveis selecionadas, mais preciso será o resultado do processo de avaliação da empresa alvo, espera-se que com a utilização da ferramenta Cluster Analysis, os erros de apreçamento diminuam, quando comparados aos erros gerados pela forma tradicional de seleção de empresas comparáveis (por setor econômico)<sup>2</sup> (DAMODARAN, 2002).

Cluster Analysis, Análise de Agrupamentos, ou ainda Análise de Conglomerados, consiste em uma técnica estatística que possibilita a criação de agrupamentos de itens diversos, de acordo com as semelhanças apresentadas por estes itens, em relação a algum critério de seleção, determinado previamente pelo analista/pesquisador (HAIR et al., 2005). O objetivo da ferramenta é classificar uma amostra de objetos em um pequeno número de grupos que tenham a característica de serem homogêneos internamente, heterogêneos entre si, e mutuamente excludentes (HAIR et al., 2005 ; FÁVERO et al., 2009).

A utilização desta ferramenta tornou possível selecionar empresas comparáveis, controlando as diferenças entre as empresas, para que estas quando consideradas comparáveis, contenham atributos semelhantes à empresa alvo, ou seja, permitiu selecionar empresas comparáveis com maior homogeneidade. Espera-se que com um conjunto de empresas comparáveis mais homogêneos entre si, resulte melhor performance, ou em outras palavras, resulte em erros de menor magnitude ao se executar o modelo de Avaliação de Empresas por Múltiplos de Mercado, sendo este, o resultado esperado da pesquisa (DAMODARAN, 2002).

**<sup>2</sup>** Os erros de apreçamento citados neste trabalho são definidos pela diferença entre e o preço real da empresa alvo observado no mercado (Bolsa de Valores São Paulo - BOVESPA) e o preço projetado desta mesma empresa alvo gerado pelo método de avaliação de empresas por múltiplos de mercado (Real – Previsto).

#### **1.2 FORMULAÇÃO DO PROBLEMA**

Assim sendo, considerando o contexto exposto anteriormente, procurou-se no decorrer deste trabalho responder à seguinte questão de pesquisa:

**"O método de avaliação de empresas por Múltiplos de Mercado tem sua performance aumentada quando utilizado em conjunto com a ferramenta estatística Cluster Analysis?"** 

#### **1.3 OBJETIVOS**

#### **1.3.1 Objetivo Geral**

Com a finalidade de responder à questão apresentada, o objetivo geral deste trabalho foi verificar se existem evidências de que o método de avaliação de empresas por Múltiplos de Mercado tem sua performance aumentada, quando aplicado em conjunto com a ferramenta estatística Cluster Analysis (Análise de Agrupamentos) na seleção das empresas comparáveis à empresa alvo.

#### **1.3.2 Objetivos Específicos**

Para se alcançar o objetivo geral, perseguiu-se os seguintes objetivos específicos:

**a)** Identificar os principais Múltiplos de Mercado utilizados em estudos anteriores;

**b)** Identificar os erros percentuais de apreçamento gerados pelo modelo de avaliação por Múltiplos, quando as empresas comparáveis são selecionadas

adotando o critério mais usual, ou seja, o de pertencerem ao mesmo setor econômico da empresa alvo;

**c)** Identificar os erros percentuais de apreçamento gerados pelo modelo de avaliação por Múltiplos, quando as empresas comparáveis são selecionadas adotando o critério alternativo, de pertencerem ao mesmo cluster (agrupamento) gerado pela ferramenta Cluster Analysis;

**d)** Verificar se os erros percentuais de apreçamento com a ferramenta Cluster Analysis sendo utilizada para selecionar empresas comparáveis (obtidos em "**c**") são de menor magnitude do que os erros percentuais de apreçamento com as empresas comparáveis sendo selecionadas pela forma mais comum, a saber, pelo setor econômico (obtidos em "**b**"). Por intermédio dessa análise foi possível aferir maior ou menor performance, e responder à questão de pesquisa.

#### **1.4 RELEVÂNCIA DO TEMA**

Este trabalho se justifica, na medida em que duas principais constatações emergem dos estudos anteriores consultados acerca do método de avaliação de empresas por Múltiplos de Mercado (ALFORD, 1992 ; DAMODARAN, 2002; DEMIRAKOS; STRONG; WALKER, 2004 ; LIU; NISSIM; THOMAS, 2002 ; LIE; LIE, 2002 ; KIM; RITTER, 1999; PALEPU; HEALY; BERNARD, 2000 ; SALIBA, 2008).

A primeira é o uso generalizado desta ferramenta, tanto por analistas brasileiros atuando no mercado financeiro do Brasil (SALIBA, 2008), como por analistas do mercado internacional (LIU; NISSIM; THOMAS, 2002).

A segunda constatação que advém dos estudos anteriores citados, e em contraponto à primeira constatação, é que apesar de ser um tema significativo, não existe grande número de estudos avaliando a performance dos múltiplos individualmente, bem como a eficácia das técnicas de seleção de empresas comparáveis. Nesse sentido Liu, Nissim e Thomas (2002, p.135, tradução nossa) afirmaram que

> apesar de múltiplos serem amplamente utilizados na prática, existem poucas pesquisas publicadas na literatura acadêmica documentando o desempenho absoluto e relativo dos diferentes múltiplos.<sup>3</sup>

#### Corroborando essa afirmação, Saliba (2008, p.15) afirmou que

apesar de ser um conceito de ampla utilização também entre os práticos do mercado financeiro brasileiro, não foram encontrados estudos na academia brasileira que mensurem a aderência da avaliação por cada múltiplo individualmente ao valor das empresas brasileiras de capital aberto.

Outro aspecto que fornece relevo a pesquisa, diz respeito a atenuar um ponto fraco da metodologia de avaliação por Múltiplos, que consiste na possibilidade dos analistas considerarem como empresas comparáveis, entidades que possuam diferenças significativas em variáveis tidas como fundamentais para que uma empresa possa ser definida como comparável: possuir níveis semelhantes de risco, crescimento e potencial de geração de caixa (DAMODARAN, 2002).

Na medida em que a proposta da pesquisa foi empregar uma nova abordagem na seleção de empresas comparáveis, utilizando Cluster Analysis, essas variáveis fundamentais (risco, crescimento, geração de caixa) podem ser controladas, para que as empresas selecionadas possuam atributos semelhantes à empresa alvo. Isto amenizaria o risco de se proceder a uma avaliação inconsistente, além de melhorar a capacidade preditiva do modelo.

 $3$  "While multiples are used extensively in practice, there is little published research in the academic literature documenting the absolute and relative performance of different multiples".

### **Capítulo 2**

### **2 REFERENCIAL TEÓRICO**

#### **2.1 MÉTODOS DE AVALIAÇÃO DE EMPRESAS**

De acordo com Damodaran (1997) qualquer ativo possui valor e pode ser avaliado, embora uns de forma mais precisa e objetiva do que outros, variando também os detalhes da avaliação caso a caso e, em qualquer caso, tendo a incerteza sempre presente na análise. Damodaran (1997) afirma ainda que de uma forma genérica, existem três grandes grupos de ferramentas para avaliação, não mutuamente excludentes, a saber, avaliação por fluxo de caixa descontado, avaliação relativa e avaliação de direitos contingentes (ou modelo de precificação de opções).

O primeiro grupo de ferramentas, ou abordagem, por fluxo de caixa descontado, se caracteriza por relacionar "o valor de um ativo ao valor presente dos fluxos de caixa futuros esperados relativos àquele ativo" (DAMODARAN, 1997, p.11).

O segundo grupo se caracteriza por estimar "o valor de um ativo enfocando a precificação de ativos 'comparáveis' relativamente a uma variável comum, como lucros, fluxos de caixa, valor contábil ou vendas" (DAMODARAN, 1997, p.11).

Já a terceira e última abordagem estruturada (avaliação de direitos contingentes), possui a característica de se utilizar "modelos de precificação de opções para medir o valor de ativos que possuam características de opções" (DAMODARAN, 1997, p.11).

#### Prossegue o autor, afirmando que

O problema na avaliação não é de que não haja modelos suficientes para avaliar um investimento, mas de que há modelos demais. Escolher o modelo correto para utilizar na avaliação é tão crítico para se chegar a um valor razoável quanto compreender como utilizar o modelo (DAMODARAN, 1997, p.615).

Por outro lado, verifica-se que as diversas abordagens são, geralmente, utilizadas em conjunto a fim de se chegar a um valor projetado mais preciso para a empresa alvo: "Na prática, uma ampla variedade de abordagens de avaliação são empregadas. Por exemplo, para avaliar a adequação de uma oferta de aquisição de uma companhia, banqueiros de investimento geralmente usam entre cinco e dez métodos diferentes de avaliação" <sup>4</sup> (PALEPU; HEALY; BERNARD, 2000, p.11-1, tradução nossa).

Os modelos de Valuation ou Avaliação disponíveis não são, assim, mutuamente excludentes podendo ser utilizados uns para complementar outros. "Não há um modelo 'melhor'. O modelo adequado para uso em um cenário específico dependerá de uma variedade de características do ativo ou empresa sendo avaliada" (DAMODARAN, 1997, p.617). Estudos anteriores trouxeram evidências de que os analistas escolhem ou adequam seus modelos de avaliação de acordo com o setor econômico a que pertence à empresa que se está analisando. (DEMIRAKOS; STRONG; WALKER, 2004).

Palepu, Healy e Bernard (2000), destacam, dentre os métodos disponíveis, quatro abordagens: *Discounted Dividends*, que fornece um valor para uma dada empresa com base no valor presente dos dividendos futuros previstos; Discounted

<sup>&</sup>lt;sup>4</sup> "In practice, a wide variety of valuation approaches are employed. For example, in evaluating the fairness of a takeover bid, investment bankers commonly use five to ten different methods of valuation".

Abnormal Earnings, abordagem que define o valor da firma como a soma do valor patrimonial com os lucros anormais previstos descontados; Valuation Based on Price Multiples, que consiste na definição de um preço para a empresa alvo a partir do uso de múltiplos de preço de empresas comparáveis e informações relacionadas previstas, tais como lucros, valor patrimonial e vendas; e Discounted Cash Flow Analysis (DFC), abordagem que envolve a construção de previsões detalhadas de fluxos de caixa previstos, por múltiplos períodos futuros. Esses fluxos previstos são descontados a valor presente com o custo de capital do investidor.

Com relação à utilização das diversas metodologias pelos analistas e pesquisadores, Demirakos, Strong e Walker (2004), analisando os relatórios dos analistas de bancos de investimentos internacionais, encontraram evidências de que modelos que utilizam a razão P/E (Price/Earnings), ou seja, avaliação relativa continua sendo o esteio da avaliação prática.

Além disso, Demirakos, Strong e Walker (2004) relatam intensa utilização de modelos de DCF (Discounted Cash Flow), e baixa utilização prática do modelo RIV (Residual Income Valuation), e também registram que a familiaridade do analista com a metodologia e sua aceitabilidade pelos clientes é um ponto que influencia na definição de qual método de avaliação utilizar. Galdi, Lopes e Teixeira (2008, p.32), afirmam que "entre as técnicas de *valuation* mais comumente utilizadas destacam-se os métodos de desconto do fluxo de dividendos de uma empresa, os modelos de fluxos de caixa descontados, os modelos de avaliação por múltiplos de mercado e os modelos de lucros residuais".

Dentre as metodologias acima citadas, este trabalho procurou focar especificamente no Modelo de Avaliação por Múltiplos de Mercado. Esse modelo se insere na classificação proposta por Damodaran (1997), como Avaliação Relativa. Já

na classificação proposta por Palepu, Healy e Bernard (2000), se insere na abordagem denominada Valuation Based on Price Multiples. Na próxima seção, detalharemos o modelo de Avaliação por Múltiplos, analisando suas principais características, vantagens em sua aplicação, desvantagens, bem como revisaremos as pesquisas anteriores com múltiplos de mercado publicadas nos principais periódicos nacionais e internacionais.

#### **2.2 AVALIAÇÃO DE EMPRESAS POR MÚLTIPLOS DE MERCADO**

#### **2.2.1 Características da Avaliação por Múltiplos**

O Modelo de Avaliação de Empresas por Múltiplos de Mercado, ou simplesmente, Modelo de Avaliação por Múltiplos, consiste em um método que tem por objetivo avaliar ativos com base nos preços correntes de mercado de outros ativos ditos "comparáveis", sendo, portanto um método de avaliação relativa (SALIBA, 2008).

De acordo com Damodaran (1997), na avaliação relativa a finalidade é avaliar os ativos com base na forma como ativos similares são atualmente precificados no mercado. Para comparar os preços do ativo com "similares" no mercado, é necessário padronizar os valores de alguma forma quando, para isso, encontram-se os chamados múltiplos de mercado para variáveis comuns entre os ativos, tais como lucros, fluxos de caixa, valor patrimonial ou receitas. Damodaran (2002, p. 245) afirma sobre a padronização de valores que

> O preço de uma ação é função tanto do valor do patrimônio da empresa quanto do número de ações em circulação. Assim, uma divisão acionária que dobre o número de unidades fará com que o preço das ações caia aproximadamente pela metade. Como os preços das ações são determinados pelo número de unidades de ações, não é possível comparar os preços das ações de diferentes empresas. Para comparar empresas "similares" é preciso encontrar alguma maneira de padronizar seus valores.

Além do mais, esta metodologia pressupõe que o preço de uma empresa, ou ação de uma empresa sendo avaliada, será similar ao preço das outras empresas ditas comparáveis, e que "o mercado, em média, precifica essas empresas comparáveis de modo correto" (DAMODARAN, 1997, p.17). Na mesma linha Palepu, Healy e Bernard (2000, p.11-7, tradução nossa) afirmam que "o analista considera que o preço dessas outras empresas comparáveis é aplicável à empresa sendo avaliada (empresa alvo)". <sup>5</sup>

Assim, o modelo tradicional define que o valor de mercado (ou preço) de uma empresa alvo *i, no ano t* ( $P_{it}$ ) é diretamente proporcional à variável econômica – Lucro, Vendas, EBITDA, etc. – para a empresa alvo *i*, no ano  $t(X_{ii})$ :

$$
P_{it} = \beta_{ct} X_{it} \tag{1}
$$

Em que  $\beta_{ct}$  é o múltiplo da variável econômica das empresas comparáveis c, no ano t, definida a partir do conjunto considerado como empresas comparáveis. O múltiplo aplicado no modelo exposto acima ( $\beta_{ct}$ ) é definido baseando-se nas empresas consideradas comparáveis à empresa alvo:

$$
\beta_{ct} = \frac{P_{ct}}{X_{ct}} \tag{2}
$$

Isto feito para diversas empresas ditas comparáveis gerará um múltiplo médio  $(\beta_{ct})$  do conjunto de empresas comparáveis à empresa alvo, com base no preço ( $P_{ct}$ ), e variáveis econômicas ( $X_{ct}$ ), desse conjunto de empresas comparáveis. Este múltiplo médio encontrado em ( 2 ), é aplicado à empresa alvo multiplicando-o pela variável econômica da empresa alvo  $(X_{it})$  conforme verificado na Equação 1.

<sup>&</sup>lt;sup>5</sup> "The analyst assumes that the pricing of those other firms is applicable to the firm at hand".

Os principais múltiplos utilizados por analistas e considerados em estudos anteriores são P/E ou P/L (Price/Earnings ou Preço/Lucro), que é o "múltiplo mais utilizado no Brasil" (SALIBA, 2005, p.12); P/B ou P/VP (Price/Book Value ou Preço/Valor Patrimonial); P/S ou P/VENDAS (Price/Sales ou Preço/Vendas) e P/EBITDA (Price/Earnings Before Interest, Tax, Depreciation and Amortization - Preço/Lucro antes dos Juros, Impostos, Amortizações e Depreciações). Estes múltiplos são amplamente utilizados por analistas e citados na maior parte das pesquisas anteriores relacionadas ao tema (SALIBA, 2008 ; DAMODARAN, 2002 ; LIU; NISSIM; THOMAS, 2002 ; LIE; LIE, 2002 ; KIM; RITTER, 1999 ; PALEPU; HEALY; BERNARD, 2000). Na seção 2.2.4 apresenta-se a lista completa dos múltiplos utilizados em estudos anteriores consultados, bem como as conclusões encontradas em cada estudo.

Em adição, Damodaran (1997, p.243) adverte que "embora os múltiplos sejam intuitivos e de uso simples, também é fácil usá-los de forma errada". Palepu, Healy e Bernard (2000), afirmam que se analisarmos superficialmente, a metodologia de avaliação por múltiplos de mercado aparentará ser simples. Contudo, adverte os autores, não é tão simples como parece.

Ao se empreender uma avaliação por Múltiplos de Mercado, de uma forma geral, o analista estruturará os trabalhos no mínimo em três fases ou passos, segundo a definição de Palepu, Healy e Bernard (2000): Passo 1 – Selecionar uma medida de desempenho ou valor para se tomar como base para a análise por múltiplos; essa etapa compreenderia em se definir quais múltiplos seriam utilizados na análise. Passo 2 – Estimar os múltiplos das empresas comparáveis utilizando a medida de desempenho ou valor definida no passo 1; essa etapa compreenderia em, primeiro definir um conjunto de empresas comparáveis, e então utilizar os dados dessas empresas comparáveis para se gerar o múltiplo relativo a ser aplicado na empresa alvo. Passo 3 – Aplicar o múltiplo das empresas comparáveis utilizando a medida de desempenho ou valor da empresa sendo analisada.

Levar adiante as providências do passo 2 citado acima, com rigor metodológico, tem se mostrado como a providência mais crucial para a eficiência da metodologia de avaliação por múltiplos, ou seja, a busca por empresas comparáveis,

> é difícil em vista do fato de que não há duas empresas idênticas e de que as empresas de um mesmo setor podem apresentar diferenças quanto a risco, potencial de crescimento e fluxos de caixa. A questão de como controlar essas diferenças ao comparar os múltiplos de diversas empresas passa a ser crucial (DAMODARAN, 2002, p.243-244).

Uma empresa comparável ou similar é aquela com risco, crescimento e potencial de geração de caixa, semelhantes aos da empresa alvo, sob avaliação (DAMODARAN, 2002). Até porque, "todos os múltiplos, independentemente de estarem relacionados a lucros, receitas ou valor escritural, são uma função dos mesmos três fatores – risco, crescimento e potencial de geração de caixa" (SALIBA, 2008, p.9).

Apesar de esse conceito ser conhecido, na maioria das vezes, os analistas definem empresas similares como sendo outras empresas do mesmo setor ou setores daquela que está sendo avaliada (DAMODARAN, 1997 e 2002 ; SALIBA, 2008 ; LIU; NISSIM; THOMAS, 2002). Alford (1992, p.95), afirma sobre o processo de seleção de empresas comparáveis que,

> [...] embora a avaliação da literatura também suporte o uso de risco e crescimento dos lucros para dirigir a busca por empresas comparáveis, na prática, as empresas são geralmente selecionadas com base na indústria uma vez que de empresas do mesmo setor se espera que sejam semelhantes em termos de risco e crescimento dos lucros. [...] Além disso, na medida em que métodos contábeis afetam os múltiplos P/E, selecionar empresas comparáveis sobre a base da indústria também pode melhorar a comparabilidade destas empresas, pois empresas do mesmo setor costumam utilizar métodos contábeis semelhantes.

Alford (1992) também sugere que escolher apenas uma empresa comparável resulta em um preço previsto com um padrão mais elevado de erro do que se várias empresas comparáveis são identificadas e utilizadas no processo de precificação.

Palepu, Healy e Bernard (2000, p.11-1, tradução nossa), reforçando o entendimento de que o processo de seleção de empresas comparáveis não é simples, afirmaram que "a identificação de empresas comparáveis é muitas vezes bastante difícil" <sup>6</sup>. Palepu, Healy e Bernard (2000) também acrescentam que apesar de empresas pertencentes ao mesmo setor da empresa sendo avaliada, serem óbvias candidatas à empresa comparável, existem, assim mesmo, dificuldades nessa seleção, pois ocorre de algumas empresas atuarem em diversos setores simultaneamente, e dessa forma haveria dificuldade em se identificar comparáveis que também atuem em diversos (mesmos) setores ao mesmo tempo.

Verifica-se assim que Múltiplos de Mercado, como ferramenta de Valuation, são amplamente utilizados por analistas em suas avaliações de empresas (PALEPU; HEALY; BERNARD, 2000). Porém, mesmo sendo um conceito de ampla utilização no mercado brasileiro e mundial, não são abundantes os estudos anteriores na comunidade acadêmica que se proponham avaliar a precisão da avaliação por múltiplos de cada múltiplo, ao valor das empresas de capital aberto disponíveis (SALIBA, 2008), especialmente no recorte deste trabalho, qual seja, avaliar o impacto sobre o método, de uma nova abordagem na seleção de empresas comparáveis.

27

etation of "comparable" firms is often quite difficult".<br><sup>6</sup> "Identification of "comparable" firms is often quite difficult".

#### **2.2.2 Vantagens da Avaliação por Múltiplos**

As principais vantagens da metodologia de avaliação de empresas por múltiplos, que tornam essa abordagem bastante difundida, são:

**a)** Simplicidade: É necessário adotar um número bem menor de premissas, quando comparada à metodologia de Fluxo de Caixa Descontado ou outra metodologia que requeira projeções de vários anos. Além disso, tal simplicidade torna mais fácil a apresentação e compreensão da ferramenta por clientes (DAMODARAN, 2002; DAMODARAN, 1997; PALEPU; HEALY; BERNARD, 2000).

**b**) Agilidade: Permite refletir com rapidez, novas informações que impactem a precificação do ativo ou empresa (DAMODARAN, 2002; DAMODARAN, 1997).

**c)** Maior capacidade de refletir o mercado: Como se trata de uma abordagem relativa, esta metodologia tenderá a refletir o estado atual do mercado, uma vez que o objetivo é medir o valor relativo e não intrínseco. Isso faz com que os valores gerados sejam mais próximos da média do mercado do que a metodologia de Fluxo de Caixa Descontado (DAMODARAN, 2002).

#### **2.2.3 Desvantagens da Avaliação por Múltiplos**

As principais vantagens da metodologia apresentadas no tópico anterior, estão ligadas, contraditoriamente, às suas principais desvantagens:

**a)** Indução ao erro: Da simplicidade aparente em se utilizar a ferramenta, exposta nas letras "a" e "b" do tópico anterior, decorre que por estar acessível

a qualquer analista que se proponha a juntar um múltiplo a um grupo de empresas comparáveis, poderá assim gerar estimativas inconsistentes se forem desconsideradas as variáveis fundamentais ao se selecionar empresas comparáveis (DAMODARAN, 2002).

**b**) Valores Sub ou Super - Avaliados: Devido a possuir maior capacidade de refletir o estado atual do mercado, conforme exposto na letra "c" do tópico anterior, há a implicação de o modelo gerar preços elevados em excesso, ou reduzidos em excesso, no caso de o mercado estar superestimando ou subestimando os preços de um setor do qual foram extraídas as empresas comparáveis (DAMODARAN, 2002; DAMODARAN, 1997).

**c**) Possibilidade de Manipulação: Embora toda metodologia de avaliação de empresa possua premissas implícitas que permitem manipulação por analistas tendenciosos, na avaliação relativa isso se intensifica devido à quantidade de fundamentos implícitos na avaliação (DAMODARAN, 2002; DAMODARAN, 1997).

#### **2.2.4 Pesquisas Anteriores com Múltiplos de Mercado**

Alford (1992) estudou empiricamente a precisão do método de avaliação P/E (Price/Earnings – Preço/Lucro) quando empresas comparáveis são selecionadas com base na indústria, risco, e crescimento do lucro. O autor sugere que a adoção de empresas do mesmo setor como comparáveis, minimizaria as diferenças contábeis que afetam o método, pois empresas de um mesmo setor tendem a adotar práticas contábeis similares (ALFORD, 1992). A precisão do método de avaliação P/E foi avaliada por meio da comparação do preço previsto da ação de cada empresa com o seu preço real em bolsa. "A utilização de observar os preços das ações pressupõe que, em média, os preços de mercado refletem corretamente os fundamentos" (ALFORD, 1992).

Demirakos, Strong e Walker (2004) utilizaram uma abordagem positiva para analisar a avaliação prática dos analistas financeiros, levando a cabo uma análise das metodologias de avaliação utilizadas em 104 relatórios dos analistas de bancos de investimento internacionais, para as 26 grandes empresas cotadas na Bolsa do Reino Unido, considerando os setores de bebidas, eletrônicos e produtos farmacêuticos. Estes autores encontraram evidências de que a utilização da avaliação relativa é maior no setor de bebidas do que nos setores farmacêutico ou eletrônico. Também notaram que alguns analistas que utilizam modelos multiperíodos (por exemplo de DCF), ainda assim também adotam um modelo de avaliação relativa em sua análise. O estudo também verificou que existem evidências de que "os analistas parecem adequar suas metodologias de avaliação para as circunstâncias da indústria" <sup>7</sup> (DEMIRAKOS; STRONG; WALKER, 2004, p. 237, tradução nossa).

Registra-se ainda, que Demirakos, Strong e Walker (2004), encontraram evidências que reforçam a hipótese de que a avaliação relativa é mais popular em setores com maior estabilidade, nos quais a contabilidade tradicional consegue capturar melhor o valor da empresa.

Kim e Ritter (1999) trabalharam a questão da formação de preços em processos de IPO´s (Initial Public Offerings ou Oferta Pública Inicial de Ações) utilizando múltiplos de empresas comparáveis, um processo que, segundo os autores, é amplamente recomendado por acadêmicos e profissionais e é uma prática

 $7$  "Analysts appear to tailor their valuation methodologies to the circumstances of the industry".

normal na avaliação de IPO utilizada em estudos de caso nas escolas de negócios (KIM; RITTER, 1999). Esses autores em seu estudo encontraram evidências de que elaborar uma avaliação de IPO´s baseado nas razões P/L (preço-lucro), P/V (preçovendas), VE/V (valor da empresa-vendas), VE/FCO (valor da empresa-fluxo de caixa operacional) de empresas comparáveis obtém resultados limitados quando para isso se utilizam dados históricos. Se ao invés disso, dados previstos são utilizados, então a performance melhora.

Kim e Ritter (1999) destacaram ainda que o uso de lucros previstos aperfeiçoa substancialmente a precisão da avaliação, que é afetada também, pelo tempo de existência da empresa sendo avaliada (a precisão da avaliação é maior para empresas mais antigas do que empresas novas).

Lie e Lie (2002) realizaram pesquisa acerca da capacidade preditiva de diversos múltiplos utilizados pelos analistas para estimar o valor da empresa, afirmando que os múltiplos de ativo (valor de mercado / valor de ativos) geralmente geram estimativas mais precisas e menos enviesadas do que os múltiplos de lucro e vendas. Lie e Lie (2002) também relatam que utilizar lucros previstos ao invés de lucros passados representa ganho na performance do modelo, e o múltiplo de EBITDA (lucro antes de juros, impostos, depreciação e amortização) geralmente produz melhores estimativas do que o múltiplo de EBIT. Lie e Lie (2002) realizaram os estudos agrupando empresas comparáveis pelo setor econômico a que pertenciam.

Liu, Nissim e Thomas (2002), no estudo "Equity Valuation Using Multiples", examinaram a performance de uma lista de múltiplos, focando principalmente na abordagem tradicional, com a seleção de empresas comparáveis pertencendo ao mesmo setor da empresa sendo avaliada, mas também aplicando uma análise

alternativa, estendendo para toda a amostra a consideração de empresas comparáveis. Os autores encontraram evidências de que múltiplos baseados em lucros previstos, explicam os preços das ações razoavelmente bem. O trabalho lista uma ordem de desempenho (ranking), na qual os múltiplos baseados no lucro previsto seriam os que obtiveram melhor performance, seguidos, de múltiplos baseados nos lucros históricos, nos fluxos de caixa, no valor patrimonial e nas vendas (LIU; NISSIM; THOMAS, 2002).

Adicionalmente o estudo de Liu, Nissim e Thomas (2002), ressalta que, de forma contraditória à visão majoritariamente aceita pelos analistas (de que diferentes indústrias têm diferentes "melhores" múltiplos), este ranking de performance pelos múltiplos, são globais observados para quase todos os setores analisados (LIU; NISSIM; THOMAS, 2002). O estudo apresenta, também, uma conclusão citando que a seleção de empresas comparáveis do mesmo setor melhora a *performance* dos múltiplos.

Liu, Nissim e Thomas (2002) registram também evidências coerentes com a intuição nos seguintes aspectos: Previsões de Lucros Futuros refletem o valor da empresa melhor do que informação contábil histórica; accruals contábeis adicionam informação relevante ao fluxo de caixa, enquanto informação a ser usada para estimar o valor da empresa.

Saliba (2008), em sua pesquisa para o mercado brasileiro, abordou a performance da Avaliação por Múltiplos de vários múltiplos de mercado, seguindo em seu trabalho a mesma linha da pesquisa empreendida por Liu, Nissim e Thomas (2002), obtendo, porém, algumas evidências contraditórias aplicados ao mercado brasileiro como, por exemplo, o fato de no mercado brasileiro medidas de caixa obterem performance superior às medidas contábeis. Conclui o autor, dentre outros aspectos, que os múltiplos com base no fluxo de caixa operacional e EBITDA foram os que apresentaram melhor performance, quando comparados a Lucro e PL.

Contra-intuitivamente o estudo de Saliba (2008) verificou que os múltiplos obtiveram melhor performance quando foram consideradas como empresas comparáveis, todas as observações da cross-section, ao invés de somente as empresas do mesmo setor, o que em princípio sugere haver mais homogeneidade em todas as empresas de uma amostra, do que em empresas do mesmo setor. Relata ainda o autor que, as medidas de Lucro esperado apresentam maior poder explicativo para o preço da empresa "apresentando o melhor resultado relativo e também absoluto" (SALIBA, 2008). Essa constatação encontra respaldo nos trabalhos de Kim e Ritter (1999), Lie e Lie (2002), e Liu, Nissim e Thomas (2002).

Os quadros a seguir resumem, para os múltiplos mais utilizados, as principais pesquisas realizadas, assim como os resultados mais relevantes reportados pelas mesmas.

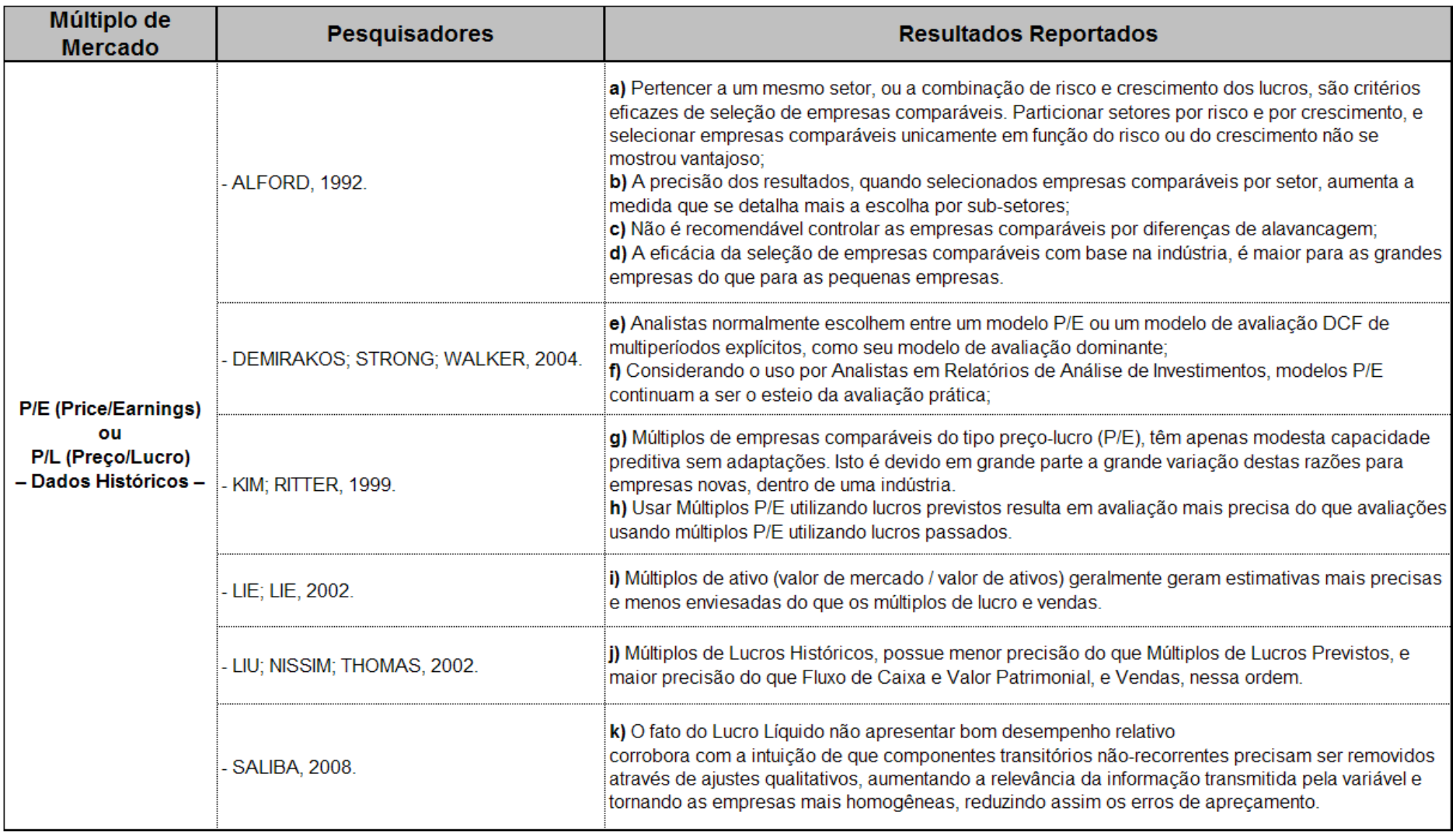

**Quadro 1**: Resultados Reportados para o Múltiplo de Preço/Lucro (P/L) ou Price/Earnings (P/E) – Dados Históricos.

**Fonte:** Elaborado pelo autor.
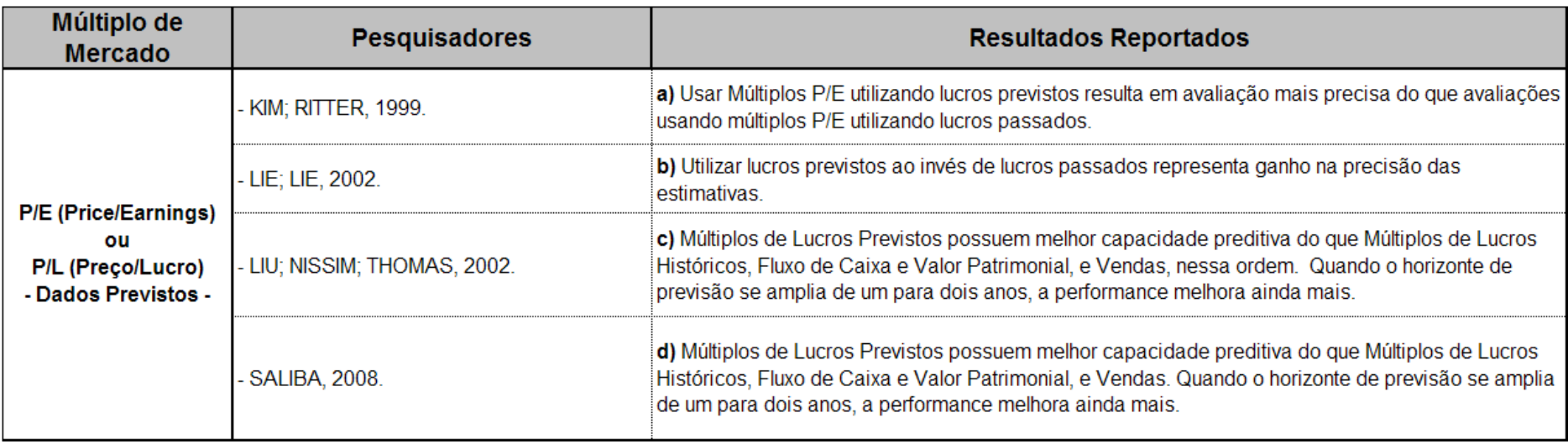

**Quadro 2**: Resultados Reportados para o Múltiplo de Preço/Lucro (P/L) ou Price/Earnings (P/E) – Dados Previstos.

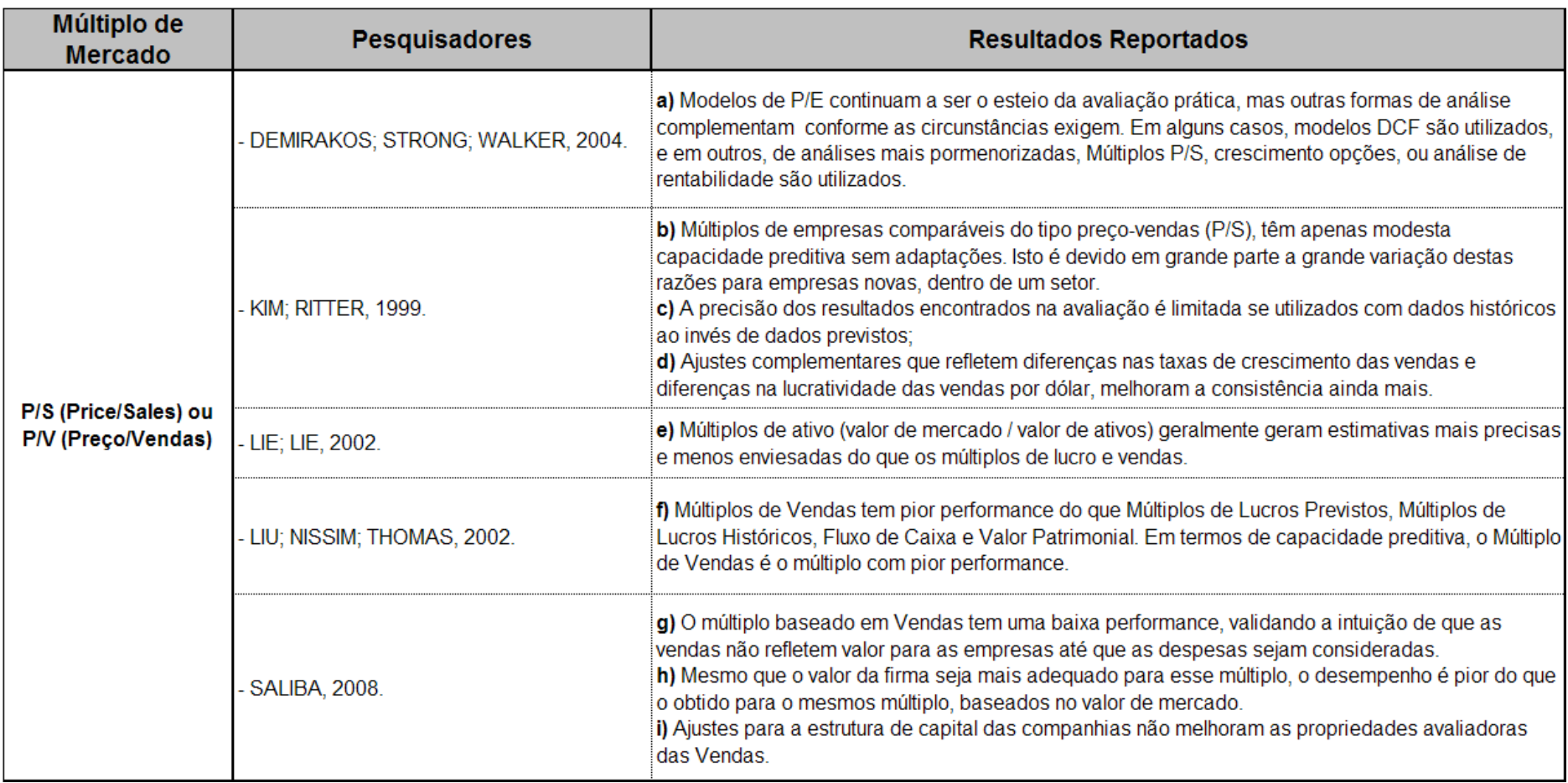

**Quadro 3**: Resultados Reportados para o Múltiplo de Preço/Vendas (P/V) ou Price/Sales (P/S).

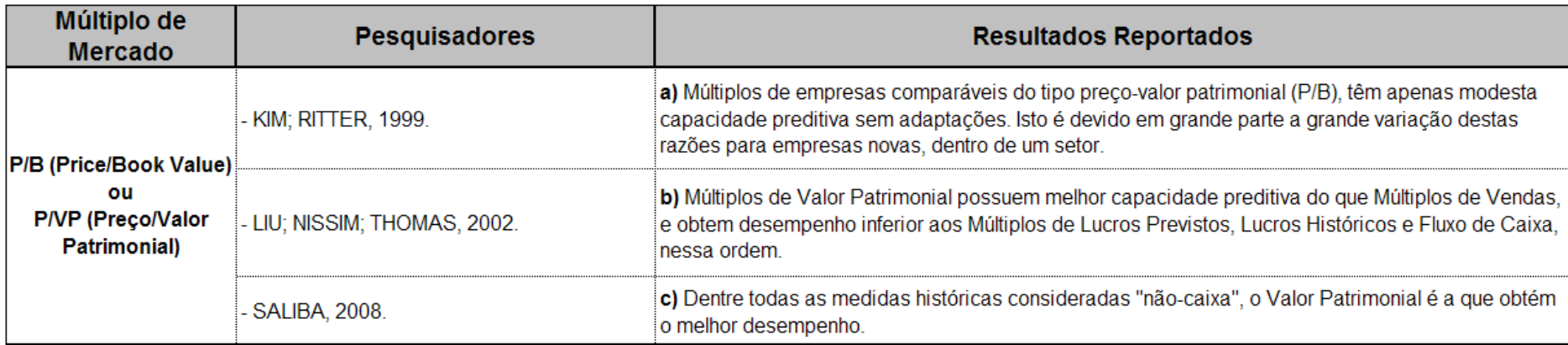

**Quadro 4**: Resultados Reportados para o Múltiplo de Preço/Valor Patrimonial (P/VP) ou Price/Book Value (P/B).

**Fonte:** Elaborado pelo autor.

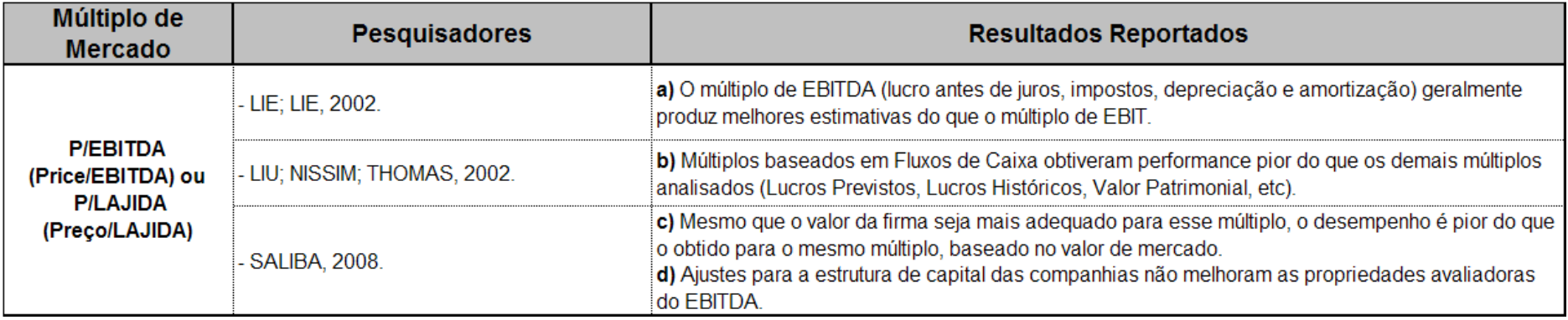

**Quadro 5**: Resultados Reportados para o Múltiplo de Preço/Lucro Antes Juros Impostos Depreciação e Amortização (P/LAJIDA) ou Price/Earnings Before<br>Interest Tax Depreciation and Amortization (P/EBITDA).

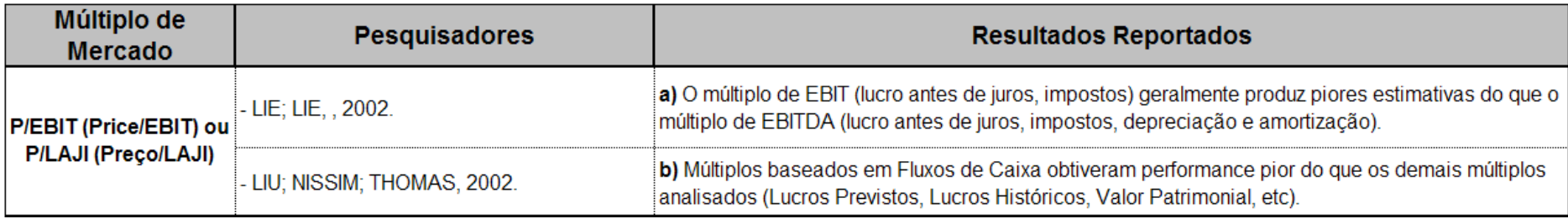

**Quadro 6**: Resultados Reportados para o Múltiplo de Preço/Lucro Antes Juros e Impostos (P/LAJI) ou Price/Earnings Before Interest and Tax (P/EBIT).

**Fonte:** Elaborado pelo autor..

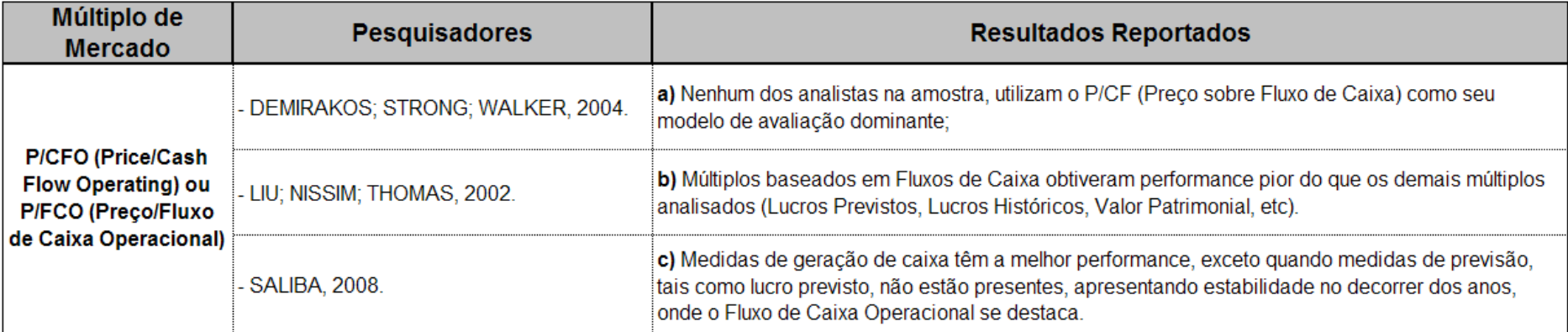

**Quadro 7**: Resultados Reportados para o Múltiplo de Preço/Fluxo de Caixa Operacional (P/FCO) ou Price/Cash Flow Operating (P/CFO).

### **2.3 CLUSTER ANALYSIS**

Estudos anteriores têm utilizado com freqüência Cluster Analysis como ferramenta de pesquisa em diversas áreas do conhecimento científico, especialmente em pesquisas sobre administração estratégica e marketing, além da área de ciências naturais (KETCHEN; SHOOK, 1996 ; PUNJ; STEWART, 1983 ; GUIDINI, et al, 2008 ; SEIDEL, et al, 2008). No entanto, o "uso da ferramenta apresenta alguns desafios devido às diversas decisões que precisam ser tomadas e que determinam a qualidade da solução final" (KETCHEN; SHOOK, 1996, p. 441). Cluster Analysis tem sido uma importante ferramenta para se analisar o relacionamento entre estratégia, ambiente, liderança organizacional, e desempenho (KETCHEN; SHOOK, 1996).

O ponto principal da questão de pesquisa, objeto deste trabalho, diz respeito à utilização desta ferramenta estatística, denominada Cluster Analysis, ou Análise de Conglomerados, como um método de definir, dentre uma amostra, quais empresas podem ser consideradas comparáveis à empresa alvo (empresa que se está avaliando), e se esta prática representaria ganho para o processo de valuation utilizando Múltiplos de Mercado.

No tópico a seguir, tratou-se com mais detalhes esta ferramenta estatística denominada Cluster Analysis, abordando suas características, operacionalização e limitações. No capítulo seguinte foi abordada a forma como a mesma interage com a ferramenta de avaliação por Múltiplos de Mercado para então se explicitar a operacionalização da pesquisa e análise dos dados.

#### **2.3.1 Conceito de Cluster Analysis**

Dentre as ferramentas de análise de dados mais utilizadas e atualmente disponíveis, verifica-se um subgrupo que pesquisadores e analistas costumam denominar "Análise Multivariada de Dados" ou ainda "Modelagem Multivariada de Dados". São várias as ferramentas estatísticas que podem ser classificadas como análise multivariada, dentre as quais encontra-se a Análise de Agrupamentos ou Análise de Conglomerados, denominada ainda de Cluster Analysis (HAIR et al., 2005; FÁVERO et al., 2009).

Cluster Analysis consiste em um "grupo de técnicas multivariadas cuja finalidade primária é agregar objetos com base nas características que eles possuem" (HAIR et al., 2005, p.384). Para Fávero et al. (2009, p.195), Cluster Analysis consiste em "uma técnica estatística de interdependência que permite agrupar casos ou variáveis em grupos homogêneos em função do grau de similaridade entre os indivíduos, a partir de variáveis predeterminadas". O objetivo seria então, classificar uma amostra de objetos em um pequeno número de grupos que tenha a característica de serem homogêneos internamente, heterogêneos entre si, e sejam reciprocamente excludentes (HAIR et al., 2005; FÁVERO et al., 2009).

Dessa forma o resultado final da Cluster Analysis, implica em reunir indivíduos ou objetos em grupos tais que os objetos no mesmo grupo são mais parecidos uns com os outros do que com os objetos de outros grupos. Em última análise, a idéia é maximizar a homogeneidade interna de objetos dentro dos grupos, assim como a heterogeneidade externa entre os grupos formados.

Essa característica vem atender ao requisito do Método de Avaliação de Empresas por Múltiplos de Mercado que, para obter resultados satisfatórios, requer que a empresa avaliada seja comparada com empresas similares, pertencendo ambas a um grupo homogêneo. Registra-se ainda que nesta técnica não é necessário qualquer conhecimento prévio dos grupos aos quais os objetos pertencem. Ao invés disso, o objetivo reside justamente em identificar grupos dentro da amostra principal (HAIR et al., 2005; FÁVERO et al., 2009).

#### **2.3.2 Operacionalização da Cluster Analysis**

A operacionalização da Cluster Analysis, em linhas gerais, implica em tomarmos uma série de providências com vistas a atingirmos o objetivo da análise, qual seja, o de construir uma estrutura para os dados observados, a fim de colocar aquelas observações, que sejam mais parecidas, nos mesmos grupos.

Nessa linha três questões que podem ser consideradas fundamentais devem ser devidamente analisadas e respondidas para se dar andamento à pesquisa:

> Primeiro como medimos a similaridade? Necessitamos de um método de comparação simultânea de observações sobre as variáveis de agrupamentos. Diversos métodos são possíveis, incluindo a correlação entre objetos, uma medida de associação usada em outras técnicas multivariadas, ou talvez uma medida de sua proximidade em um espaço bidimensional tal que a distância entre observações indique similaridades. Segundo, como formamos os agrupamentos? Não importa como a similaridade é medida, o procedimento deve agregar as observações que são mais similares em um agrupamento. Esse procedimento deve determinar a pertinência a um grupo de cada observação. Terceiro, quantos grupos formamos? Várias 'regras' podem ser utilizadas, mas a tarefa fundamental é avaliar a similaridade 'média' entre agrupamentos de forma que quando a média aumenta, os agrupamentos se tornam menos parecidos. (HAIR et al., 2005, p.385).

Quanto ao processo em si, Hair et al. (2005), propõe o que ele chama de "processo de decisão em análise de agrupamentos", que consiste em um modelo de operacionalização da análise, pensada em seis estágios: a) "Estágio 1: objetivos da análise de agrupamento". Etapa inicial em que são selecionadas as variáveis de

agrupamento e são definidos os objetivos da análise; b) "Estágio 2: projeto de pesquisa em análise de agrupamento". Etapa em que são definidas as questões acerca da existência de observações atípicas, formas de se medir a similaridade, e padronização dos dados; c) "Estágio 3: suposições em análise de agrupamentos". Nesta etapa são analisados questões relacionadas a representatividade da amostra; d) "Estágio 4: determinação de agrupamentos e avaliação do ajuste geral". As decisões tomadas nesta etapa incluem o algoritmo de agrupamento e o número de agrupamentos na solução final; e) "Estágio 5: interpretação dos agrupamentos". Etapa que consiste em se analisar cada agrupamento para nomear ou rotular o agrupamento em função de sua natureza; f) "Estágio 6: validação e perfil dos agrupamentos". Por fim, nesta etapa final, o pesquisador é encorajado a validar e analisar a significância prática dos resultados (HAIR et al., 2005).

Adicionalmente, constata-se que Fávero et al. (2009), propõe uma estrutura de trabalho para se conduzir uma Cluster Analysis, baseada em cinco etapas, descritas a seguir: a) "Etapa I: análise das variáveis e dos objetos a serem agrupados (seleção de variáveis, identificação de outliers e padronização)"; b) "Etapa II: seleção da medida de distância ou semelhança entre cada par de objetos"; c) "Etapa III: seleção do algoritmo de agrupamento: método hierárquico ou não hierárquico"; d) "*Etapa IV*: escolha da quantidade de agrupamentos formados"; e) "Etapa V: interpretação e validação dos agrupamentos".

Um aspecto importante que deve ser levado em consideração, na operacionalização de uma análise de agrupamentos (Cluster Analysis), quaisquer que sejam o processo adotado, diz respeito à melhor escolha para o trade-off "Número de Agrupamentos" x "Grau de Homogeneidade". A relação entre esses dois aspectos implica que quanto menor for o número de clusters estruturados

(melhor para o pesquisador), menor será o nível de homogeneidade interna (pior para os objetivos desta pesquisa) de cada grupo formado.

Evidentemente que no processo de execução de uma Cluster Analysis, como a que se pretendeu neste trabalho (buscando-se *clusters* homogêneos de empresas comparáveis), a idéia foi definir, com apoio da teoria, um ponto considerado adequado ("ótimo"), determinado pela solução que forneça clusters com o maior grau de homogeneidade interna possível, sem que com isso deixássemos de obter grupos com um número mínimo de elementos (empresas comparáveis) que permitisse o processo de avaliação relativa, e sem que uma grande quantidade de cluster estruturados inviabilizasse a análise. No capítulo 3 – no qual tratamos da Metodologia do Trabalho, abordaremos todas essas questões detalhadamente.

#### **2.3.3 Limitações da Ferramenta Cluster Analysis**

A ferramenta Cluster Analysis, abre uma gama de opções e aplicações dentro de diversas áreas do conhecimento. Todavia, junto com os benefícios também se apresentam algumas limitações sobre as quais se evidencia as seguintes advertências:

> A análise de agrupamentos pode ser caracterizada como descritiva, sem base teórica e não-inferencial. Análise de agrupamentos não tem base estatística sobre a qual esboçar inferências estatísticas de uma amostra para uma população, e é usada principalmente como uma técnica exploratória. As soluções não são únicas, já que a pertinência a um agrupamento para qualquer número de soluções depende de muitos elementos do procedimento, e muitas soluções diferentes podem ser obtidas pela variação de um ou mais elementos. Além disso, a análise de agrupamentos sempre criará grupos, independentemente da 'verdadeira' existência de qualquer estrutura nos dados. Finalmente, a solução de agrupamentos é totalmente dependente das variáveis usadas como base para a medida de similaridade. O acréscimo ou a eliminação de variáveis relevantes pode ter um impacto substancial sobre a solução resultante. Assim, o pesquisador deve tomar muito cuidado ao avaliar o impacto de cada decisão envolvida na execução de uma análise de agrupamentos (HAIR et al., 2005, p.385).

Hair et al. (2005, p.389) reforça ainda que "a seleção da solução final exige muito do julgamento do pesquisador e é considerada por muitos como muito subjetiva". Contribui para essa constatação o fato de que a decisão final acerca de quantos agrupamentos será alcançado, ainda cabe ao pesquisador, por mais que métodos alternativos tenham sido concebidos (HAIR et al., 2005). Isto também consiste numa limitação desta ferramenta na medida em que se busca validar os resultados com testes empíricos.

Outro aspecto diz respeito à seleção das variáveis de similaridade: "A seleção das variáveis é o que define a estratificação obtida e, portanto, qualquer afirmação de que duas observações são similares para um conjunto de variáveis não consideradas na análise de conglomerados é puramente especulativa e sem fundamento" (FÁVERO et al., 2009, p.226).

## **Capítulo 3**

# **3 METODOLOGIA**

#### **3.1 CONSIDERAÇÕES SOBRE A AMOSTRA DE EMPRESAS**

A base de dados utilizada nesta pesquisa foi consolidada a partir de informações extraídas do sistema Economática (2009), utilizando-se as empresas de capital aberto com ações listadas na Bovespa – Bolsa de Valores de São Paulo.

O período selecionado para a pesquisa compreende os anos de 1994 a 2007. A não utilização de dados anteriores a 1994 se justifica pelo ambiente inflacionário existente no Brasil até quase meados da década de 90. Essa decisão encontra respaldo em estudos anteriores (SALIBA, 2008).

A não utilização de dados do ano de 2008 se deve ao fato de uma das variáveis utilizadas na pesquisa – o índice pay out (que foi detalhado no tópico  $3.4$ ) – somente estar disponível até o ano de 2007, devido a DOAR – Demonstração de Origem e Aplicação de Recursos, deixar de ser obrigatória a partir de 2008. A DOAR era utilizada para o cálculo do pay out (ECONOMÁTICA, 2009).

A única exceção a esse intervalo de dados (1994 – 2007) diz respeito à variável "crescimento dos lucros" (também foi detalhado no tópico 3.4) que utilizou sempre o crescimento histórico nos últimos 5 anos anteriores ao ano em análise, e especificamente para essa finalidade consideramos os lucros realizados a partir de 1990.

Inicialmente levantou-se uma base bruta com 8.862 empresas-ano (633 empresas ao longo de 14 anos). Contudo, para formatação final da base de dados

efetivamente utilizada no trabalho, aplicou-se sobre essa base inicial os seguintes critérios de seleção da amostra:

**a)** Foram extraídos os valores de mercado das empresas da amostra, no último dia útil de Abril do ano seguinte ao ano em análise, tomando-se por base o tipo de ação mais líquida no sistema Economática, caso se constatasse mais de um tipo de ação. O valor extraído do sistema Economática, está ajustado para proventos (dividendos, bonificações, etc.), para desdobramentos, e por inflação (em todos os valores atualizados pela inflação neste trabalho, utilizou-se o IPCA – Índice Nacional de Preços ao Consumidor Amplo, disponível no Economática). Com base nesses critérios, se a empresa na amostra não possuísse valor definido na data consultada, foi adotado o critério (disponível no sistema Economática) de tolerância de até 30 dias anteriores à data estipulada, e se ainda assim não se verificasse valor retornado, a empresa seria excluída da amostra.

**b)** Todas as empresas-ano que possuem valor de mercado, conforme citado no parágrafo anterior, também devem possuir valor disponibilizado para Lucro Bruto, Lucro Líquido, Patrimônio Líquido, Receita Operacional Líquida e EBITDA, referente ao ano em análise (consolidado para o 4º trimestre fiscal). Também devem possuir informação para os indicadores beta, pay out, taxa de crescimento do lucro, e liquidez (todos estes indicadores são detalhados no tópico 3.4). Caso uma observação deixe de ter algumas das informações citadas, seria excluída da amostra.

**c)** Foram excluídas todas as empresas dos setores "Finanças e Seguros" e "Fundos". Devido às características peculiares desses setores, que dão tratamento diverso a variáveis como Vendas, Ebitda, etc., optou-se por não considerá-los nas análises, a fim de evitar distorções nas conclusões. O setor denominado "Outros" também foi desconsiderado da análise.

**d)** Todos os múltiplos devem ser positivos. Essa definição foi necessária para não se trabalhar com previsões de preços com valores negativos.

**e)** Cada combinação "setor-ano" deve ter, no mínimo, 3 observações. Foi conduzida análise para se verificar a possibilidade de aumentar esse número de empresas por setor, mas constatou-se que o aumento iria representar a perda de inúmeras observações em setores com quantidade insuficiente de empresas. Resolveu-se assim privilegiar a amostra em relação à quantidade de empresas comparáveis por setor.

**f)** Foram excluídos da base de dados 134 empresas-ano denominadas pela ferramenta Cluster Analysis como "grupo de entropia", que consiste em observações que apresentaram valores atípicos para as variáveis de similaridade, tendendo a formarem clusters unitários (outliers).

Todos esses critérios descritos anteriormente, quando executados sobre a base bruta de dados extraídas do sistema Economática, resultaram em uma amostra líquida, efetivamente utilizada, com 1.005 empresas-ano (observações).

### **3.2 MÚLTIPLOS ANALISADOS E CLASSIFICAÇÃO POR SETORES**

Tendo por base os estudos empíricos realizados anteriormente, mencionados no referencial teórico, este trabalho considerou em suas análises os principais Múltiplos de Mercado utilizados por analistas e abordados na maior parte das pesquisas relacionadas ao tema "avaliação relativa". Assim lista-se a seguir os Múltiplos de Mercado utilizados, bem como as variáveis relacionadas:

**a)** Preço / Lucro (P/L ou P/E na sigla em inglês);

**b)** Preço / Valor Patrimonial (P/VP ou P/B na sigla em inglês);

**c)** Preço / Vendas (P/VENDAS ou P/S na sigla em inglês);

**d)** Preço / EBITDA (P/EBITDA na sigla em inglês);

Da definição dos Múltiplos abordados acima, decorre o registro das variáveis que foram utilizadas no decorrer desta pesquisa, conforme o Múltiplo de Mercado envolvido:

**P** – Valor de Mercado da Empresa. Foi considerado, a exemplo do método empregado no trabalho de Saliba (2008), o último dia útil do mês de Abril de cada ano seguinte ao da análise. O valor extraído do sistema Economática, está ajustado para proventos (dividendos, bonificações, etc.), para desdobramentos, e por inflação (IPCA). Além disso, caso a empresa na amostra possuísse mais de um tipo de ação, e um desses tipos não possuísse valor definido na data consultada, foi adotado o critério (disponível no sistema Economática) de considerar o valor da ação mais líquida com tolerância de 30 dias imediatamente anteriores.

**L** – Lucro Líquido da Empresa, considerando o 4º Trimestre Fiscal no sistema Economática, ajustado por inflação.

**VP** – Valor Patrimonial da Empresa, considerado pelo Patrimônio Líquido definido no 4º Trimestre Fiscal no sistema Economática, ajustado por inflação.

**VENDAS** – Valor da Receita Operacional Líquida da Empresa, considerando o 4º Trimestre Fiscal no sistema Economática, ajustado por inflação.

**EBITDA** – Valor do Lucro Antes dos Juros, Impostos, Depreciação e Amortização no sistema Economática, definido no 4º Trimestre Fiscal, ajustado por inflação.

No que tange à classificação por setores econômicos, foi adotado neste trabalho a classificação do Sistema Economática. Além do Economática, em estudos anteriores verifica-se a utilização do Bloomberg e Institutional Brokers' Estimate System-IBES – (SALIBA, 2008). Esta definição está alinhada ao trabalho de Saliba (2005) que expõe acerca da adoção desse critério:

> Não há nenhum argumento específico para justificar o uso dos critérios do Economática. Além da indisponibilidade de dados históricos oficiais (Bovespa) de classificação de empresas por setor, há uma clara sinergia na utilização de uma mesma fonte de dados (SALIBA, 2005, p.26).

A pertinência em se fazer a comparação de performance (por setor x por cluster), reside na suspeita de que a ferramenta Cluster Analysis terá maior êxito, em retornar um grupo de empresas comparáveis mais homogêneas, quando comparado com os grupos formados pelos setores pré-definidos. Esta suspeita já foi levantada por Saliba (2005, p. 31) quando afirmou que "a classificação das empresas em setores, feita a partir de critérios do Economática, pode não estar identificando grupos de firmas homogêneas, classificando-as insatisfatoriamente".

Nessa mesma linha de raciocínio, Ângelo e Sanvicente (1990, p.25) levantam dúvida sobre a efetividade dos critérios de agrupamento pré-definidos, afirmando que "os trabalhos têm invariavelmente partido de uma definição de setor baseada unicamente no tipo de bem ou serviço produzido". Ângelo e Sanvicente (1990) concluem que os dados setoriais organizados dessa forma devem ser considerados como fontes estatísticas, mas devem ser adaptados ao problema em estudo. "Com base nessa adaptação os setores podem ser reestruturados de modo a incorporar, em cada grupo, as unidades que podem ser tidas como razoavelmente semelhantes" (ANGELO; SANVICENTE, 1990, p.27).

O Sistema Economática, utiliza duas formas de classificar uma empresa por Setor Econômico: a primeira, denominada "Setor Economática", consiste em uma classificação setorial criada pela própria Economática compondo-se de 20 categorias (Esta foi a adotada neste trabalho); a segunda é a "Setor NAICS" sigla para "North America Industrial Classification", que consiste de uma classificação setorial internacional estruturada em três níveis. "Em um primeiro nível as empresas se dividem em vinte categorias (que não são as mesmas da classificação "Setor Economática"). Cada uma destas categorias subdivide-se em categorias de segundo nível. No total existem 96 categorias de segundo nível. Por sua vez, cada uma destas categorias de segundo nível subdivide-se em categorias de terceiro nível. No total existem 313 categorias de terceiro nível" (ECONOMÁTICA, 2009).

A utilização do primeiro nível (nível mais amplo) de classificação disponível no sistema Economática por esta pesquisa, apesar de ser bastante abrangente e poder diminuir a homogeneidade das empresas dentro dos respectivos setores, justifica-se devido à limitação que é verificada pelo pequeno número de empresas representando um dado setor, na Bovespa. Assim, adentrar em sub-setores, embora pudesse contribuir para aumentar a homogeneidade, iria redundar em um número baixo de empresas por sub-setor, insuficiente para executar os objetivos deste trabalho (SALIBA, 2008).

Registra-se que não é intenção desta pesquisa avaliar se essas classificações por Setores Econômicos são ou não apropriadas. O que se pretende é utilizar outro método (Cluster Analysis) para se alcançar um grupo de empresas consideradas homogêneas, com base em variáveis pré-determinadas, e então utilizá-las no

método de avaliação de empresas por Múltiplos de Mercado, checando se o uso dessa alternativa representou ganho para o método de Múltiplos. Esforços para tornar mais homogêneo o conjunto das empresas que se está definindo como comparáveis são imprescindíveis na redução dos erros de apreçamento de ativos. (SALIBA, 2008 ; LIU; NISSIM; THOMAS, 2002 ; LIE; LIE, 2002 ; KIM; RITTER, 1999 ; DEMIRAKOS; STRONG; WALKER, 2004 ; ALFORD, 1992 ; DAMODARAN, 1997 e 2002 ; PALEPU; HEALY; BERNARD, 2000).

Assim, os setores do Economática, considerados inicialmente foram, dezoito ao todo, os seguintes: Agro e Pesca; Alimentos e Bebidas; Comércio; Construção; Eletroeletrônicos; Energia Elétrica; Máquinas Industriais; Mineração; Minerais não Metálicos; Papel e Celulose; Petróleo e Gás; Química; Siderurgia & Metalúrgica; Software e Dados; Telecomunicações; Têxtil; Transporte Serviços; Veículos e peças.

Posteriormente, com a aplicação dos critérios para se selecionar as 1.005 observações, já detalhadas no tópico 3.1, verificou-se que os setores: "Agro e Pesca"; "Software e Dados" e "Transporte Serviços" não obtiveram nenhum caso em que se observassem no mínimo três empresas-ano representando o setor na amostra final, o que reduziu a amostra aos 15 setores mencionados.

# **3.3 AVALIAÇÃO POR MÚLTIPLOS COM EMPRESAS COMPARÁVEIS DEFINIDAS PELO SETOR ECONÔMICO**

O objetivo é, em uma primeira etapa, avaliar os erros de apreçamento da metodologia por Múltiplos de Mercado, quando se utiliza como empresas comparáveis àquelas pertencentes ao mesmo setor da empresa alvo, conforme divisão padronizada de setores constantes na Economática, detalhada na seção anterior.

Utilizando-se do modelo tradicional de Análise por Múltiplos, no qual o valor de mercado (ou preço) de uma empresa alvo i, no ano t  $(P_{it})$  é diretamente proporcional à variável econômica para a empresa alvo *i*, no ano  $t$  ( $X_{it}$ ), e o múltiplo da variável econômica das empresas comparáveis  $\beta_{ct}$ , temos:

$$
P_{it} = \beta_{ct} X_{it} + \varepsilon_{it} \tag{3}
$$

O termo  $\varepsilon_{it}$  é o erro de apreçamento entre o preço gerado pelo modelo e o preço efetivamente verificado no mercado. Com o intuito de aprimorar a eficiência da Equação 3, divide-se a mesma pelo valor de mercado da empresa alvo i, no ano t  $(P_{it})$ , e apresenta-se o resultado na Equação 4 a seguir:

$$
1 = \beta_{ct} \frac{X_{it}}{P_{it}} + \frac{\varepsilon_{it}}{P_{it}} \tag{4}
$$

Evidências reportadas indicam que essa providência "produz estimativas mais precisas porque o erro de avaliação [...] é aproximadamente proporcional ao valor de mercado da empresa" (BAKER; RUBACK, 1999 apud SALIBA, 2008, p.23).

Para se estimar  $\beta_{ct}$  na Equação 4, aplicou-se o método estatístico de regressão simples com correção de White, ou simplesmente regressão robusta, que tende a fornecer estimadores mais consistentes e não viesados.

A operacionalização desse processo implica que o valor de mercado (preço previsto) da empresa alvo (normalizado para 1), será o produto do parâmetro  $\beta_{ct}$  – estimado da Equação 4, e que é o múltiplo estimado a partir do grupo de empresas comparáveis definidas pelo setor econômico – pela variável econômica da empresa alvo  $(X_{it})$ , gerando o valor previsto para a empresa alvo. Subtraindo-se o preço real, observado em bolsa, deste valor previsto gerado pelo modelo, encontra-se o erro percentual de apreçamento, isto feito para cada múltiplo e setor econômico separadamente.

## **3.4 DEFINIÇÃO DAS VARIÁVEIS DE SIMILARIDADE E MEDIDAS DE SIMILARIDADE PARA A CLUSTER ANALYSIS**

Na segunda etapa deste trabalho, cujo objetivo é avaliar os erros de apreçamento da metodologia por Múltiplos de Mercado, quando se utiliza como empresas comparáveis àquelas pertencentes ao mesmo cluster, gerado pela ferramenta estatística Cluster Analysis, torna-se necessário levar a cabo procedimento visando executar o processo de Cluster Analysis, conforme ensinado por Hair et al. (2005) e Fávero et al. (2009), delineando-se o procedimento a partir de várias decisões que são explicitadas neste e nos próximos tópicos.

Entre as principais decisões tomadas, encontra-se a "definição das variáveis de similaridade". Segundo Hair et al. (2005, p. 391),

> a seleção das variáveis a serem incluídas na 'variável estatística de agrupamento' deve ser feita em relação a considerações teóricas e conceituais, bem como práticas. Qualquer aplicação da análise de agrupamentos deve ter um argumento a respeito de quais variáveis são selecionadas. Se o argumento é baseado em uma teoria explícita, pesquisa anterior, ou suposição, o pesquisador deve perceber a importância de incluir apenas aquelas variáveis que (1) caracterizam os objetos agregados e (2) se relacionam especificamente aos objetivos da análise de agrupamentos.

Nosso objetivo é selecionar dentre empresas de quaisquer setores, empresas comparáveis à empresa alvo. Conforme exposto na fundamentação teórica, consideram-se como empresas comparáveis, entidades que possuam níveis semelhantes de risco, crescimento e potencial de geração de caixa, considerados fundamentos da avaliação (DAMODARAN, 2002). Essa definição também é reconhecida em estudos anteriores (ALFORD, 1992 ; DAMODARAN, 1997 ; SALIBA, 2008 ; LIU; NISSIM; THOMAS, 2002), sustentando teoricamente a inclusão destas variáveis como variáveis de similaridade.

Adicionalmente, com o intuito de aprimorar a homogeneidade das empresas a serem selecionadas como comparáveis, foram incluídas mais duas variáveis de similaridade: *tamanho da empresa* e *liquidez da ação*. Damodaran (2002) registra que analistas refinam suas listas de empresas comparáveis agrupadas por setor econômico, separando sempre que possível, as empresas de porte semelhante. Correia e Amaral (2008, p.12) mencionam "evidências de que a liquidez desempenha papel importante na determinação do valor de mercado das ações". Vieira e Milach (2008) reportaram evidências de que pode existir relação entre retorno e iliquidez no mercado brasileiro, apesar da limitação da amostra de sua pesquisa.

Definiram-se, assim, cinco variáveis de similaridade para a Cluster Analysis com o objetivo de selecionar empresas comparáveis, o **risco**, o **crescimento**, o **potencial de geração de caixa**, o **tamanho da empresa**, e a **liquidez da ação**.

Para mensurar estas variáveis de similaridade, adotaram-se as proxies listadas a seguir, que foram levantadas no Sistema Economática e utilizadas como critério para a formação dos clusters na solução final:

**a) Beta** do sistema Economática, como proxy para "risco". O Beta foi extraído considerando os últimos 5 anos para sua consolidação, tendo por data-base, a mesma utilizada para comparação dos preços na análise por Múltiplos. O Beta consiste em um parâmetro (modelo CAPM), que exprime o risco sistemático de um ativo, isto é, o risco não diversificável, pois este se assume que pode ser eliminado

por meio da diversificação. É um índice que mede a relação entre o retorno de um ativo e o retorno do mercado, assim, quando o beta de um ativo for exatamente igual a 1, entende-se que a ação se movimenta na mesma direção da carteira de mercado, ou seja, o risco da ação é igual ao risco do mercado como um todo. Ações com beta maior que 1, indica um risco sistemático mais alto que a carteira de mercado, ao passo que se for menor que 1, indica um risco sistemático menor que o mercado. (DAMODARAN, A. 1997).

**b) Taxa de Crescimento dos Lucros,** calculado a partir do Lucro Bruto extraído do sistema Economática, verificado nos últimos cinco anos, incluindo o ano em análise fechado, como *proxy* para "crescimento". Damodaran (1997, p.377), indica que a taxa histórica de crescimento dos lucros para os últimos cinco anos pode ser utilizada, embora a taxa prevista de crescimento, se existir disponível, seja preferencial. Neste trabalho adotou-se a taxa histórica composta de crescimento dos lucros, considerando os últimos cinco anos, incluindo-se o ano da análise fechado, como indicativo do potencial de crescimento da empresa.

O método utilizado para cálculo da taxa de crescimento dos lucros foi a média geométrica. "A média geométrica é uma medida claramente mais precisa do crescimento real nos lucros passados, especialmente se o crescimento anual tiver sido inconstante" (DAMODARAN, 1997, p.152). Registra-se que se optou pela utilização do lucro bruto ao invés do lucro líquido, pelo fato de o lucro bruto apresentar menor ocorrência de valores negativos em comparação com o lucro líquido. A utilização do lucro líquido, ao invés do lucro bruto, implicaria em um custo alto na perda de observações que seriam excluídas pela impossibilidade matemática de seu cálculo.

**c) Índice Pay Out** do sistema Economática, como proxy para "potencial de geração de caixa". O índice pay out é fruto da divisão dos dividendos pagos pelo Lucro Líquido e indica a parte do Lucro que é distribuída para os acionistas (fluxo de caixa). Damodaran (2002, p.263) sugere a "razão de distribuição de dividendos" para "Potencial de Fluxo de Caixa", traduzida neste trabalho como o índice pay out (divisão dos dividendos, pelo lucro líquido).

**d) Receita Líquida** retirada do sistema Economática, como proxy para "tamanho da empresa". Definida pelo Valor da Receita Operacional Líquida da Empresa, considerando o 4º Trimestre Fiscal, ajustado por inflação (IPCA). Verificase que são utilizadas como proxies para "tamanho da empresa" informações tais como vendas (receitas líquidas ou receitas brutas), valor patrimonial, valor de mercado, lucro, ativos totais, etc., não se verificando um caso predominantemente mais usual (DAMODARAN, 1997).

**e) Índice de Liquidez da Ação** do sistema Economática, como proxy para "liquidez da ação". Este índice do Economática foi extraído tendo o mesmo parâmetro do Preço de Mercado, por um período dos últimos 12 meses. Ele leva em conta o número de dias em que houve pelo menos um negócio com a ação no período, relativamente ao número total de dias do período escolhido; também compõe o indicador o número de negócios com a ação dentro do período relativamente com o número de negócio com todas as ações no período; e ainda, o volume em dinheiro com a ação no período relativamente ao volume de dinheiro com todas as ações (ECONOMÁTICA, 2009).

Segundo Fávero et al. (2009, p.198) "A maior parte das medidas de distância sofre influência das diferentes escalas ou magnitudes das variáveis de similaridade". Dessa forma com o objetivo de evitar distorções ou viés, causados pelas diferenças

de escalas destas cinco variáveis de similaridade definidas, providenciou-se a padronização das mesmas antes de se executar a Cluster Analysis, transformandoas em escores padrão (também denominados de escores Z), de maneira a apresentar média 0 (zero) e desvio padrão 1 (um), conforme a seguir:

$$
Z = \frac{(x - média)}{desvio padrão}
$$
 (5)

Em seguida outra decisão se faz necessária: definir-se a **medida de similaridade**, a ser empregada. As medidas de similaridade adotadas foram a "Distância Euclidiana" e a "Distância Euclidiana Quadrada", que são as mais comumente utilizadas segundo Hair et al. (2005). A adoção de duas medidas de distância, justifica-se pelas técnicas de agrupamento definidas na Cluster Analysis.

A "Distância Euclidiana" preconiza que a "distância entre duas observações (i e  $\hat{p}$  corresponde à raiz quadrada da soma dos quadrados das diferenças entre os pares de observações (*i* e *j*), para todas as *p* variáveis" (FÁVERO et al., 2009, p. 201), conforme a Equação 6 a seguir:

$$
d_{ij} = \sqrt{(x_{i1} - x_{j1})^2 + (x_{i2} - x_{j2})^2 + \dots + (x_{ip} - x_{jp})^2}
$$
 (6)

A "Distância Euclidiana Quadrada" consiste exatamente na "Distância Euclidiana", porém sem se extrair a raiz quadrada. "A Distância Euclidiana Quadrada tem a vantagem de que não é necessário calcular a raiz quadrada, o que acelera o tempo de computação, e é a distância recomendada para o método de agrupamento Ward" (HAIR et al., 2005, p. 394). A seguir, exibe-se a Equação 7 com a Distância Euclidiana Quadrada:

$$
d_{ij}^{2} = (x_{i1} - x_{j1})^{2} + (x_{i2} - x_{j2})^{2} + ... + (x_{ip} - x_{jp})^{2}
$$
 (7)

### **3.5 DEFINIÇÃO DO MÉTODO DE AGRUPAMENTO**

A partir do ponto em que temos definidas as variáveis de similaridade que irão nortear a análise de agrupamentos, bem como as medidas de similaridade escolhidas, torna-se necessário decidir sobre o algoritmo que fará o processo de agrupamento, uma vez que a formação dos grupos (clusters) é uma conseqüência do critério escolhido para se medir a distância entre as variáveis definidas, e do método de agregação utilizado (FÁVERO et al., 2009). Assim, segundo Hair et al. (2005, p. 398)

> Essa não é uma questão simples, pois centenas de programas de computador que usam diferentes algoritmos estão disponíveis, e outros estão em desenvolvimento. O critério essencial de todos os algoritmos, porém, é que eles tentam maximizar as diferenças entre agrupamentos relativamente à variação dentro dos mesmos. [...] Os algoritmos mais utilizados se dividem em duas categorias gerais: hierárquica e nãohierárquica. [...]

Sempre existirão vantagens e desvantagens ao se escolher por uma ou outra abordagem (HAIR et al., 2005). Os algoritmos não-hierárquicos geralmente são mais eficientes do que os hierárquicos, conforme afirma Hair et al., (2005, p.403)

> Os métodos não-hierárquicos têm diversas vantagens sobre as técnicas hierárquicas. Os resultados são menos suscetíveis às observações atípicas nos dados, à medida de distância usada e à inclusão de variáveis irrelevantes ou inadequadas.

Fávero et al. (2009, p.218) nos ensina que

os procedimentos não-hierárquicos são métodos que têm como objetivo encontrar diretamente uma partição de *n* elementos em *k* grupos (clusters), de modo que a partição satisfaça dois requisitos básicos: "coesão" interna (ou semelhança interna) e isolamento (ou separação) dos clusters formados.

Evidencia-se assim que, o método não-hierárquico vem ao encontro dos requisitos de homogeneidade dos *clusters* que se deseja formar, uma vez que a homogeneidade entre as empresas ditas comparáveis é fator crucial para o

desempenho do método de avaliação de empresas por múltiplos de mercado, conforme já exposto neste trabalho. Considerando os aspectos anteriores verifica-se que dentro dessa classificação denominada de "algoritmos não-hierárquicos", o método mais utilizado por pesquisadores é o K-means também conhecido como "Kmédias", e foi o adotado nesta pesquisa, por também apresentar características que vem ao encontro dos objetivos deste trabalho, conforme se relata:

> O método não-hierárquico K-means pode ser usado para o agrupamento de grandes conjuntos de observações. Este método produz apenas uma solução para o número de conglomerados pré-definido, que deve ser especificado pelo analista, enquanto o método hierárquico fornece uma série de soluções correspondentes a diferentes números de agrupamentos. [...] Com o método K-means, persegue-se o objetivo de minimização da variância interna aos grupos e maximização da variância entre os grupos (FÁVERO, L. P. et al. 2009, p. 218).

No método K-means o processo de operacionalização dos agrupamentos é composto de três fases:

> 1 – Partição inicial dos indivíduos em K clusters definidos pelo analista; 2 – Cálculo dos centróides [centróide é a média ou valor médio dos objetos contidos no agrupamento para cada variável de similaridade] para cada um dos K clusters e cálculo da distância euclidiana dos centróides a cada sujeito na base de dados. 3- Agrupar os sujeitos aos clusters cujos centróides se encontram mais próximos, e voltar ao passo 2, até que não ocorra variação significativa na distância mínima de cada sujeito da base de dados a cada um dos centróides dos K clusters (MAROCO, 2007 apud FÁVERO et al., 2009, p. 218).

Ante o exposto, nota-se que duas decisões ganham destaque devido à sua implicação no resultado da Cluster Analysis, tendo em vista a opção pelo método de agrupamento não-hierárquico K-means, são elas: (**i**) a definição do número de clusters a serem formados; e (**ii**) a definição das sementes (centróides) iniciais. (PUNJ; STEWART, 1983 ; KETCHEN; SHOOK, 1996). "Alguns estudos indicam que o desempenho do método K-means é bastante inadequado quando uma semente inicial aleatória é utilizada sem a aplicação prévia de um método hierárquico" (FÁVERO et al., 2009, p.225). Nesse sentido, consolidando o entendimento, Punj e

Stewart (1983, p.145, tradução nossa) afirmaram que

a seleção do método de agrupamento (algoritmo) para a Cluster Analysis e as características da solução, aparentam ser críticos para o uso bem sucedido da Cluster Analysis. Estudos empíricos sobre o desempenho de algoritmos de agrupamento sugerem que um método não hierárquico é preferível a um método hierárquico. Isso vale, porém, somente quando sementes iniciais não aleatórias são fornecidas. Além disso, os métodos não-hierárquicos exigem a especificação prévia do número de clusters desejado. Um processo em duas etapas pode ser adotado para lidar com este problema. Na primeira etapa um dos métodos hierárquicos que demonstrou um desempenho superior (tais como "Distância Média" ou o método de Ward) pode ser utilizado para se obter uma primeira aproximação de uma solução. Ao examinar os resultados desta análise preliminar, pode-se determinar tanto um possível número de clusters a serem gerados, como os valores para sementes iniciais para uma posterior análise de particionamento repetitivo [não-hierárquica]. Adicionalmente, esta análise preliminar pode ser usada para examinar a ordem de agrupamento de várias observações e as distâncias entre as observações individuais e os grupos formados. Essa primeira etapa fornece ainda uma oportunidade para a identificação de observações atípicas, que podem ser eliminadas da análise. Na segunda etapa, as observações restantes podem então ser submetidas a um processo de particionamento repetitivo [nãohierárquico] para o refinamento dos clusters a serem gerados na solução final $\overline{\phantom{a}}$ 

Para atender os requisitos das decisões ( **i** ) e ( **ii** ) juntou-se o método hierárquico e não hierárquico para se obter os benefícios de ambos. O método hierárquico de Ward foi escolhido para se minimizar as diferenças internas de grupos conforme afirmar Hair et al., (2005), e foi aplicado juntamente com o método não hierárquico K-means (PUNJ; STEWART, 1983 ; KETCHEN; SHOOK, 1996 ; HAIR et al, 2005 ; FÁVERO et al, 2009). Em resumo, conforme o fundamento exposto,

<sup>&</sup>lt;sup>8</sup> "The selection of the clustering algorithm and solution characteristics appears to be critical to the successful use of cluster analysis. Empirical studies of the performance of clustering algorithms suggest that one of the iterative partitioning methods is preferable to the hierarchical methods. This holds, however, only when a nonrandom starting point can be specified. In addition, iterative partitioning methods require prior specification of the number of clusters desired. […] A two-stage procedure may be employed to cope with this problem. In the first step one of the hierarchical methods which has demonstrated superior performance, average linkage or Ward's minimum variance method, may be used to obtain a first approximation of a solution. By examining the results of this preliminary analysis, one can determine both a candidate number of clusters and a starting point for the iterative partitioning analysis. In addition, this preliminary analysis can be used for examining the order of clustering of various observations and the distances between individual observations and clusters. This provides an opportunity for the identification of outliers which may be eliminated from further analysis. The remaining cases may then be submitted to an iterative partitioning analysis for refinement of the clusters".

este estudo adotou como procedimento para a execução da Cluster Analysis:

**a)** Utilização da técnica hierárquica Ward´s Method, ou simplesmente método de Ward, com a medida de distância Euclidiana Quadrada, para a geração de "esquema de aglomeração" em que são analisados os coeficientes de aglomeração e identificados os números de clusters sendo formados em cada passo do processo. Com a análise desse esquema de aglomeração e de sua exposição gráfica (dendrograma), é tomada a decisão sobre o número de agrupamentos por meio da "regra da parada": quanto menor os coeficientes mais homogêneos são os agrupamentos formados; quando identificados grandes saltos no coeficiente, isto é, quando um agrupamento torna-se menos homogêneo que a média anterior, então adota-se como critério que deve-se parar o processo e adotar aquele número de clusters. Esse procedimento é "rodado" diversas vezes, e com outros métodos, comparando-se os seus resultados (HAIR et al, 2005 ; FÁVERO et al, 2009);

**b)** Ainda por intermédio do método Ward foram identificadas e excluídas da amostra as observações que, por apresentarem valores atípicos (outliers) para as variáveis de similaridade, tendiam a formarem grupos unitários. Novamente foram executados os procedimentos do item "a" e observados se eram mantidos os padrões obtidos anteriormente;

**c)** Excluídas as observações atípicas, assim como definido o número de agrupamentos a serem formados, o método de Ward é executado por uma terceira vez, agora sendo fixada a quantidade de clusters, para assim se obter os centróides (sementes) de cada um desses agrupamentos;

**d)** De posse do número de agrupamentos e das sementes (centróides) geradas no item "c", passa-se então para o método não-hierárquico K-means que é alimentado com sementes iniciais geradas no método hierárquico. O procedimento

agrupa as observações e então é analisada a variância utilizando a tabela ANOVA (analysis of variance), objetivando verificar em que medida as variáveis de similaridade contribuíram para a formação dos clusters (FÁVERO et al, 2009).

# **3.6 AVALIAÇÃO POR MÚLTIPLOS COM EMPRESAS COMPARÁVEIS DEFINIDAS PELA CLUSTER ANALYSIS**

A partir das definições delineadas anteriormente, foi possível completar a segunda etapa do trabalho, qual seja, atingir o objetivo de avaliar os erros de apreçamento da metodologia por Múltiplos de Mercado, quando se utiliza como empresas comparáveis àquelas pertencentes ao mesmo Cluster ou Agrupamento, da empresa alvo, gerado a partir da Cluster Analysis.

A análise é executada nos mesmos moldes da estruturada no tópico 3.3, em que se utilizando do modelo tradicional, de Análise por Múltiplos, o valor de mercado (ou preço) de uma empresa alvo é estimado como sendo diretamente proporcional à variável econômica para a empresa alvo, e o múltiplo da variável econômica das empresas comparáveis. A diferença significativa desse processo, em face do exposto no tópico 3.3, reside no fato de que, a estimação do parâmetro  $\beta_{ct}$  – que é o múltiplo estimado a partir do grupo de empresas comparáveis – agora se dará baseado em um grupo de empresas comparáveis definidos pela Cluster Analysis.

Novamente irá se adotar que o valor de mercado (preço) da empresa alvo, será o produto do parâmetro  $\beta_{ct}$  – pela variável econômica da empresa alvo, quando então (analogamente ao tópico 3.3) é comparado com o valor em bolsa, e apurado o erro percentual de apreçamento, para cada Múltiplo separadamente.

A análise comparativa da performance (setores x cluster) foi realizada por meio de duas abordagens: pela análise da faixa interquartil, definida como sendo a diferença entre o 3º e o 1º quartil dos dados, em que caso esse valor seja menor para a abordagem por cluster é então verificada uma evidência de que a performance foi melhor (SALIBA, 2008 e LIU; NISSIM; THOMAS, 2002); e ainda pela execução de teste de hipótese de média das diferenças dos erros de apreçamento (t de Student).

O teste de hipótese de média das diferenças objetiva testar se a diferença entre duas médias é significativa. Foi realizado para cada múltiplo, utilizando os erros de apreçamento (preço real – preço projetado) gerados quando as empresas são agrupadas por setor versus quando são agrupadas por Cluster Analysis.

A distribuição utilizada é a "t de Student" que possui a característica de se aproximar da normal à medida que o tamanho da amostra cresce (n>30), com o teste sendo realizado com o atributo de "dados pareados", pois para cada uma das observações têm-se as médias dos erros de apreçamento para "setor" e para "cluster". Aplicando-se o teste, deseja-se saber se poderemos rejeitar a hipótese nula  $(H<sub>0</sub>)$  de que a média das diferenças dos erros de precificação (Erro por cluster – Erro por Setor) é maior ou igual a zero, contra a hipótese alternativa  $(H_A)$  de que a média das diferenças dos erros de precificação (Erro por cluster – Erro por Setor) é menor do que zero. Ou seja, deseja-se testar se, em média, os erros gerados por 'Cluster Analysis' seriam de menor magnitude do que os gerados por 'setores', no nível de significância do teste. Dessa forma teremos as hipóteses do teste t-student:

 $H_0$ :  $\mu$ (erro\_cluster – erro\_setor)  $\geq 0$ 

 $H_A$ :  $\mu$ (erro\_cluster – erro\_setor) < 0

### **3.7 LIMITAÇÕES DA PESQUISA**

Este trabalho se limita a avaliar a performance da metodologia de avaliação de empresas por Múltiplos, considerando as empresas que compõe a amostra, formada exclusivamente por empresas de capital aberto do Brasil. Assim, pode não haver representatividade para extrapolarmos as conclusões para a economia brasileira como um todo.

Foram excluídas da amostra todas as empresas que não atenderam aos critérios pré-estabelecidos, ou não dispuseram de todos os dados necessários para se executar a Cluster Analysis, bem como as regressões requeridas. A seção 2.3.3 discorreu acerca das limitações específicas da ferramenta Cluster Analysis.

Com relação às proxies adotadas para as variáveis de similaridade, embora se tenha buscado sustentação teórica para a escolha das mesmas, pode haver limitações em sua capacidade de medir adequadamente as variáveis relacionadas. Para o cálculo da "taxa de crescimento dos lucros", utilizou-se o lucro bruto histórico, quando o ideal seria o lucro líquido previsto (DAMODARAN, 1997).

Outro ponto diz respeito à definição de somente abordar os múltiplos com valores positivos. Essa definição foi necessária para não se trabalhar com previsões de preços com valores negativos (empresas que dêem prejuízo, por exemplo). Todavia, registre-se que "o fato de que as empresas retiradas da amostra são justamente aquelas que estão perdendo dinheiro cria uma distorção no processo" (DAMODARAN, 2002, p.252), uma vez que deixa de considerar, por exemplo, empresas "start-up" (embrionárias, em fase de organização).

# **Capítulo 4**

# **4 ANÁLISE E INTERPRETAÇÃO DOS DADOS**

Este capítulo fornece a análise e interpretação dos dados oriundos da aplicação da metodologia proposta no capítulo 3, a fim de se alcançar o objetivo planejado descrito no tópico anterior, respondendo assim, à questão de pesquisa. São três partes: Na primeira, apresentam-se os dados referentes à estatística descritiva. Na segunda parte discute-se a execução da Cluster Analysis, bem como os procedimentos para se validar os agrupamentos, e na terceira e última parte apresentam-se os erros apurados com a metodologia de avaliação por múltiplos, quando as empresas comparáveis foram agrupadas por setor, em comparação aos erros quando as empresas comparáveis foram agrupadas pela Cluster Analysis, avaliando-se a faixa interquartil e realizando-se testes de diferença de médias para avaliar se há diferença significativa nos erros gerados por uma e outra abordagem.

## **4.1 ESTATÍSTICA DESCRITIVA**

Realizada a consolidação de todas as observações, conforme a metodologia exposta, para cada variável e empresas-ano da amostra, apresenta-se na tabela 1 a seguir, a distribuição dos dados para cada variável econômica dos múltiplos de mercado (Lucro, Valor Patrimonial, Vendas e EBITDA). Todas foram normalizadas pelo preço, haja vista esse procedimento representar ganho para o processo de estimação do múltiplo a partir das empresas comparáveis (vide capítulo 3, tópico 3.3). Verifica-se na tabela 1 que os dados já não apresentam valores negativos, pois foram excluídos da amostra todos os múltiplos negativos, como critério de pesquisa, a fim de se impedir previsões de preços com valores menores que zero.

|               | L/P      | <b>VP/P</b> | <b>VENDAS/P</b> | <b>EBITDA/P</b> |
|---------------|----------|-------------|-----------------|-----------------|
| <b>Média</b>  | 0,150378 | 1,571180    | 3,058895        | 0,428990        |
| Desvio Padrão | 0,152777 | 1,671433    | 4,019369        | 0,426502        |
| 5%            | 0,021791 | 0,253629    | 0,354253        | 0,072288        |
| 10%           | 0,036607 | 0,338567    | 0,508253        | 0,109422        |
| 25%           | 0,068602 | 0,572672    | 0,930343        | 0,181506        |
| Mediana - 50% | 0,119571 | 1,084554    | 1,870693        | 0,293734        |
| 75%           | 0.192481 | 1,963235    | 3,615086        | 0,519229        |
| 90%           | 0,296793 | 3,153724    | 6,988289        | 0,876139        |
| 95%           | 0,359102 | 4,570773    | 9,591240        | 1,217464        |

**TABELA 1:** Distribuição das razões entre as variáveis econômicas e o preço – 1005 empresas-ano.

Fonte: elaborado pelo autor

A tabela 1, assim como a tabela 3, reportam as estatísticas que permitem descrever as variáveis econômicas dos múltiplos de mercado (tabela 1) e as variáveis de similaridade (tabela 3), adotadas para se formar os clusters para toda a amostra utilizada. São medidas de: tendência central (média e mediana) que fornecem noção de posição dos dados; e de dispersão (desvio padrão). Também são apresentadas medidas não paramétricas tais como 5º, 10º, 25º, 50º, 75º, 90º, 95º percentis (HAIR et al., 2005 ; FÁVERO et al., 2009).

Elaborou-se na tabela 2 a seguir, a matriz de correlação entre as variáveis econômicas utilizadas na pesquisa, também já padronizadas pelo preço. Verifica-se, ao analisar a mesma que algumas variáveis econômicas possuem informação em comum, tendo em vista o coeficiente de correlação apresentado. As variáveis que apresentam maiores coeficientes de correlação são VENDAS/P x EBITDA/P com 70,52% e VP/P x EBITDA/P com 55,89%. A variável que apresenta menor correlação é L/P x VENDAS/P com 12,25%. Todas as variáveis possuem correlação positiva.

|                 | L/P         | <b>VP/P</b> | <b>VENDAS/P</b> | <b>EBITDA/P</b> |  |  |
|-----------------|-------------|-------------|-----------------|-----------------|--|--|
| L/P             |             |             |                 |                 |  |  |
| <b>VP/P</b>     | 0,290416578 |             |                 |                 |  |  |
| <b>VENDAS/P</b> | 0,122552016 | 0,469683689 |                 |                 |  |  |
| <b>EBITDA/P</b> | 0,227256302 | 0,55891798  | 0,705292306     |                 |  |  |

**TABELA 2:** Matriz de Correlação das razões entre as variáveis econômicas e o preço – 1005 empresas-ano.

Fonte: elaborado pelo autor

Também é fornecida a tabela 3, que compreende a distribuição dos dados das cinco variáveis de similaridade, empregadas no processo de Cluster Analysis. Nesse caso, verificam-se valores negativos uma vez que estas variáveis não são utilizadas para se estimar o valor da empresa, mas apenas e tão somente, para serem utilizadas como referência na criação dos clusters (agrupamentos).

| <b>I ADLLA J.</b> Distribuição das variaveis de similaridade<br>TUUJ CHIIDICSASTAHU. |             |            |                                     |                       |                                               |  |  |  |  |
|--------------------------------------------------------------------------------------|-------------|------------|-------------------------------------|-----------------------|-----------------------------------------------|--|--|--|--|
|                                                                                      | <b>Beta</b> | Payout/100 | Receita<br>Líquida<br>(em R\$1.000) | Indice de<br>Liquidez | Taxa de<br><b>Crescimento</b><br>do Lucro/100 |  |  |  |  |
| <b>Média</b>                                                                         | 0,530896    | 0,508621   | 2.936.661,93                        | 0,181281              | 0,114598                                      |  |  |  |  |
| Desvio Padrão                                                                        | 0,282760    | 0,462382   | 4.593.614,11                        | 0,401775              | 0,188315                                      |  |  |  |  |
| 5%                                                                                   | 0,100000    | 0,000000   | 115.835,10                          | 0,000048              | $-0,131403$                                   |  |  |  |  |
| 10%                                                                                  | 0,190000    | 0,140600   | 199.936,10                          | 0,000186              | $-0.074989$                                   |  |  |  |  |
| 25%                                                                                  | 0,330000    | 0,252900   | 428.792,50                          | 0,001520              | 0,009012                                      |  |  |  |  |
| Mediana - 50%                                                                        | 0,520000    | 0,356500   | 1.313.348,35                        | 0,017730              | 0,090748                                      |  |  |  |  |
| 75%                                                                                  | 0,710000    | 0,643600   | 3.044.096,00                        | 0,149280              | 0,206151                                      |  |  |  |  |
| 90%                                                                                  | 0,900000    | 1,000000   | 7.457.288,00                        | 0,555479              | 0,317899                                      |  |  |  |  |
| 95%                                                                                  | 1,010000    | 1,320800   | 13.400.000,00                       | 0,934954              | 0,422532                                      |  |  |  |  |

**TABELA 3:** Distribuição das variáveis de similaridade – 1005 empresas-ano.

Cada empresa-ano da amostra possui simultaneamente informação para as cinco variáveis listadas, já discutidas anteriormente. Ressalta-se ainda com relação à tabela 3, a diferença de escala nos valores. Para se tratar esse fato foi adotada a padronização dos valores das variáveis em escores padrão.

Analogamente, elaborou-se na tabela 4, matriz de correlação entre estas variáveis de similaridade utilizadas no processo de Cluster Analysis.

**TABELA 4:** Matriz de Correlação das variáveis de similaridade – 1005 empresas-ano.

|                           | <b>Beta</b>    | Payout/100  | Receita<br>Líquida |             | Taxa de<br><b>Crescimento</b><br>do Lucro/100 |
|---------------------------|----------------|-------------|--------------------|-------------|-----------------------------------------------|
| <b>Beta</b>               |                |             |                    |             |                                               |
| Payout/100                | $-0,041672045$ |             |                    |             |                                               |
| Receita Líquida           | 0,346802756    | 0.092995011 |                    |             |                                               |
| <b>Índice de Liquidez</b> | 0,471495307    | 0,028397919 | 0.596195841        |             |                                               |
| Taxa Cresc. Lucro/100     | 0,118472685    | 0,005187297 | 0.024859366        | 0,067364817 |                                               |

Fonte: elaborado pelo autor

### **4.2 CLUSTER ANALYSIS**

#### **4.2.1 Considerações Sobre a Operacionalização da Análise**

Em princípio, a amostra utilizada para se realizar as análises propostas neste trabalho (após as aplicações com os critérios definidos na metodologia) compreendia 1.139 empresas-ano. Contudo ao se iniciar a geração dos Clusters, em cada um dos 14 anos da amostra, verificou-se que havia um grupo de empresas com valores extremos nas variáveis de similaridade, que Hair et al., (2005) denomina de grupo de entropia. Estas observações foram excluídas da amostra e, assim, alcançou-se o número final de 1.005 empresas-ano, que foram efetivamente utilizadas.

Com a exclusão do grupo de entropia, procedeu-se à geração dos agrupamentos. Foi executada uma Cluster Analysis individualmente para cada um dos 14 anos da amostra (1994 – 2007), ou seja, para cada ano, se repetia todos os procedimentos expostos e já discutidos na metodologia: Inicialmente utilizando o método hierárquico de Ward (para se obter o número de clusters e os centróides dos mesmos), e em um segundo momento utilizando o método não-hierárquico K-means (entrando com o número de clusters e centróides iniciais obtidos na análise com o método de Ward). Ao final do processo obteve-se uma solução única, tendo como produto a disponibilização de um número inteiro para cada observação, que indica o cluster a que pertence cada uma das empresas-ano da amostra.

| Ano          | Número de<br><b>Empresas-Ano</b> | Número de<br><b>Setores-Ano</b> | Número de<br><b>Clusters-Ano</b> |  |  |  |
|--------------|----------------------------------|---------------------------------|----------------------------------|--|--|--|
| 1994         | 36                               | 05                              | 05                               |  |  |  |
| 1995         | 59                               | 09                              | 07                               |  |  |  |
| 1996         | 74                               | 10                              | 05                               |  |  |  |
| 1997         | 73                               | 12                              | 09                               |  |  |  |
| 1998         | 58                               | 09                              | 07                               |  |  |  |
| 1999         | 62                               | 10                              | 06                               |  |  |  |
| 2000         | 77                               | 12                              | 06                               |  |  |  |
| 2001         | 67                               | 10                              | 07                               |  |  |  |
| 2002         | 57                               | 11                              | 05                               |  |  |  |
| 2003         | 82                               | 11                              | 07                               |  |  |  |
| 2004         | 97                               | 12                              | 12                               |  |  |  |
| 2005         | 86                               | 11                              | 09                               |  |  |  |
| 2006         | 86                               | 11                              | 06                               |  |  |  |
| 2007         | 91                               | 12                              | 07                               |  |  |  |
| <b>Total</b> | 1005                             | ---                             |                                  |  |  |  |

**TABELA 5:** Detalhamento da base de dados utilizada nas regressões e na apuração dos erros de apreçamento - Número de Empresas-Ano, Setores-Ano e Clusters-Ano.

A tabela 5 reporta para cada ano da análise, o número de empresas-ano disponíveis, o número de setores-ano nos quais as empresas estavam classificadas pelo critério Economática, e o número de clusters-ano gerados pela Cluster Analysis. Percebe-se que para todos os anos o número de setores foi igual ou maior do que o número de clusters gerados, o que era esperado, tendo em vista que a ferramenta Cluster Analysis tem por característica a geração de poucos clusters na solução final (HAIR et al., 2005).

|                                            |                                 | Número de Empresas-Ano por Setor |                |     |                |                          |                |                          |                |      |                |      |      |                |              |
|--------------------------------------------|---------------------------------|----------------------------------|----------------|-----|----------------|--------------------------|----------------|--------------------------|----------------|------|----------------|------|------|----------------|--------------|
| Setores Economática<br><b>Considerados</b> | 994<br>$\overline{\phantom{0}}$ | 995                              | 996            | 566 | 998            | 999                      | 2000           | 2001                     | 2002           | 2003 | 2004           | 2005 | 2006 | 2007           | <b>Total</b> |
| Alimentos e Beb                            | 08                              | 10                               | 13             | 09  | 09             | 07                       | 06             | 06                       | 06             | 06   | 06             | 06   | 06   | 06             | 104          |
| Comércio                                   | $\blacksquare$                  | ۰                                | ٠              | ä,  | $\blacksquare$ | 05                       | 05             | 04                       | 04             | 04   | 04             | 04   | 04   | 04             | 38           |
| Construção                                 | $\blacksquare$                  | ۰                                | ۰              | ÷   | ٠              | ۰                        | $\blacksquare$ | 04                       | $\blacksquare$ |      | $\overline{a}$ | Ĭ.   | ۰    | 03             | 07           |
| Eletroeletrônicos                          | $\blacksquare$                  | 05                               | 09             | 05  | 05             | $\overline{\phantom{0}}$ | 04             | $\overline{\phantom{0}}$ | 03             | 03   | 04             | 03   | 03   | 03             | 47           |
| Energia Elétrica                           | $\blacksquare$                  |                                  | $\blacksquare$ | 03  | $\blacksquare$ | ä,                       | 07             | 07                       | 03             | 09   | 16             | 16   | 13   | 18             | 92           |
| Máquinas Indust                            | $\blacksquare$                  | 04                               | 04             | 04  | $\blacksquare$ |                          | 03             | L.                       | 03             | ÷.   | 03             | L,   |      | $\blacksquare$ | 21           |
| Mineração                                  | $\blacksquare$                  |                                  |                | 03  | 03             | 03                       |                | $\overline{\phantom{0}}$ |                |      | ٠              |      |      |                | 09           |
| Minerais não Met                           | $\overline{\phantom{a}}$        | 04                               | 04             | 04  | 03             | 03                       | 03             | $\overline{a}$           |                |      | $\blacksquare$ |      |      |                | 21           |
| Papel e Celulose                           | ä,                              | 04                               | 03             | 03  | $\blacksquare$ | 05                       | 07             | 06                       | 04             | 07   | 06             | 05   | 05   | 05             | 60           |
| Petróleo e Gas                             | $\blacksquare$                  | 03                               | $\blacksquare$ | L,  | $\blacksquare$ | 03                       | 03             | 04                       | $\blacksquare$ | 04   | 05             | 04   | 05   | 03             | 34           |
| Química                                    | 07                              | 11                               | 11             | 12  | 13             | 15                       | 14             | 11                       | 07             | 12   | 13             | 12   | 11   | 09             | 158          |
| Siderur & Metalur                          | 08                              | 11                               | 13             | 16  | 09             | 09                       | 13             | 11                       | 09             | 13   | 16             | 15   | 18   | 14             | 175          |
| Telecomunicações                           | $\overline{\phantom{a}}$        | ٠                                | 05             | 04  | 04             | ÷,                       |                | ä,                       | 06             | 11   | 10             | 08   | 07   | 10             | 65           |
| Textil                                     | 10                              | 07                               | 05             | 04  | 08             | 07                       | 08             | 08                       | 05             | 06   | 06             | 07   | 06   | 07             | 94           |
| Veiculos e peças                           | 03                              | ٠                                | 07             | 06  | 04             | 05                       | 04             | 06                       | 07             | 07   | 08             | 06   | 08   | 09             | 80           |
| <b>Total</b>                               | 36                              | 59                               | 74             | 73  | 58             | 62                       | 77             | 67                       | 57             | 82   | 97             | 86   | 86   | 91             | 1005         |

**TABELA 6:** Detalhamento da base de dados utilizada nas regressões e na apuração dos erros de apreçamento - Número de Empresas-Ano por Setor.
A partir das informações expostas na tabela 6, acerca da distribuição das empresas-ano pelos setores e anos da amostra, depreende-se que o setor com maior número de observações ao longo dos anos é o de "Siderurgia e Metalúrgica" com 175 empresas-ano, seguido pelo de "Química" com 158 empresas-ano. Os setores com menor representatividade na análise foram os de "Construção" com apenas 7 empresas-ano, seguido pelo de "Mineração" com 9 empresas-ano.

Analogamente, disponibiliza-se a tabela 7 a seguir, contendo a distribuição das empresas-ano pelos anos da amostra, porém consolidados por clusters gerados pela Cluster Analysis. Os números que identificam os clusters são individuais para cada ano. Assim o Cluster Nº01 de um ano, não possui as mesmas características do Cluster Nº01 em outro ano. O número é para identificação do agrupamento.

|                                                         |                | Número de Empresas-Ano por Cluster |                                 |          |                |      |      |      |                |                |      |      |      |      |
|---------------------------------------------------------|----------------|------------------------------------|---------------------------------|----------|----------------|------|------|------|----------------|----------------|------|------|------|------|
| <b>Clusters Gerados pela</b><br><b>Cluster Analysis</b> |                | 995<br>ᅮ                           | 996<br>$\overline{\phantom{0}}$ | 997<br>ᅮ | 998<br>一       | 1999 | 2000 | 2001 | 2002           | 2003           | 2004 | 2005 | 2006 | 2007 |
| Cluster Nº. 01                                          | 12             | 12                                 | 40                              | 18       | 04             | 04   | 20   | 10   | 18             | 22             | 08   | 17   | 16   | 35   |
| Cluster Nº. 02                                          | 13             | 13                                 | 19                              | 11       | 29             | 26   | 17   | 11   | 14             | 15             | 12   | 11   | 20   | 14   |
| Cluster $N^{\circ}$ . 03                                | 02             | 05                                 | 07                              | 10       | 06             | 16   | 07   | 19   | 04             | 28             | 27   | 07   | 24   | 10   |
| Cluster N°, 04                                          | 03             | 17                                 | 05                              | 13       | 05             | 03   | 26   | 07   | 18             | 06             | 11   | 04   | 06   | 15   |
| Cluster $N^{\circ}$ . 05                                | 06             | 03                                 | 03                              | 04       | 10             | 07   | 03   | 03   | 03             | 05             | 14   | 02   | 10   | 02   |
| Cluster N°, 06                                          |                | 03                                 | $\blacksquare$                  | 06       | 02             | 06   | 04   | 06   | ÷,             | 04             | 02   | 08   | 10   | 06   |
| Cluster Nº. 07                                          | $\blacksquare$ | 06                                 | $\blacksquare$                  | 07       | 02             | -    | ۰    | 11   | ÷,             | 02             | 08   | 21   | ٠    | 09   |
| Cluster Nº. 08                                          | $\blacksquare$ | ۰                                  | $\blacksquare$                  | 02       | $\blacksquare$ | ۰    |      | ۰    | ۰              | ٠              | 06   | 13   | ۰    |      |
| Cluster N°, 09                                          | $\blacksquare$ | ۰                                  | $\blacksquare$                  | 02       | ٠              | ۰    | ۰    | ۰    | $\blacksquare$ | $\blacksquare$ | 02   | 03   | ۰    |      |
| Cluster Nº. 10                                          |                | ۰                                  | $\blacksquare$                  | ۰        | ۰              |      |      |      | -              | $\blacksquare$ | 02   |      |      |      |
| Cluster Nº. 11                                          |                | ۰                                  | -                               | -        |                |      |      |      | $\blacksquare$ | -              | 03   |      |      |      |
| Cluster $N^o$ . 12                                      | $\blacksquare$ | ۰                                  | -                               | ۰        | ۰              |      |      | ۰    | ۰              | ۰              | 02   |      |      |      |
| Total                                                   | 36             | 59                                 | 74                              | 73       | 58             | 62   | 77   | 67   | 57             | 82             | 97   | 86   | 86   | 91   |

**TABELA 7:** Detalhamento da base de dados utilizada nas regressões e na apuração dos erros de apreçamento - Número de Empresas-Ano por Cluster.

Fonte: elaborado pelo autor

A base composta por todas as observações, contendo a classificação pelo setor econômico e pelo cluster, foi utilizada para se realizar as comparações de performance entre as duas abordagens (por cluster x por setor), conforme se relata na seção 4.3.

#### **4.2.2 Caracterização e Validação dos Clusters Gerados**

A tabela 8 a seguir contém a análise de variância ANOVA (analysis of variance) com a finalidade de se validar, para cada ano, se as variáveis de similaridade contribuíram para a discriminação dos clusters ou não tiveram significância no agrupamento das empresas. Por meio da análise desta tabela é possível afirmar se uma variável conseguiu ou não, distinguir bem os clusters.

| <b>INDLLA 0.</b> Analist ut variancia ANOVA ( <i>drialysis of variance)</i> . |                              |                   |                                    |                             |                          |                    |               |  |
|-------------------------------------------------------------------------------|------------------------------|-------------------|------------------------------------|-----------------------------|--------------------------|--------------------|---------------|--|
| A<br>N                                                                        | Variáveis de<br>Similaridade |                   | Variabilidade<br>entre os Clusters |                             | Variabilidade<br>Interna | <b>Estatística</b> | Significância |  |
| O                                                                             |                              | Quadrado<br>Médio | Graus de<br>Liberdade              | Erro<br>Quadrático<br>Médio | Graus de<br>Liberdade    | F                  |               |  |
|                                                                               | Beta                         | 5,06              | $\overline{4}$                     | 0,48                        | 31                       | 10,64              | 0,0000        |  |
| 1                                                                             | Pay Out                      | 6,66              | 4                                  | 0,27                        | 31                       | 24,69              | 0,0000        |  |
| 9<br>$\boldsymbol{9}$                                                         | Rec. Líquida                 | 6,55              | $\overline{4}$                     | 0,28                        | 31                       | 23,05              | 0,0000        |  |
| 4                                                                             | Índice Liquidez              | 6,18              | $\overline{4}$                     | 0,33                        | 31                       | 18,60              | 0,0000        |  |
|                                                                               | Tx. Cresc.Luc.               | 5,12              | 4                                  | 0,47                        | 31                       | 10,93              | 0,0000        |  |
|                                                                               | Beta                         | 6,23              | 6                                  | 0,40                        | 52                       | 15,74              | 0,0000        |  |
| 1                                                                             | Pay Out                      | 5,66              | 6                                  | 0,46                        | 52                       | 12,23              | 0,0000        |  |
| 9<br>9                                                                        | Rec. Líquida                 | 7,00              | 6                                  | 0,31                        | 52                       | 22,70              | 0,0000        |  |
| 5                                                                             | Índice Liquidez              | 8,00              | 6                                  | 0,19                        | 52                       | 41,70              | 0,0000        |  |
|                                                                               | Tx. Cresc.Luc.               | 6,14              | 6                                  | 0,41                        | 52                       | 15,07              | 0,0000        |  |
| $\mathbf 1$<br>$\boldsymbol{9}$                                               | Beta                         | 9,43              | 4                                  | 0,51                        | 69                       | 18,45              | 0,0000        |  |
| $\boldsymbol{9}$<br>$6\phantom{1}$                                            | Pay Out                      | 13,08             | 4                                  | 0,30                        | 69                       | 43,65              | 0,0000        |  |
|                                                                               | Rec. Líquida                 | 8,98              | $\overline{4}$                     | 0,54                        | 69                       | 16,72              | 0,0000        |  |

**TABELA 8:** Análise de Variância ANOVA (analysis of variance).

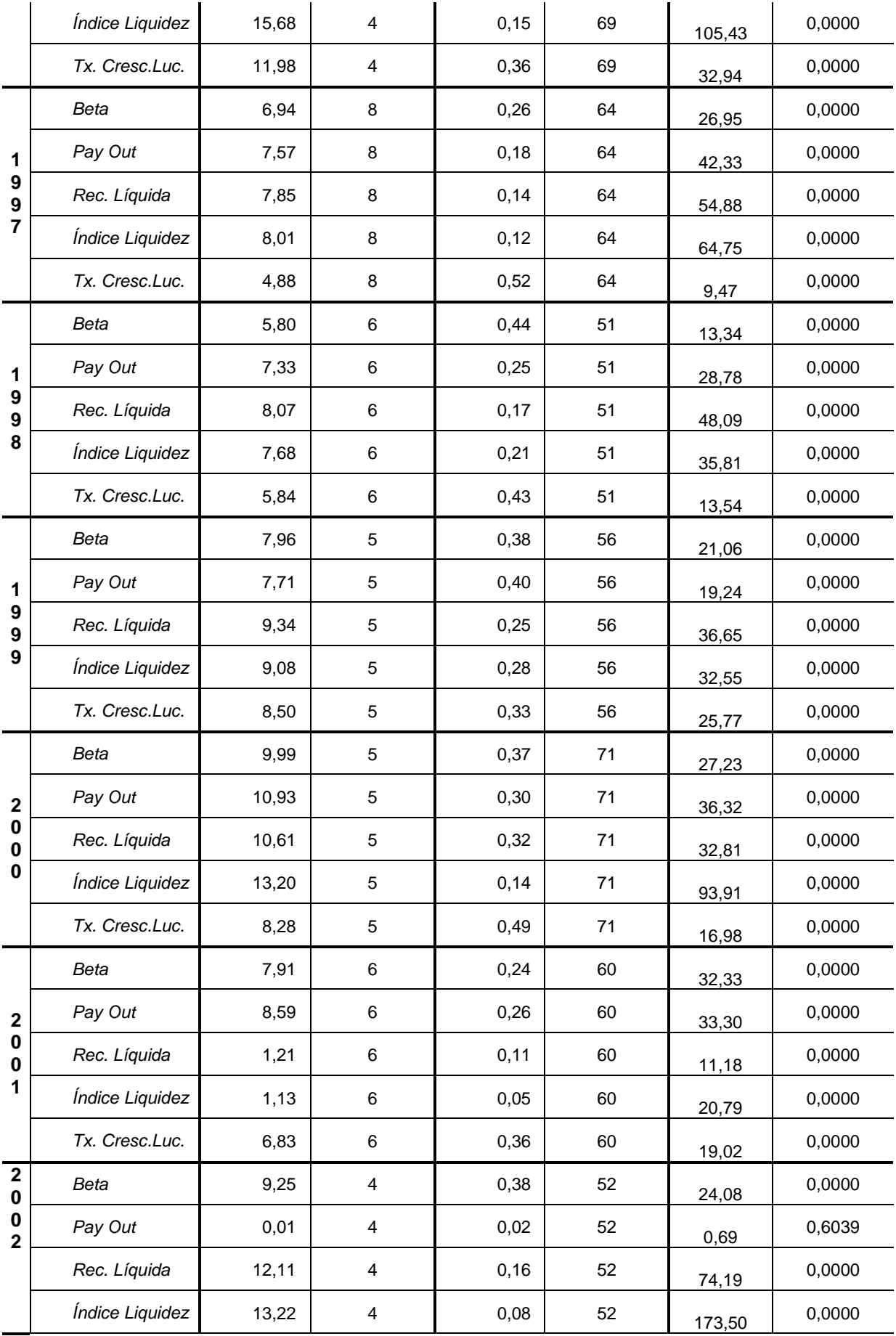

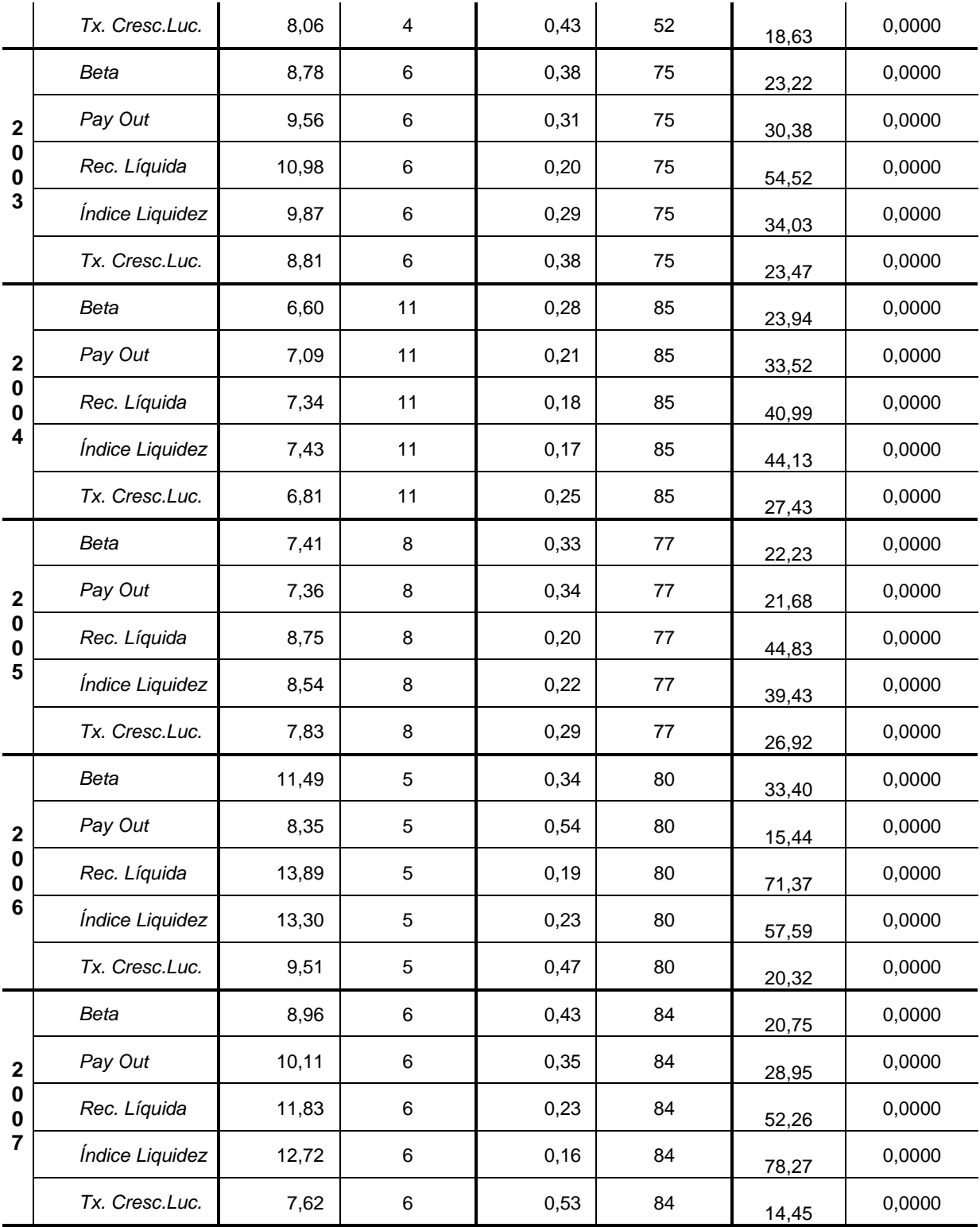

A leitura da tabela 8 implica que quanto maior o valor do quadrado médio na coluna "Variabilidade entre os Clusters", e quanto menor o valor do erro quadrático médio na coluna "Variabilidade Interna", mais a variável terá discriminado os clusters gerados. Portanto, quanto maior o valor da estatística F, maior terá sido a capacidade da variável em discriminar os clusters. Espera-se que as variáveis de similaridade, escolhidas com base teórica, tenham pertinência e tenham contribuído para a formação de clusters que tornem as empresas mais homogêneas entre si.

 A um nível de significância de 5%, verifica-se que ao longo de todos os anos, todas as variáveis de similaridade adotadas são significantes, com exceção de uma única variável, em um único ano: a variável "Pay Out" no ano de 2002 não apresenta contribuição para a formação dos clusters, a um nível de 5% de significância.

Analisa-se ainda que, sinalizando que os clusters formados possuem a característica de heterogeneidade entre si, e homogeneidade interna, constata-se que a variabilidade na coluna "Variabilidade entre os Clusters", é elevada, ao passo que a variabilidade na coluna "Variabilidade Interna", é reduzida, indicando estabilidade nessa análise ao longo de todos os anos.

Além dessa análise, registra-se as demais providências tomadas na execução da Cluster Analysis visando elevar sua consistência: Durante a execução do método Ward, foi analisado o perfil dos *clusters* gerados (quantidade de observações por cluster) comparando-os com os clusters gerados com o método K-means. Verificouse certa estabilidade entre os métodos, observando-se inclusive em alguns anos, que as sementes iniciais e finais permaneceram a mesma, ou seja, as sementes iniciais geradas no método Ward não se alteraram com a execução do método Kmeans, ou se alterou com baixa intensidade (HAIR et al., 2005 ; FÁVERO et al., 2009).

#### **4.3 AVALIAÇÃO DE PERFORMANCE: SETORES X CLUSTER ANALYSIS**

Consolidada a base sobre a qual foi executada a Cluster Analysis, e identificados os clusters na amostra, obteve-se então o consolidado de empresasano classificadas por setor e por cluster, que tornou possível avaliar os erros de apreçamento tanto quando as empresas comparáveis foram agrupadas por setor econômico, quanto por Cluster Analysis.

Em ambos os casos – análise por Setor ou por Cluster – ao se estimar o múltiplo e o preço da empresa alvo (utilizando a Equação de regressão simples nº 4, do tópico 3.3, capítulo 3), as informações da empresa alvo não são consideradas, ou seja, **a empresa alvo sempre é excluída da amostra ao se estimar seu preço, tratando-se de previsões fora da amostra** (SALIBA, 2008). Esse procedimento é importante, a fim de conferir consistência aos preços previstos pelo modelo, e aos respectivos erros de apreçamento, uma vez que não inclui os dados da própria empresa sendo avaliada para gerar os preços previstos. A exceção se dá nos clusters com 2 observações, onde a empresa-alvo é considerada nas regressões.

Na primeira etapa desse processo, tendo por base a Equação de regressão simples nº 4 (do tópico 3.3, capítulo 3), foram estimados os  $\beta_{ct}$  (múltiplo de mercado estimado), a partir do grupo de empresas definidas como comparáveis, a saber, aquelas pertencentes ao mesmo setor econômico. Assim, nesta primeira etapa, foram geradas 4 (quatro) regressões simples robustas para cada empresa-ano da amostra, sendo uma para cada múltiplo, totalizando 4.020 regressões, com seus respectivos erros de apreçamento.

Os erros de apreçamento foram obtidos pela subtração "valor da empresa alvo verificado em bolsa" menos "valor gerado pela modelo de avaliação por

múltiplos – por setor". O valor gerado pelo modelo de avaliação por múltiplos é o produto do parâmetro estimado  $\beta_{ct}$  – estimado da Equação 4, e que é o múltiplo estimado a partir do grupo de empresas comparáveis – pela variável econômica da empresa alvo  $(X_{ii})$ , normalizado pelo preço. O erro de apreçamento, portanto, é um percentual do preço real verificado em bolsa. A tabela 9 a seguir reporta a distribuição dos erros de apreçamento desta primeira etapa descrita acima.

| pa.u.o.o a.g. apauao politico.com |             |                  |                      |                      |
|-----------------------------------|-------------|------------------|----------------------|----------------------|
|                                   | Erro L/P    | <b>Erro VP/P</b> | <b>Erro VENDAS/P</b> | <b>Erro EBITDA/P</b> |
| Média                             | 0,144425    | 0,140324         | 0,151389             | 0,148525             |
| Desvio Padrão                     | 0,777096    | 0,833787         | 1,192842             | 0,909087             |
| 5%                                | $-0,983460$ | -1,143087        | $-1,550213$          | -1,375428            |
| 10%                               | $-0,559418$ | -0.564784        | $-0,744574$          | $-0,754679$          |
| 25%                               | $-0,108248$ | $-0,051942$      | $-0,025920$          | 0,007033             |
| Mediana - 50%                     | 0,289958    | 0,335236         | 0,448699             | 0,375027             |
| 75%                               | 0,585471    | 0,600191         | 0,725383             | 0,619883             |
| 90%                               | 0,793186    | 0,768909         | 0,854829             | 0,791911             |
| 95%                               | 0,870877    | 0,847345         | 0,909247             | 0,861211             |
| 75% - 25%                         | 0,693718    | 0,652133         | 0,751303             | 0,612850             |
| $90\% - 10\%$                     | 1,352604    | 1,333693         | 1,599402             | 1,546590             |
| $95\% - 5\%$                      | 1,854337    | 1,990432         | 2,459460             | 2,236639             |

**TABELA 9:** Distribuição dos erros de apreçamento para os múltiplos de mercado, com empresas comparáveis agrupadas por Setor Econômico – 1005 empresas-ano – 1994-2007.

Fonte: elaborado pelo autor

A tabela 9 contém as estatísticas que possibilitam descrever a distribuição dos erros percentuais de apreçamento. Os valores negativos denotam que o valor previsto pelo modelo foi maior que o real observado em bolsa. São fornecidas medidas de tendência central (média e mediana) e de dispersão (desvio padrão). Também são apresentadas medidas não paramétricas: faixa interquartil (3º quartil menos 1º quartil), 90º percentil menos o 10º percentil e o 95º percentil menos o 5º percentil.

Na segunda etapa, sempre tendo por base a Equação de regressão simples n<sup>o</sup> 4 (do tópico 3.3, capítulo 3), foram estimados os  $β<sub>ct</sub>$  (múltiplo de mercado estimado), porém agora considerando como empresas comparáveis aquelas pertencentes ao mesmo Cluster gerado pelo processo de Cluster Analysis. Analogamente à primeira etapa, foram geradas mais 4 (quatro) regressões simples robustas para cada empresa-ano da amostra, sendo uma para cada múltiplo, totalizando mais 4.020 regressões, com seus respectivos erros de apreçamento.

Os erros de apreçamento, da mesma forma, foram obtidos pela subtração "valor da empresa alvo verificado em bolsa" menos "valor gerado pela modelo de avaliação por múltiplos – por cluster". O valor gerado pelo modelo de avaliação por múltiplos é o produto do parâmetro estimado  $\beta_{ct}$  – estimado da Equação 4, e que é o múltiplo estimado a partir do grupo de empresas comparáveis – pela variável econômica da empresa alvo  $(X_{it})$ , normalizado pelo preço.

|               | Erro L/P    | <b>Erro VP/P</b> | <b>Erro VENDAS/P</b> | <b>Erro EBITDA/P</b> |
|---------------|-------------|------------------|----------------------|----------------------|
| <b>Média</b>  | 0,211115    | 0,243862         | 0,286617             | 0,249358             |
| Desvio Padrão | 0,780858    | 0,711149         | 1,009655             | 0,717577             |
| 5%            | $-0,806619$ | $-0,983733$      | $-1,088018$          | $-1,064817$          |
| 10%           | -0,448186   | $-0,436143$      | $-0,496833$          | $-0,507313$          |
| 25%           | 0,017788    | 0,048257         | 0,113794             | 0,070113             |
| Mediana - 50% | 0,362820    | 0,434041         | 0,557968             | 0,446619             |
| 75%           | 0,641722    | 0,662569         | 0,770295             | 0,674804             |
| 90%           | 0,814506    | 0.796888         | 0.877404             | 0.819397             |
| 95%           | 0,888585    | 0,857978         | 0,926174             | 0,876054             |
| 75% - 25%     | 0,623934    | 0,614313         | 0.656501             | 0,604691             |
| $90\% - 10\%$ | 1,262692    | 1,233031         | 1,374237             | 1,326710             |
| 5%<br>95% -   | 1,695203    | 1,841711         | 2,014192             | 1,940871             |

**TABELA 10:** Distribuição dos erros de apreçamento para os múltiplos de mercado, com empresas comparáveis agrupadas por Cluster Analysis – 1005 empresas-ano – 1994-2007.

Fonte: elaborado pelo autor

De forma análoga à primeira etapa, o erro de apreçamento, é um percentual do preço real verificado em bolsa. A tabela 10 reporta a distribuição dos erros de apreçamento desta segunda etapa, quando os erros de apreçamento foram apurados com empresas comparáveis sendo selecionadas por Cluster Analysis.

Na tabela 11 a seguir, apresentam-se as diferenças, para cada estatística e variável, entre as tabelas citadas anteriormente, nº. 9 e 10 (valores da tabela 10 menos valores da tabela 9). Os valores não são analisados isoladamente, mas sim entendidos como uma comparação entre a abordagem por Cluster (tabela 10) e a abordagem por Setor (tabela 9).

Estudos anteriores, principalmente o de Liu, Nissim e Thomas (2002) – "Equity valuation using multiples" – para o mercado norte-americano, e o de Saliba (2008) – "Aplicação de Modelos de Avaliação por Múltiplos no Brasil" – adotaram como medida principal de avaliação do desempenho dos múltiplos de mercado, a faixa interquartil. O argumento é que, quanto menor a dispersão dos erros de apreçamento, comparativamente a outros múltiplos, melhor a performance.

A faixa interquartil, também denominada de "amplitude interquartil" ou IQR "interquartile range", é caracterizada como a diferença entre o 3º quartil e o 1º quartil. Esta medida de dispersão supera a dependência de valores extremos, abrangendo 50% dos valores centrais, eliminando os 25% dos valores mais baixos, e os 25% dos valores mais altos. Ressalte-se que Saliba (2008) reconhece que a classificação de desempenho dos múltiplos (melhora ou piora na performance) pode se alterar de acordo com a medida de dispersão escolhida para a classificação.

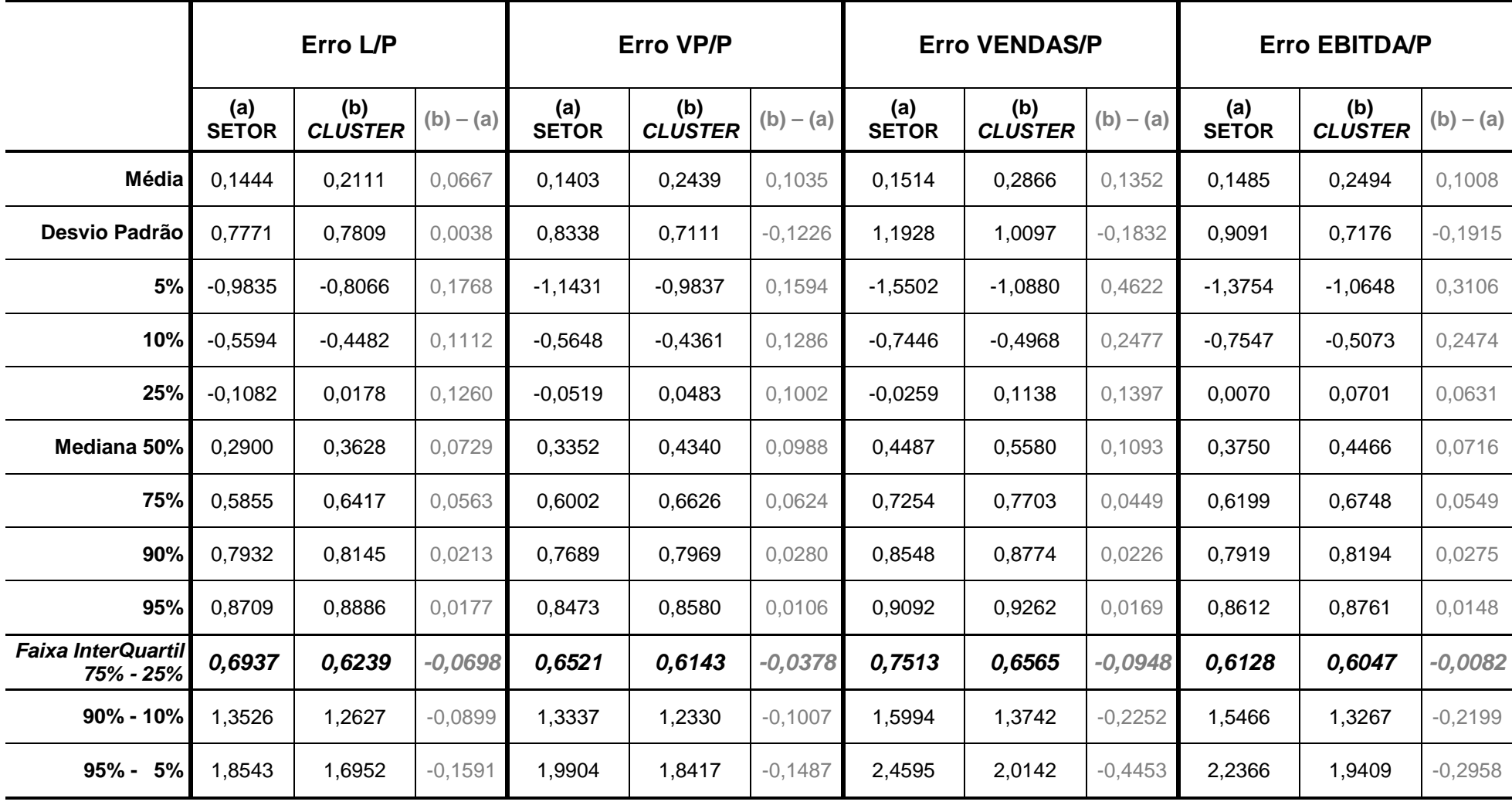

**TABELA 11:** Comparação entre as distribuições dos erros de apreçamento para os múltiplos de mercado, com empresas comparáveis agrupadas por Setor<br>Econômico *versus* empresas comparáveis agrupadas por *Cluster Analysis* –

Fonte: elaborado pelo autor

Em uma análise preliminar, ainda sobre a tabela 11, verifica-se que com base na faixa interquartil, o múltiplo que obtém melhor performance relativa é o EBITDA/P, tanto para os erros apurados com empresas comparáveis sendo agrupadas por setor, como para os erros apurados com empresas comparáveis sendo agrupadas por Cluster Analysis. A abordagem diferente na seleção das empresas comparáveis não alterou a ordem de desempenho relativo entre os múltiplos. Vendas/P permanece sendo o múltiplo com pior performance relativa, e após EBITDA/P têm-se VP/P e L/P. Entre o Lucro/P e o Valor Patrimonial/P este último obtém melhor performance. Esses resultados estão alinhados ao de Saliba (2008), inclusive quanto à divergência com os resultados reportados por Liu, Nissim e Thomas (2002) no que diz respeito à supremacia do EBITDA/P sobre as medidas contábeis (VP/P e  $L/P$ ).

Passando-se à análise de performance relativa entre as duas abordagens de seleção de empresas comparáveis, ou seja, por Clusters versus por Setor, verificase que para todos os múltiplos houve melhora na performance com a utilização da Cluster Analysis. Constata-se que mesmo quando são consideradas como parâmetro de avaliação, medidas de dispersão mais ao extremo (90%–10% e 95%– 5% percentil), ainda assim todos os múltiplos performam melhor com as empresas comparáveis agrupadas por Cluster Analysis, em relação às empresas comparáveis são agrupadas por setor.

Saliba (2008), reportou que os erros de apreçamento de todos os múltiplos com empresas comparáveis incluindo todas as empresas da cross-section, foram sistematicamente menos dispersos do que quando eram utilizados empresas do mesmo setor. Adiciona-se, então, à essa análise, que os erros de apreçamento dos múltiplos com empresas comparáveis agrupadas por Cluster Analysis, apresentamse menos dispersos do que quando as empresas comparáveis são reunidas pelo critério de pertencerem ao mesmo setor econômico (Economática). Assim sendo, sob o critério de se adotar a Faixa Interquartil como medida de performance relativa, obter-se-ia uma evidência de que o método de agrupamento de empresas comparáveis por Cluster Analysis representou melhora na performance da metodologia de avaliação de empresas por múltiplos de mercado, para a amostra analisada, em todos os quatro múltiplos analisados.

Contudo essa análise não possibilita inferir se essa "melhora" é ou não significativa. Também trabalha contra essa evidência, o fato de que quando são consideradas outras medidas de dispersão, levando-se em conta valores ainda mais ao extremo da distribuição dos erros (99%–1% percentil), verifica-se que não mais todos os múltiplos analisados obtêm ganho de performance.

Para reforçar essa análise comparativa, e poder obter-se outras evidências complementares acerca da melhora, ou não, da ferramenta de avaliação por múltiplos utilizada em conjunto com a técnica estatística Cluster Analysis, propôs-se ainda a realização de testes de hipótese da média das diferenças dos erros de apreçamento (t de Student).

O objetivo foi testar se existe diferença significativa entre os erros de apreçamento, por cluster versus por setor. Verifica-se assim se rejeita-se a hipótese nula  $(H<sub>0</sub>)$  de que a média das diferenças dos erros de precificação (Erro por *cluster* – Erro por Setor) são maiores ou iguais a zero, para poder se aceitar a hipótese alternativa  $(H<sub>A</sub>)$  de que a média das diferenças dos erros de precificação (Erro por cluster – Erro por Setor) são menores do que zero, ou seja, em média, os erros gerados por 'Cluster Analysis' seriam de menor magnitude do que os gerados por 'setores', no nível de significância do teste.

82

| Número de Observações                | 1005                                  |
|--------------------------------------|---------------------------------------|
| Média Erro L/P Cluster               | 0,211115                              |
| Média Erro L/P Setor                 | 0,144425                              |
| Média das Diferenças dos Erros (M.D) | µ (Erro L/P Cluster - Erro L/P Setor) |
| Nível de Significância - $\alpha$    | 5%                                    |
| Hipótese Nula - $H_0$                | $M.D \geq 0$                          |
| Hipótese Alternativa - $H_A$         | M.D < 0                               |
| P-Valor                              | 0,9999                                |
| <b>RESULTADO DO TESTE</b>            | Não Rejeitar $H_0$                    |

**TABELA 12:** Teste de Hipótese t-Student para análise das médias das diferenças dos erros de apreçamento (por Cluster Analysis vérsus por Setor) – Múltiplo L/P

Fonte: elaborado pelo autor

Verificam-se nas tabelas de 12 a 15, os resultados dos testes t de hipótese para a média das diferenças entre os erros de apreçamento, gerados por Cluster Analysis versus por Setor Econômico, para cada um dos quatro múltiplos analisados.

Conforme se constata na tabela 12, o p-valor é igual a 0,9999, e é maior que o nível de significância do teste α = 5%, portanto a decisão do teste é de Não Rejeitar  $H_0$ . Em outras palavras, não se pode rejeitar a hipótese nula de que, em média, os erros de apreçamento para o múltiplo L/P, gerados quando as empresas comparáveis são agrupadas pelo setor econômico, são menores ou iguais do que os erros de apreçamento para o múltiplo L/P, gerados com empresas comparáveis agrupadas por Cluster Analysis. Registra-se o elevado valor para o p-valor (incomum). Isso se deve provavelmente à quantidade de observações (1005) e a diferença estatística das médias, considerando a variância, é bastante significante. Assim, rejeita-se fortemente a possibilidade de que, em média, os erros por Cluster Analysis sejam de menor magnitude em relação aos erros por Setor.

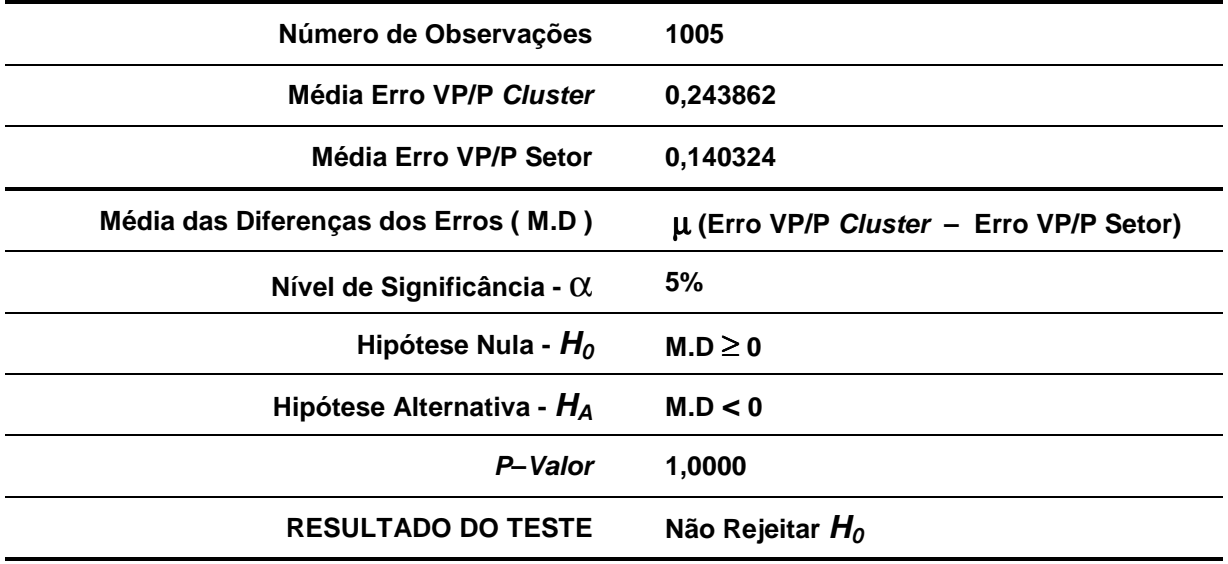

**TABELA 13:** Teste de Hipótese t-Student para análise das médias das diferenças dos erros de apreçamento (por Cluster Analysis vérsus por Setor) – Múltiplo VP/P

Fonte: elaborado pelo autor

Analogamente, a mesma inferência se pode fazer das tabelas 13, 14 e 15. Conforme se constata em todas o p-valor é igual a 1,0000, e é maior que o nível de significância do teste  $\alpha$  = 5%, portanto a decisão para todos os múltiplos é pela Não Rejeição de  $H_0$ .

**TABELA 14:** Teste de Hipótese t-Student para análise das médias das diferenças dos erros de apreçamento (por Cluster Analysis versus por Setor) – Múltiplo VENDAS/P

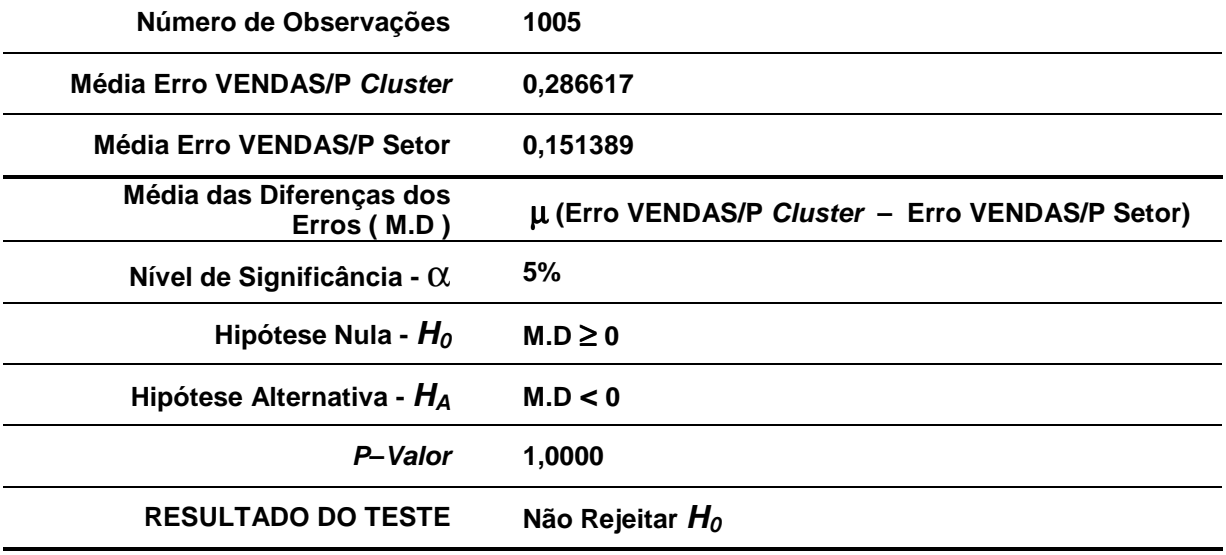

Fonte: elaborado pelo autor

A não rejeição da hipótese nula em todos os testes de hipótese para todos os múltiplos implica em não podermos afirmar que para os múltiplos L/P, VP/P, VENDAS/P e EBITDA/P, a um nível de significância de 5%, o método de Cluster Analysis forneceu ganho ao método de avaliação de empresas por Múltiplos de Mercado.

| Número de Observações                   | 1005                                            |
|-----------------------------------------|-------------------------------------------------|
| Média Erro EBITDA/P Cluster             | 0,249358                                        |
| Média Erro EBITDA/P Setor               | 0,148525                                        |
| Média das Diferenças dos<br>Erros (M.D) | µ (Erro EBITDA/P Cluster - Erro EBITDA/P Setor) |
| Nível de Significância - $\alpha$       | 5%                                              |
| Hipótese Nula - $H_0$                   | $M.D \geq 0$                                    |
| Hipótese Alternativa - $H_A$            | M.D < 0                                         |
| P-Valor                                 | 1,0000                                          |
| <b>RESULTADO DO TESTE</b>               | Não Rejeitar $H_0$                              |

**TABELA 15:** Teste de Hipótese t-Student para análise da média das diferenças dos erros de apreçamento (por Cluster Analysis vérsus por Setor) – Múltiplo EBITDA/P

Fonte: elaborado pelo autor

Vale ressaltar que nestes testes de hipótese para a média das diferenças dos erros de apreçamento, são considerados toda a amplitude da amostra, inclusive valores extremos, enquanto que na análise pela faixa interquartil ficam excluídos, por definição, os 25% extremos para cima e para baixo na distribuição. Registra-se ainda que a média, como uma medida de tendência central fortemente influenciável por outliers, pode estar refletindo essa característica.

### **Capítulo 5**

# **5 CONSIDERAÇÕES FINAIS**

Esse trabalho buscou verificar se existem evidências de que o método de avaliação de empresas por Múltiplos de Mercado tem sua performance aumentada, quando aplicado em conjunto com a ferramenta estatística Cluster Analysis (Análise de Agrupamentos) na seleção das empresas comparáveis à empresa alvo. A melhora de performance foi avaliada pela dispersão dos erros de apreçamento gerados pela forma tradicional de avaliação de empresas por múltiplos, em comparação com a forma alternativa, a saber, utilizando Cluster Analysis. A principal medida de dispersão utilizada foi a análise da faixa interquartil.

Foi realizada uma revisão teórica acerca dos conceitos envolvidos, especialmente sobre os métodos de avaliação de empresas, e dentro destes, o método de avaliação por Múltiplos de Mercado, assim como, acerca do método estatístico multivariado denominado Cluster Analysis ou Análise de Agrupamentos ou Conglomerados. Mencionaram-se as vantagens e desvantagens deste método de avaliação e procede-se à um levantamento dos resultados reportados por pesquisas anteriores envolvendo Múltiplos de Mercado. Também são descritas as características que envolvem a ferramenta Cluster Analysis, assim como suas limitações.

Os dados foram coletados a partir da base do sistema Economática, utilizando as empresas de capital aberto negociadas na BOVESPA – Bolsa do Estado de São Paulo – entre os anos de 1994 e 2007. O total final de observações que compõe a amostra foi de 1.005 empresas-ano. Uma série de critérios foi

utilizada para se chegar à amostra final, e foram tratadas na Metodologia do trabalho, tais como, todos os múltiplos positivos, setores com no mínimo 3 empresas-ano, dentre outros filtros.

Foram analisados os múltiplos de Lucro - L, Valor Patrimonial - VP, VENDAS e EBITDA. Após serem normalizadas pelo preço, as variáveis analisadas foram: L/P, VP/P, VENDAS/P e EBITDA/P. As variáveis de similaridade utilizadas para se gerar os agrupamentos (clusters) foram o pay out, o Beta, a Taxa de Crescimento dos Lucros, o Índice de Liquidez da Ação e a Receita Líquida. Essas definições estão amparadas em recomendações de estudos anteriores (DAMODARAN, 2002). O método de agrupamento utilizado foi o "não-hierárquico" denominado K-means, em conjunto com o método "hierárquico" Ward. O método de Ward forneceu as sementes iniciais de agrupamento, bem como a quantidade de *clusters* a serem gerados, para o método K-means.

Além da análise da faixa interquartil, também foram realizados testes de hipóteses para as médias das diferenças dos erros de apreçamento, utilizando a distribuição "t-Student". Ao se aplicar o teste, testou-se a hipótese nula  $(H_0)$  de que a média das diferenças dos erros de apreçamento (Erro por cluster – Erro por Setor) fossem maiores ou iguais a zero, contra a hipótese alternativa  $(H_A)$  de que a média das diferenças dos erros de precificação (Erro por cluster – Erro por Setor) fosse menor do que zero.

Os resultados encontrados, considerando a faixa interquartil, sugerem que a ferramenta estatística Cluster Analysis proporciona a seleção de empresas comparáveis com maior nível de homogeneidade do que as empresas agrupadas por Setor Econômico. Essa conclusão é válida para todos os quatro Múltiplos testados (L/P, VP/P, VENDAS/P e EBITDA/P). Ao propiciar a seleção de empresas comparáveis com maior grau de homogeneidade, a Cluster Analysis melhora a performance da metodologia de avaliação de empresas por Múltiplos de Mercados, reduzindo a dispersão dos erros de apreçamento, considerando a faixa interquartil como medida de dispersão.

Com relação ao desempenho relativo entre os múltiplos analisados, encontraram-se resultados que indicam que o múltiplo que obtém melhor performance relativa é o EBITDA/P, tanto para a abordagem "por Cluster" como para "por Setor". O múltiplo com pior desempenho relativo foi o de VENDAS/P. A ordem de performance relativa é, 1º) EBITDA/P, 2º) VP/P, 3º) L/P e 4º) VENDAS/P. Esses resultados estão alinhados ao de Saliba (2008), inclusive quanto à divergência com os resultados reportados por Liu, Nissim e Thomas (2002) no que diz respeito à supremacia do EBITDA/P sobre as medidas contábeis (VP/P e L/P). Ambos os estudos consideraram a faixa interquartil como principal medida de análise da dispersão dos erros de apreçamento.

Adicionalmente, foram realizados testes de hipótese t-student para as médias das diferenças dos erros de apreçamento, visando testar a significância da diferença entre as médias dos erros gerados pela abordagem com Cluster Analysis versus por Setor Econômico. Os resultados indicam que, quando considerado toda a amplitude da amostra, sem a desconsideração de valores extremos (como é feita na análise pela faixa interquartil) em todos os múltiplos não é possível se afirmar que o método de avaliação por múltiplos obteve ganho de performance com a ferramenta estatística Cluster Analysis.

Avalia-se que a causa de o resultado obtido pela análise da faixa interquartil não se reforçar, com a análise complementar utilizando testes de hipótese t-student para as médias das diferenças dos erros de apreçamento (quando foram

considerados toda a amplitude da amostra, sem a desconsideração de valores extremos como é feita na análise pela faixa interquartil) esteja ligada a um aumento expressivo dos erros padrão dos estimadores dos múltiplos ( $\beta_{ct}$  da regressão). Isso pelo fato de que, conforme constatado nas tabelas 5, 6 e 7, as estimativas do parâmetro das regressões foram realizadas em um conjunto de observações que variou de 3 à 18 empresas-ano (análise por setor), e de 2 à 40 empresas-ano (análise por cluster) (SALIBA, 2008).

Sugere-se que em próximas pesquisas, a fim de se ampliar o alcance dos resultados, busque-se mecanismos para se aumentar o número de empresas-ano na amostra efetivamente trabalhada, ampliando-se também o horizonte de análise. Pode ser interessante aumentar a abrangência do estudo para empresas de fora do país.

Independente dos resultados encontrados, a ferramenta de avaliação de empresas por múltiplos de mercado continuará sendo amplamente utilizada por analistas de mercado no Brasil e no exterior (SALIBA, 2008). Demirakos, Strong e Walker (2004), reportaram evidências de que os modelos de avaliação relativa, especialmente com base no lucro, continuam sendo o esteio da avaliação prática, sendo usado isolada ou em conjunto com outras metodologias para refiná-las, complementando-as, indicando um "norte" principalmente nos casos de IPO´s (Initial Public Offering), e em outras situações nas quais não haja referências claras de preços de ações.

89

# **REFERÊNCIAS**

ALFORD, A. W. The effect of the set of comparable firms on the accuracy of the price-earnings valuation method. **Journal of Accounting Research**. v. 30, n. 1, pp. 94–108. 1992. Disponível em [http://www.jstor.org/stable/2491093]. Acesso em: 25 mar. 2009.

ANGELO, C. F. de; SANVICENTE, A. Z. Agrupamento de empresas por semelhança: uma crítica à análise setorial convencional. **Revista de Administração**, São Paulo, v. 2, n. 25, pp. 20-27. 1990. Disponível em [http://www.rausp.usp.br/down load.asp?file=2502020.pdf]. Acesso em: 28 nov. 2008.

CORREIA, L. F.; AMARAL, H, F. Existe um Efeito da Liquidez das Ações? Evidência do Mercado Acionário Brasileiro. In: XXVIII ENCONTRO NACIONAL DE ENGENHARIA DE PRODUÇÃO. 13 a 16 Out. 2008. Rio de Janeiro, **Anais...** Rio de Janeiro: ENEGEP, 2008.

DAMODARAN, A.; **A Face Oculta da Avaliação:** Avaliação de Empresas da Velha Tecnologia, da Nova Tecnologia e da Nova Economia. 1. ed. Tradução de Allan Vidigal Hastings. São Paulo: Makron Books, 2002.

DAMODARAN, A.; **Avaliação de Investimentos:** Ferramentas e Técnicas para a Determinação do Valor de Qualquer Ativo. 1. ed. Tradução de Carlos Henrique Trieschmann e Ronaldo de Almeida Rego. Rio de Janeiro: Qualitymark, 1997.

DEMIRAKOS, E. G.; STRONG, N. C.;WALKER, M. What Valuation Models do Analysts Use?. **Accounting Horizons.** v.18, n. 4, pp. 221–240. 2004.

ECONOMÁTICA. **Manual da Base de Dados Economática**. 2009. Disponível em [http://www.economatica.com/support/manual/portugues/whnjs.htm]. Acesso em 11 abr. 2009.

FÁVERO, L. P. et al. **Análise de Dados:** Modelagem Multivariada para Tomada de Decisões. 1. ed. Rio de Janeiro: Campos Elsevier, 2009.

GALDI, F. C. **Estratégias de investimento em ações baseadas em informações contábeis: é possível prever o sucesso?**. 2008. 119 f.Tese de Doutorado em Ciências Contábeis – Universidade de São Paulo. SP, 2008. Disponível em [www.teses.usp.br]. Acesso em 11 abr. 2009.

GALDI, F.C.; LOPES, A.B; TEIXEIRA, A. J. C. Análise Empírica de Modelos de Valuation no Ambiente Brasileiro: Fluxo de Caixa Descontado Versus Modelo de Ohlson (RIV). **Revista de Contabilidade e Finanças**, São Paulo, v. 19, n. 47, pp. 31-43. 2008.

GUIDINI, M. B. et al. Aplicação do K-means Cluster para a Classificação de Estilos Gerenciais. In: XXVIII ENCONTRO NACIONAL DE ENGENHARIA DE PRODUÇÃO. 13 a 16 Out. 2008. Rio de Janeiro, **Anais...** Rio de Janeiro: ENEGEP, 2008.

HAIR, JR. J.F. et al. **Análise Multivariada de Dados**. 5. ed. Tradução de Adonai Schlup Sant´Anna e Anselmo Chaves Neto. Porto Alegre: Bookman, 2005.

KETCHEN, D. J. Jr., SHOOK, C. The Application of Cluster Analysis in Strategic Management Research: An Analysis and Critique. **Strategic Management Journal**, v. 17, n. 6, pp. 441-458. 1996.

KIM, M.; RITTER, J.R. Valuing IPOs. **Journal of Financial Economics**. n. 53, pp. 409–437. 1999.

LIE, E.; LIE, H. J. Multiples Used to Estimate Corporate Value. **Financial Analysts Journal**. v.58, n. 2, pp. 44–54. 2002.

LIU, J.; NISSIM, D.; THOMAS, J. Equity valuation using multiples. **Journal of Accounting Research**, v. 40, n. 1, pp. 135-172. 2002.

PALEPU, K. G.; HEALY, P. G.; BERNARD, V. L. **Business analysis and valuation: using financial statements.** 2.ed. Ohio: South-Western College Publishing, 2000.

PUNJ, G.; STEWART, D. W. Cluster Analysis in Marketing Research: Rewiew and Suggestions for Application. **Journal of Marketing Research**, v. 20, pp. 134-148. 1983.

SALIBA, R. V. Aplicação de Modelos de Avaliação por Múltiplos no Brasil. **Revista Brasileira de Finanças**, São Paulo, v. 6, n. 1, pp. 13-47. 2008. Disponível em [http://virtualbib.fgv.br/ojs/index.php/rbfin/article/viewFile/1232/348]. Acesso em: 27 out. 2008.

\_\_\_\_\_\_\_\_\_. **Aplicação de modelos de avaliação por múltiplos no Brasil**. 2005. 62 f. Dissertação de Mestrado em Finanças e Economia Empresarial – Fundação Getúlio Vargas. RJ, 2005. Disponível em: [http://virtualbib.fgv.br/ dspace/handle/10438/308]. Acesso em: 10 dez. 2008.

SEIDEL, E. J. et al. Comparação entre o Método Ward e o Método K-médias no Agrupamento de Produtores de Leite. **Revista Ciência e Natura**, Santa Maria-RS, v. 30, n. 1, pp. 7-15. 2008. Disponível em [http://cascavel.ufsm.br/revista\_ccne/ojs/ index.php/cienciaenatura/article/view/185/192]. Acesso em: 10 abr. 2009.

VIEIRA, K. M; MILACH, F. T. Liquidez/Iliquidez no Mercado Brasileiro: Comportamento no Período 1995-2005 e Suas Relações com o Retorno. **BASE - Revista de Administração e Contabilidade da Unisinos**, São Leopoldo-RS, v. 5, n. 1, pp. 05-16. Jan/Abr. 2008.

# **Livros Grátis**

( <http://www.livrosgratis.com.br> )

Milhares de Livros para Download:

[Baixar](http://www.livrosgratis.com.br/cat_1/administracao/1) [livros](http://www.livrosgratis.com.br/cat_1/administracao/1) [de](http://www.livrosgratis.com.br/cat_1/administracao/1) [Administração](http://www.livrosgratis.com.br/cat_1/administracao/1) [Baixar](http://www.livrosgratis.com.br/cat_2/agronomia/1) [livros](http://www.livrosgratis.com.br/cat_2/agronomia/1) [de](http://www.livrosgratis.com.br/cat_2/agronomia/1) [Agronomia](http://www.livrosgratis.com.br/cat_2/agronomia/1) [Baixar](http://www.livrosgratis.com.br/cat_3/arquitetura/1) [livros](http://www.livrosgratis.com.br/cat_3/arquitetura/1) [de](http://www.livrosgratis.com.br/cat_3/arquitetura/1) [Arquitetura](http://www.livrosgratis.com.br/cat_3/arquitetura/1) [Baixar](http://www.livrosgratis.com.br/cat_4/artes/1) [livros](http://www.livrosgratis.com.br/cat_4/artes/1) [de](http://www.livrosgratis.com.br/cat_4/artes/1) [Artes](http://www.livrosgratis.com.br/cat_4/artes/1) [Baixar](http://www.livrosgratis.com.br/cat_5/astronomia/1) [livros](http://www.livrosgratis.com.br/cat_5/astronomia/1) [de](http://www.livrosgratis.com.br/cat_5/astronomia/1) [Astronomia](http://www.livrosgratis.com.br/cat_5/astronomia/1) [Baixar](http://www.livrosgratis.com.br/cat_6/biologia_geral/1) [livros](http://www.livrosgratis.com.br/cat_6/biologia_geral/1) [de](http://www.livrosgratis.com.br/cat_6/biologia_geral/1) [Biologia](http://www.livrosgratis.com.br/cat_6/biologia_geral/1) [Geral](http://www.livrosgratis.com.br/cat_6/biologia_geral/1) [Baixar](http://www.livrosgratis.com.br/cat_8/ciencia_da_computacao/1) [livros](http://www.livrosgratis.com.br/cat_8/ciencia_da_computacao/1) [de](http://www.livrosgratis.com.br/cat_8/ciencia_da_computacao/1) [Ciência](http://www.livrosgratis.com.br/cat_8/ciencia_da_computacao/1) [da](http://www.livrosgratis.com.br/cat_8/ciencia_da_computacao/1) [Computação](http://www.livrosgratis.com.br/cat_8/ciencia_da_computacao/1) [Baixar](http://www.livrosgratis.com.br/cat_9/ciencia_da_informacao/1) [livros](http://www.livrosgratis.com.br/cat_9/ciencia_da_informacao/1) [de](http://www.livrosgratis.com.br/cat_9/ciencia_da_informacao/1) [Ciência](http://www.livrosgratis.com.br/cat_9/ciencia_da_informacao/1) [da](http://www.livrosgratis.com.br/cat_9/ciencia_da_informacao/1) [Informação](http://www.livrosgratis.com.br/cat_9/ciencia_da_informacao/1) [Baixar](http://www.livrosgratis.com.br/cat_7/ciencia_politica/1) [livros](http://www.livrosgratis.com.br/cat_7/ciencia_politica/1) [de](http://www.livrosgratis.com.br/cat_7/ciencia_politica/1) [Ciência](http://www.livrosgratis.com.br/cat_7/ciencia_politica/1) [Política](http://www.livrosgratis.com.br/cat_7/ciencia_politica/1) [Baixar](http://www.livrosgratis.com.br/cat_10/ciencias_da_saude/1) [livros](http://www.livrosgratis.com.br/cat_10/ciencias_da_saude/1) [de](http://www.livrosgratis.com.br/cat_10/ciencias_da_saude/1) [Ciências](http://www.livrosgratis.com.br/cat_10/ciencias_da_saude/1) [da](http://www.livrosgratis.com.br/cat_10/ciencias_da_saude/1) [Saúde](http://www.livrosgratis.com.br/cat_10/ciencias_da_saude/1) [Baixar](http://www.livrosgratis.com.br/cat_11/comunicacao/1) [livros](http://www.livrosgratis.com.br/cat_11/comunicacao/1) [de](http://www.livrosgratis.com.br/cat_11/comunicacao/1) [Comunicação](http://www.livrosgratis.com.br/cat_11/comunicacao/1) [Baixar](http://www.livrosgratis.com.br/cat_12/conselho_nacional_de_educacao_-_cne/1) [livros](http://www.livrosgratis.com.br/cat_12/conselho_nacional_de_educacao_-_cne/1) [do](http://www.livrosgratis.com.br/cat_12/conselho_nacional_de_educacao_-_cne/1) [Conselho](http://www.livrosgratis.com.br/cat_12/conselho_nacional_de_educacao_-_cne/1) [Nacional](http://www.livrosgratis.com.br/cat_12/conselho_nacional_de_educacao_-_cne/1) [de](http://www.livrosgratis.com.br/cat_12/conselho_nacional_de_educacao_-_cne/1) [Educação - CNE](http://www.livrosgratis.com.br/cat_12/conselho_nacional_de_educacao_-_cne/1) [Baixar](http://www.livrosgratis.com.br/cat_13/defesa_civil/1) [livros](http://www.livrosgratis.com.br/cat_13/defesa_civil/1) [de](http://www.livrosgratis.com.br/cat_13/defesa_civil/1) [Defesa](http://www.livrosgratis.com.br/cat_13/defesa_civil/1) [civil](http://www.livrosgratis.com.br/cat_13/defesa_civil/1) [Baixar](http://www.livrosgratis.com.br/cat_14/direito/1) [livros](http://www.livrosgratis.com.br/cat_14/direito/1) [de](http://www.livrosgratis.com.br/cat_14/direito/1) [Direito](http://www.livrosgratis.com.br/cat_14/direito/1) [Baixar](http://www.livrosgratis.com.br/cat_15/direitos_humanos/1) [livros](http://www.livrosgratis.com.br/cat_15/direitos_humanos/1) [de](http://www.livrosgratis.com.br/cat_15/direitos_humanos/1) [Direitos](http://www.livrosgratis.com.br/cat_15/direitos_humanos/1) [humanos](http://www.livrosgratis.com.br/cat_15/direitos_humanos/1) [Baixar](http://www.livrosgratis.com.br/cat_16/economia/1) [livros](http://www.livrosgratis.com.br/cat_16/economia/1) [de](http://www.livrosgratis.com.br/cat_16/economia/1) [Economia](http://www.livrosgratis.com.br/cat_16/economia/1) [Baixar](http://www.livrosgratis.com.br/cat_17/economia_domestica/1) [livros](http://www.livrosgratis.com.br/cat_17/economia_domestica/1) [de](http://www.livrosgratis.com.br/cat_17/economia_domestica/1) [Economia](http://www.livrosgratis.com.br/cat_17/economia_domestica/1) [Doméstica](http://www.livrosgratis.com.br/cat_17/economia_domestica/1) [Baixar](http://www.livrosgratis.com.br/cat_18/educacao/1) [livros](http://www.livrosgratis.com.br/cat_18/educacao/1) [de](http://www.livrosgratis.com.br/cat_18/educacao/1) [Educação](http://www.livrosgratis.com.br/cat_18/educacao/1) [Baixar](http://www.livrosgratis.com.br/cat_19/educacao_-_transito/1) [livros](http://www.livrosgratis.com.br/cat_19/educacao_-_transito/1) [de](http://www.livrosgratis.com.br/cat_19/educacao_-_transito/1) [Educação - Trânsito](http://www.livrosgratis.com.br/cat_19/educacao_-_transito/1) [Baixar](http://www.livrosgratis.com.br/cat_20/educacao_fisica/1) [livros](http://www.livrosgratis.com.br/cat_20/educacao_fisica/1) [de](http://www.livrosgratis.com.br/cat_20/educacao_fisica/1) [Educação](http://www.livrosgratis.com.br/cat_20/educacao_fisica/1) [Física](http://www.livrosgratis.com.br/cat_20/educacao_fisica/1) [Baixar](http://www.livrosgratis.com.br/cat_21/engenharia_aeroespacial/1) [livros](http://www.livrosgratis.com.br/cat_21/engenharia_aeroespacial/1) [de](http://www.livrosgratis.com.br/cat_21/engenharia_aeroespacial/1) [Engenharia](http://www.livrosgratis.com.br/cat_21/engenharia_aeroespacial/1) [Aeroespacial](http://www.livrosgratis.com.br/cat_21/engenharia_aeroespacial/1) [Baixar](http://www.livrosgratis.com.br/cat_22/farmacia/1) [livros](http://www.livrosgratis.com.br/cat_22/farmacia/1) [de](http://www.livrosgratis.com.br/cat_22/farmacia/1) [Farmácia](http://www.livrosgratis.com.br/cat_22/farmacia/1) [Baixar](http://www.livrosgratis.com.br/cat_23/filosofia/1) [livros](http://www.livrosgratis.com.br/cat_23/filosofia/1) [de](http://www.livrosgratis.com.br/cat_23/filosofia/1) [Filosofia](http://www.livrosgratis.com.br/cat_23/filosofia/1) [Baixar](http://www.livrosgratis.com.br/cat_24/fisica/1) [livros](http://www.livrosgratis.com.br/cat_24/fisica/1) [de](http://www.livrosgratis.com.br/cat_24/fisica/1) [Física](http://www.livrosgratis.com.br/cat_24/fisica/1) [Baixar](http://www.livrosgratis.com.br/cat_25/geociencias/1) [livros](http://www.livrosgratis.com.br/cat_25/geociencias/1) [de](http://www.livrosgratis.com.br/cat_25/geociencias/1) [Geociências](http://www.livrosgratis.com.br/cat_25/geociencias/1) [Baixar](http://www.livrosgratis.com.br/cat_26/geografia/1) [livros](http://www.livrosgratis.com.br/cat_26/geografia/1) [de](http://www.livrosgratis.com.br/cat_26/geografia/1) [Geografia](http://www.livrosgratis.com.br/cat_26/geografia/1) [Baixar](http://www.livrosgratis.com.br/cat_27/historia/1) [livros](http://www.livrosgratis.com.br/cat_27/historia/1) [de](http://www.livrosgratis.com.br/cat_27/historia/1) [História](http://www.livrosgratis.com.br/cat_27/historia/1) [Baixar](http://www.livrosgratis.com.br/cat_31/linguas/1) [livros](http://www.livrosgratis.com.br/cat_31/linguas/1) [de](http://www.livrosgratis.com.br/cat_31/linguas/1) [Línguas](http://www.livrosgratis.com.br/cat_31/linguas/1)

[Baixar](http://www.livrosgratis.com.br/cat_28/literatura/1) [livros](http://www.livrosgratis.com.br/cat_28/literatura/1) [de](http://www.livrosgratis.com.br/cat_28/literatura/1) [Literatura](http://www.livrosgratis.com.br/cat_28/literatura/1) [Baixar](http://www.livrosgratis.com.br/cat_30/literatura_de_cordel/1) [livros](http://www.livrosgratis.com.br/cat_30/literatura_de_cordel/1) [de](http://www.livrosgratis.com.br/cat_30/literatura_de_cordel/1) [Literatura](http://www.livrosgratis.com.br/cat_30/literatura_de_cordel/1) [de](http://www.livrosgratis.com.br/cat_30/literatura_de_cordel/1) [Cordel](http://www.livrosgratis.com.br/cat_30/literatura_de_cordel/1) [Baixar](http://www.livrosgratis.com.br/cat_29/literatura_infantil/1) [livros](http://www.livrosgratis.com.br/cat_29/literatura_infantil/1) [de](http://www.livrosgratis.com.br/cat_29/literatura_infantil/1) [Literatura](http://www.livrosgratis.com.br/cat_29/literatura_infantil/1) [Infantil](http://www.livrosgratis.com.br/cat_29/literatura_infantil/1) [Baixar](http://www.livrosgratis.com.br/cat_32/matematica/1) [livros](http://www.livrosgratis.com.br/cat_32/matematica/1) [de](http://www.livrosgratis.com.br/cat_32/matematica/1) [Matemática](http://www.livrosgratis.com.br/cat_32/matematica/1) [Baixar](http://www.livrosgratis.com.br/cat_33/medicina/1) [livros](http://www.livrosgratis.com.br/cat_33/medicina/1) [de](http://www.livrosgratis.com.br/cat_33/medicina/1) [Medicina](http://www.livrosgratis.com.br/cat_33/medicina/1) [Baixar](http://www.livrosgratis.com.br/cat_34/medicina_veterinaria/1) [livros](http://www.livrosgratis.com.br/cat_34/medicina_veterinaria/1) [de](http://www.livrosgratis.com.br/cat_34/medicina_veterinaria/1) [Medicina](http://www.livrosgratis.com.br/cat_34/medicina_veterinaria/1) [Veterinária](http://www.livrosgratis.com.br/cat_34/medicina_veterinaria/1) [Baixar](http://www.livrosgratis.com.br/cat_35/meio_ambiente/1) [livros](http://www.livrosgratis.com.br/cat_35/meio_ambiente/1) [de](http://www.livrosgratis.com.br/cat_35/meio_ambiente/1) [Meio](http://www.livrosgratis.com.br/cat_35/meio_ambiente/1) [Ambiente](http://www.livrosgratis.com.br/cat_35/meio_ambiente/1) [Baixar](http://www.livrosgratis.com.br/cat_36/meteorologia/1) [livros](http://www.livrosgratis.com.br/cat_36/meteorologia/1) [de](http://www.livrosgratis.com.br/cat_36/meteorologia/1) [Meteorologia](http://www.livrosgratis.com.br/cat_36/meteorologia/1) [Baixar](http://www.livrosgratis.com.br/cat_45/monografias_e_tcc/1) [Monografias](http://www.livrosgratis.com.br/cat_45/monografias_e_tcc/1) [e](http://www.livrosgratis.com.br/cat_45/monografias_e_tcc/1) [TCC](http://www.livrosgratis.com.br/cat_45/monografias_e_tcc/1) [Baixar](http://www.livrosgratis.com.br/cat_37/multidisciplinar/1) [livros](http://www.livrosgratis.com.br/cat_37/multidisciplinar/1) [Multidisciplinar](http://www.livrosgratis.com.br/cat_37/multidisciplinar/1) [Baixar](http://www.livrosgratis.com.br/cat_38/musica/1) [livros](http://www.livrosgratis.com.br/cat_38/musica/1) [de](http://www.livrosgratis.com.br/cat_38/musica/1) [Música](http://www.livrosgratis.com.br/cat_38/musica/1) [Baixar](http://www.livrosgratis.com.br/cat_39/psicologia/1) [livros](http://www.livrosgratis.com.br/cat_39/psicologia/1) [de](http://www.livrosgratis.com.br/cat_39/psicologia/1) [Psicologia](http://www.livrosgratis.com.br/cat_39/psicologia/1) [Baixar](http://www.livrosgratis.com.br/cat_40/quimica/1) [livros](http://www.livrosgratis.com.br/cat_40/quimica/1) [de](http://www.livrosgratis.com.br/cat_40/quimica/1) [Química](http://www.livrosgratis.com.br/cat_40/quimica/1) [Baixar](http://www.livrosgratis.com.br/cat_41/saude_coletiva/1) [livros](http://www.livrosgratis.com.br/cat_41/saude_coletiva/1) [de](http://www.livrosgratis.com.br/cat_41/saude_coletiva/1) [Saúde](http://www.livrosgratis.com.br/cat_41/saude_coletiva/1) [Coletiva](http://www.livrosgratis.com.br/cat_41/saude_coletiva/1) [Baixar](http://www.livrosgratis.com.br/cat_42/servico_social/1) [livros](http://www.livrosgratis.com.br/cat_42/servico_social/1) [de](http://www.livrosgratis.com.br/cat_42/servico_social/1) [Serviço](http://www.livrosgratis.com.br/cat_42/servico_social/1) [Social](http://www.livrosgratis.com.br/cat_42/servico_social/1) [Baixar](http://www.livrosgratis.com.br/cat_43/sociologia/1) [livros](http://www.livrosgratis.com.br/cat_43/sociologia/1) [de](http://www.livrosgratis.com.br/cat_43/sociologia/1) [Sociologia](http://www.livrosgratis.com.br/cat_43/sociologia/1) [Baixar](http://www.livrosgratis.com.br/cat_44/teologia/1) [livros](http://www.livrosgratis.com.br/cat_44/teologia/1) [de](http://www.livrosgratis.com.br/cat_44/teologia/1) [Teologia](http://www.livrosgratis.com.br/cat_44/teologia/1) [Baixar](http://www.livrosgratis.com.br/cat_46/trabalho/1) [livros](http://www.livrosgratis.com.br/cat_46/trabalho/1) [de](http://www.livrosgratis.com.br/cat_46/trabalho/1) [Trabalho](http://www.livrosgratis.com.br/cat_46/trabalho/1) [Baixar](http://www.livrosgratis.com.br/cat_47/turismo/1) [livros](http://www.livrosgratis.com.br/cat_47/turismo/1) [de](http://www.livrosgratis.com.br/cat_47/turismo/1) [Turismo](http://www.livrosgratis.com.br/cat_47/turismo/1)